#### UNIVERSITE KASDI MERBAH OUARGLA

Faculté des Sciences Appliquées Département de Génie Electrique

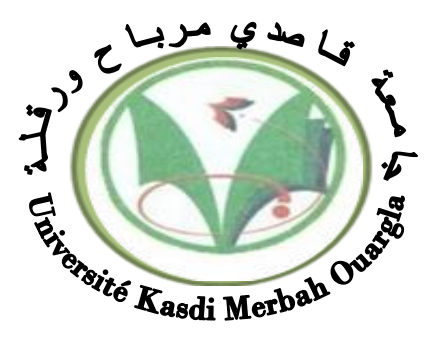

#### Mémoire MASTER ACADEMIQUE

Domaine : Sciences et technologies Filière : Génie électrique Spécialité : Matériaux électrotechnique Présenté par :

DJOUDI OussamaABOUBEKR Ryad Abdallah

**Thème:**

Application des Réseaux de Neurones pour la Caractérisation Géométrique d'un Défaut 3D par Courants de Foucault

> Soutenu publiquement Le : 09/06/2015 Devant le jury :

- 
- 

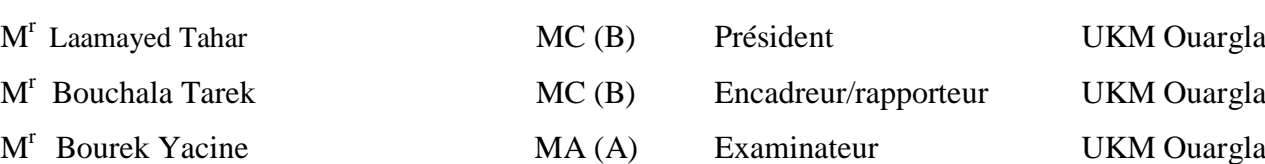

 **Année universitaire 2014/2015**

## *Remerciement*

*D'abord, on tient à remercier DIEU pour le peu de savoir qu'on a acquis. On profite aussi de cette occasion pour adresser nos sincères remerciements à notre professeur Mr. BOUCHALA Tarek qui nous a fait bénéficier de ses conseils et de ses compétences, soulignant ainsi l'intérêt constant qu'il porte à nos travaux. On le remercie pour la confiance qu'il nous a témoignée, sa pédagogie, sa patience, sa disponibilité et son dévouement. On tient à remercier l'ensemble du cadre administratif de l'Electrotechnique. Notre pensée va aussi à toutes les personnes que nous avons rencontrées durant ces derniers mois, pour leur sympathie et leur aide. On tient à remercier tous les enseignants qui ont accepté de juger ce travail. On tient à remercier tous ceux qui ont contribué à l'aboutissement de ce travail, ainsi que toute la promotion des matériaux électrotechniques 2014/2015.*

# Dédicaces

Nous exprimons ici notre grande gratitude à nos chers parents, pour leurs soutiens tout le long de notre vie, Cela restera un privilège inoubliable, que dieu les protège pour nous inchaalah…. On dédie ce travail pour vous …. Et pour nos chers frères, nos chères sœurs. Et pour nos deux familles. On exprime également nos sincères reconnaissances à l'université d'Ouargla et à tous nos collègues

#### Tables des Matières

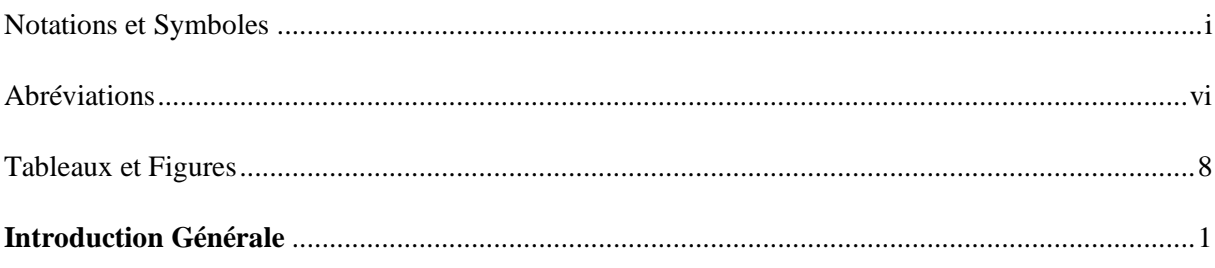

#### **Chapitre Un**

#### Généralités Sur Le Contrôle Non Destructif par Courants de Foucault

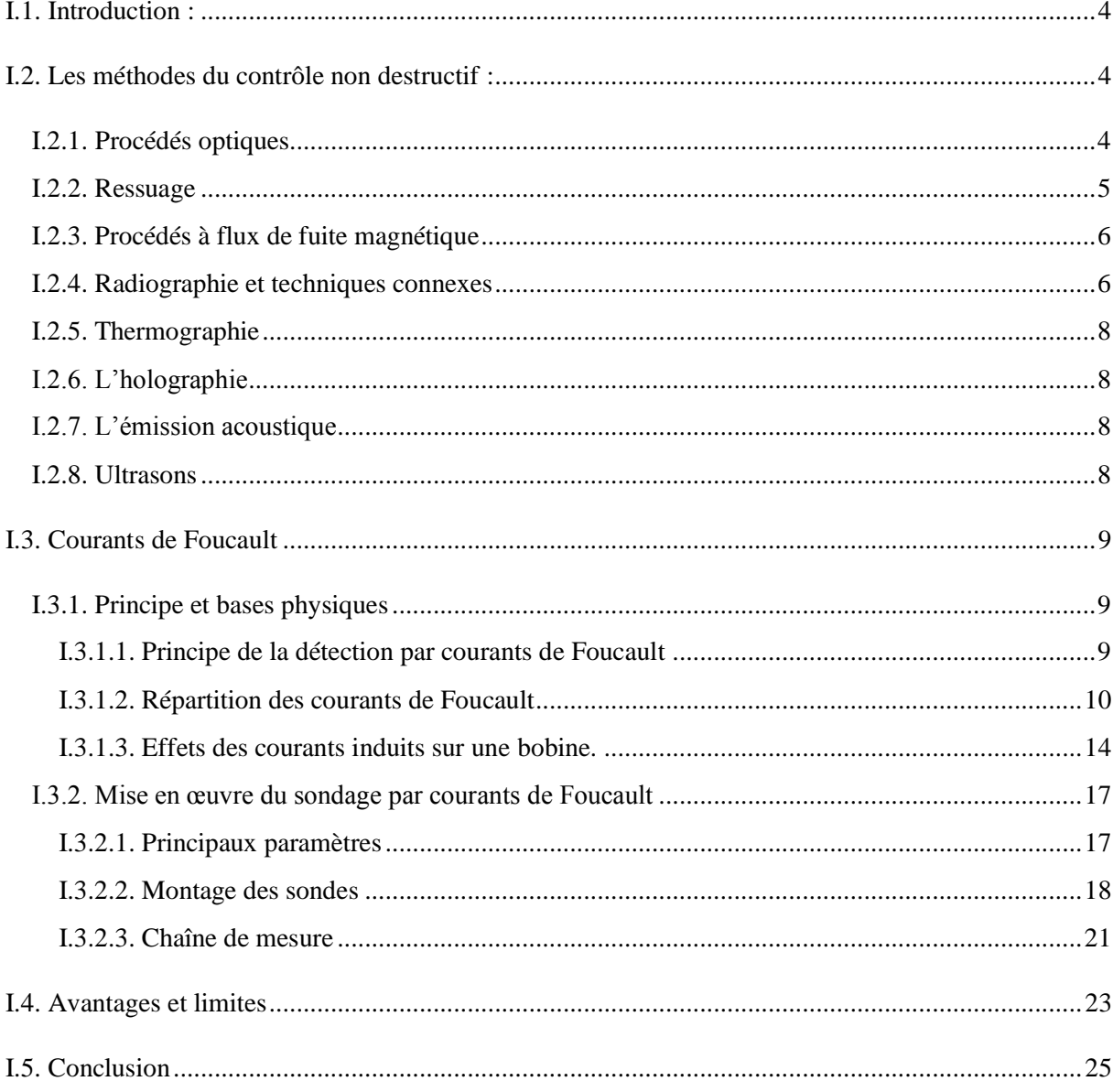

#### **Chapitre Deux**

#### **Modélisation des systèmes de CND-CF par MEF-3D**

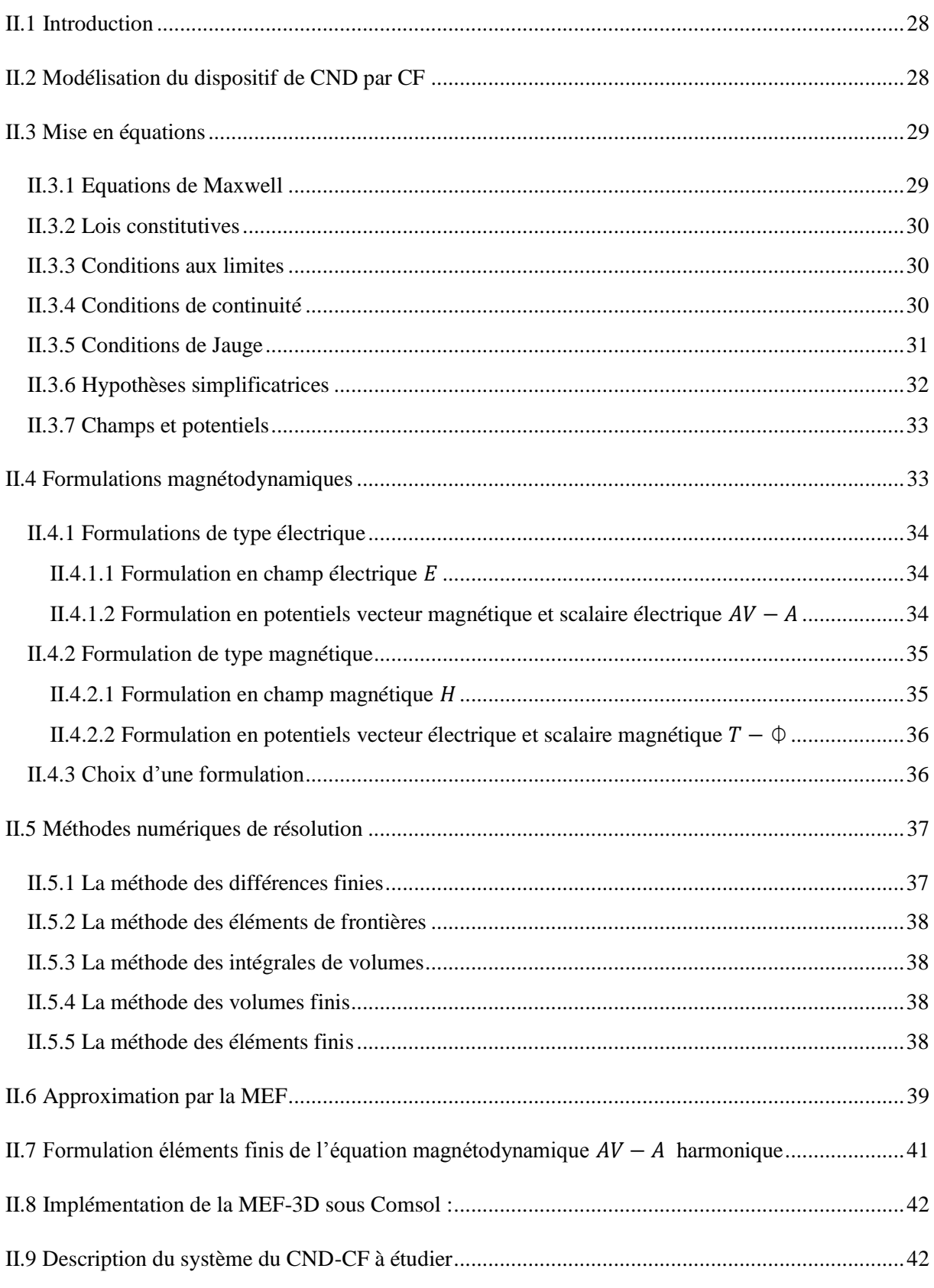

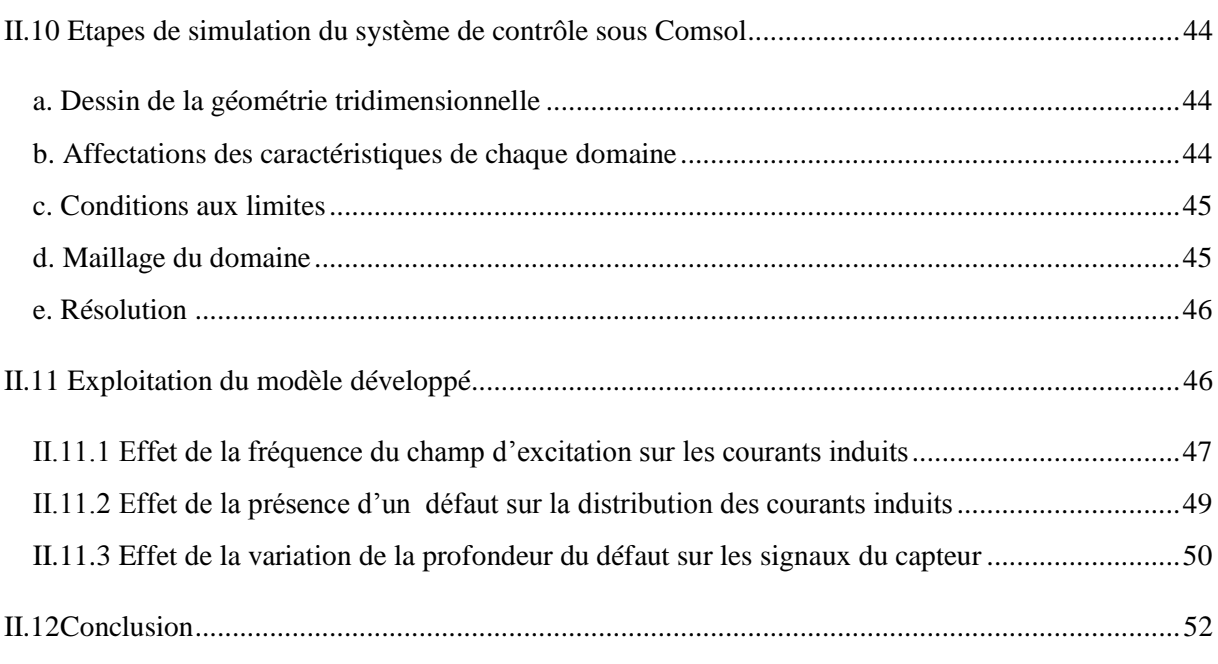

#### **Chapitre Trois**

#### Résolution Des Problèmes Inverses Par Réseaux de Neurones

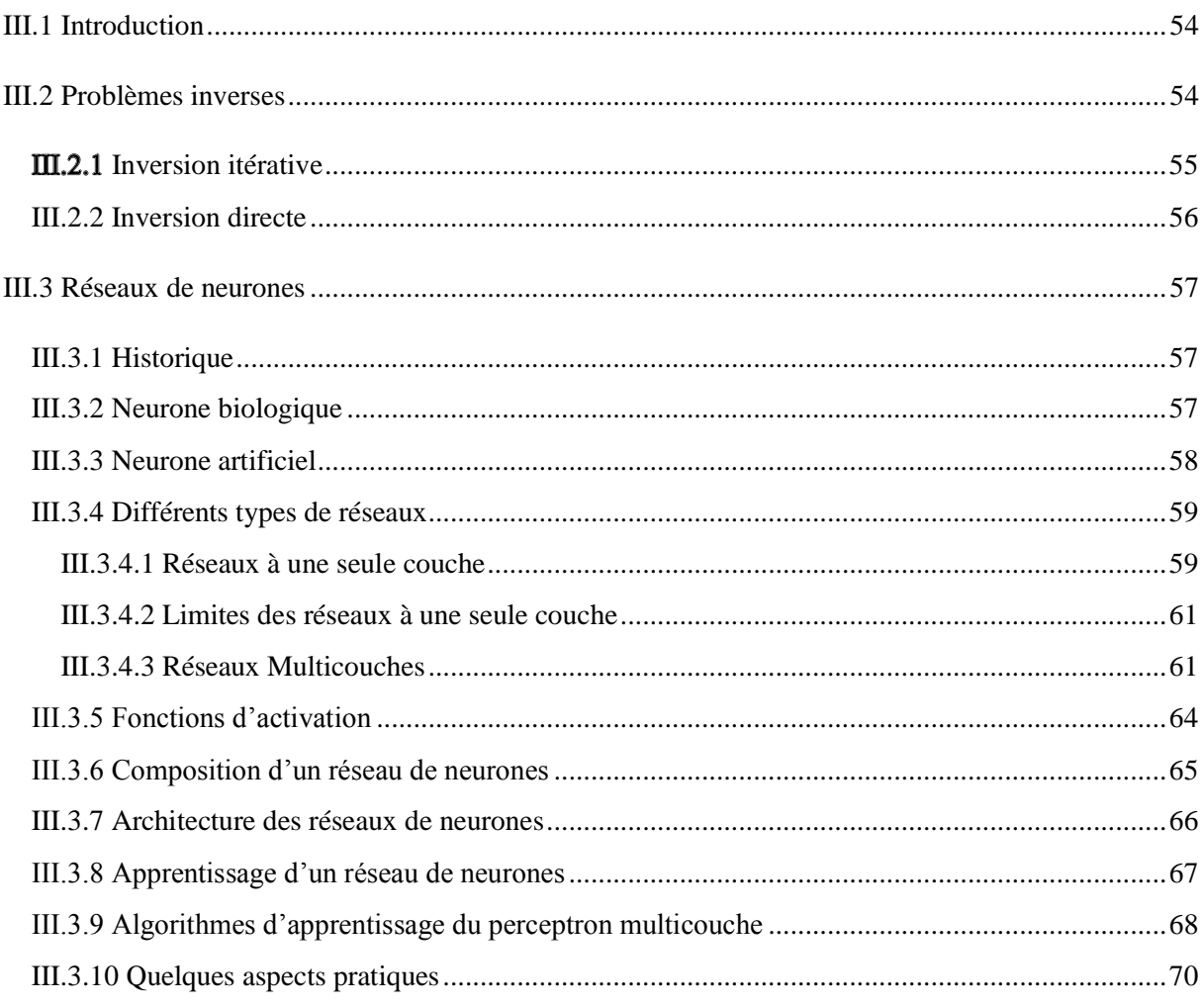

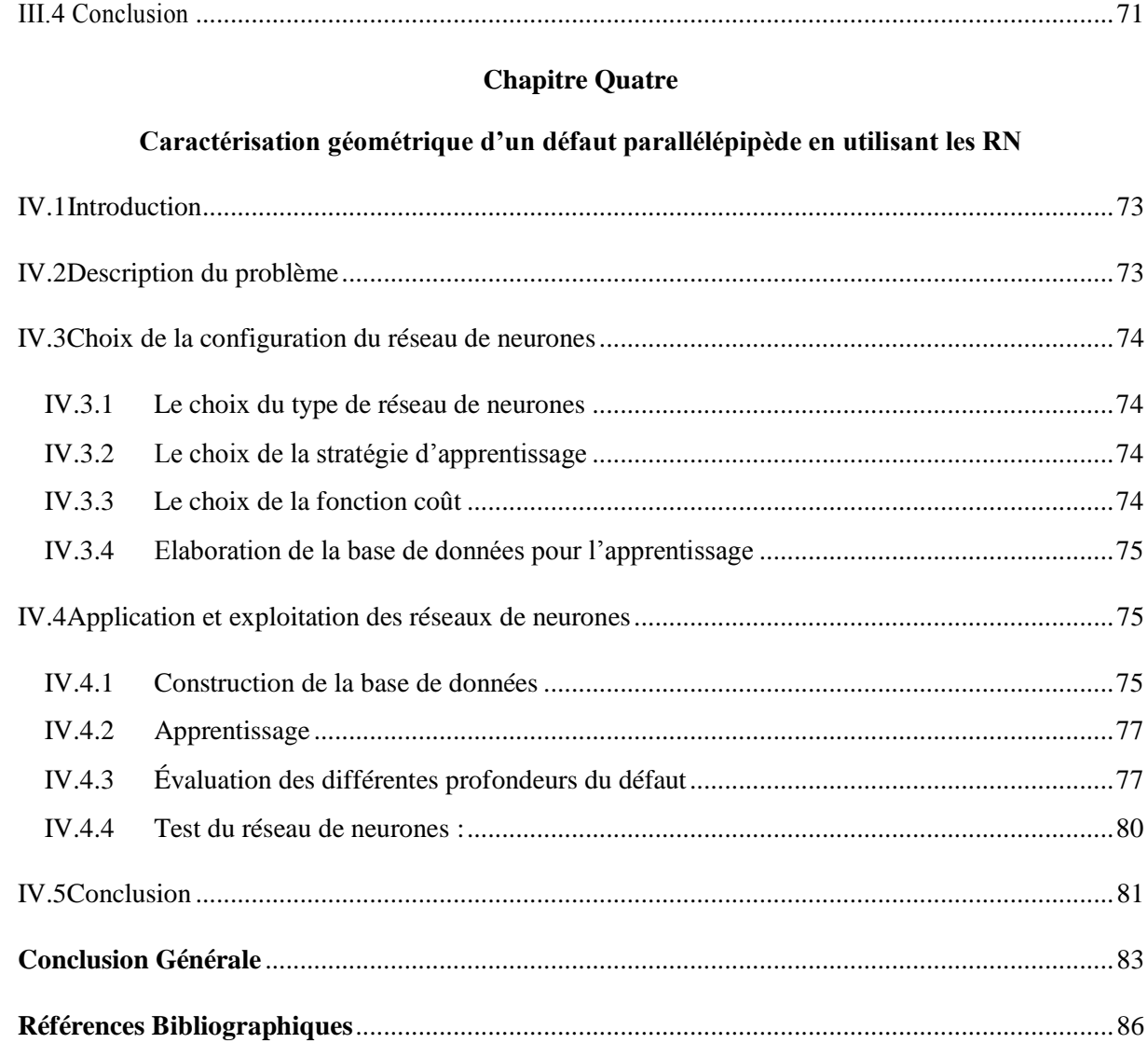

#### **Notations et Symboles**

- <span id="page-7-0"></span>*ε0*: Permittivité électrique du vide.
- *εr*: Permittivité électrique relative.
- *ε*: Permittivité électrique absolue.
- *θ*: Axe angulaire en coordonnées cylindriques.
- *σ*: Conductivité électrique.
- *ρ* : Densité de charges électriques volumiques.
- ρsur : la densité surfacique de charge.
- *Ω* : Domaine d'étude.
- *δ*: Épaisseur de peau.
- *φ*: Flux de l'induction magnétique.
- *ε* : Force électromotrice.
- Γ: Frontière.
- $\eta$ : Coefficient d'apprentissage.
- µ: Perméabilité magnétique absolue.
- *µ(H) :* perméabilité absolue du matériau pour le champ H.
- µr: Perméabilité magnétique relative.
- µ0: Perméabilité magnétique de l'air.
- ϕ: Phase.
- Φ : Potentiel scalaire magnétique.
- Φ<sup>r</sup> : Potentiel scalaire magnétique réduits.
- χ : Susceptibilité magnétique.
- $σ<sub>0</sub>$ : Conductivité électrique du capteur (bobine).
- µ0: Perméabilité magnétique du vide.
- µr: Perméabilité magnétique relative.
- $\mu_{k+1}$ : Scalaire appelé pas.
- σc: Conductivité électrique de la cible.
- $\Omega_c$ : Domaine de la charge.
- $Ω<sub>o</sub>$ ,  $Ω<sub>s</sub>$ : Domaines de la source.
- χr: Susceptibilité magnétique relative.
- ∆R: Variation de la résistance.
- ∆X: Variation de la réactance.
- ∆Z: Variation de l'impédance.
- *ω :* Pulsation.
- A : Amplitude.
- $A_x$ : Composante du P.V.M suivant x.
- A<sup>y</sup> : Composante du P.V.M suivant y.
- A<sup>z</sup> : Composante du P.V.M suivant z.
- $\vec{A}$ : Potentiel magnétique vecteur.
- $\vec{B}$ : Induction magnétique.
- $b_i$ : Terme constant appelé biais.
- $\overrightarrow{B_r}$ : Induction magnétique rémanente.
- C<sup>i</sup> : Couche i.
- *d* : Diamètre de la barre.
- $d_i$ : i<sup>ième</sup> sortie désirée.
- $\vec{D}$ : Induction électrique.
- D<sup>d</sup> : Profondeur du défaut.
- Ddmin : Valeur minimale de la profondeur.

Ddmax : Valeur maximale de la profondeur.

- $\vec{E}$ : Vecteur champ électrique.
- *e* : Largeur.
- $\vec{E}$ : Champ électrique.

 $E_m$ : Erreur quadratique commise au niveau de la couche de sortie du réseau.

 $e(k)$  : Erreur quadratique commise à la sortie du réseau ;

- $\vec{e_r}$ : Vecteur radial unitaire.
- $\vec{e_{\theta}}$ : Vecteur angulaire unitaire.
- f : Fréquence.
- f<sub>c</sub>: Fréquence caractéristique (ou fréquence limite).
- : Fonction de transfert (appelée également fonction d'activation).
- $\vec{H}$  : Champ magnétique.
- $H(W^k)$ : est la matrice Hessienne d'une fonction de coût appelé *E*.
- H<sub>d</sub>: Hauteur du défaut.
- $\vec{l}$ : Polarisation magnétique.
- : Intensité de courant électrique.
- *i* : indice de l'entrée du neurone.
- *Ic*: Intensité de courants induits.
- *Io*, Is: Intensité de courants dans la source (capteur).
- $\vec{J}$ : Vecteur densité de courant.
- *j* : Indice des neurones.
- *J<sup>0</sup>* : Densité de courants uniforme de la bobine d'excitation.
- *Jex* : Courant d'excitation.
- *J<sup>v</sup>* : Densité de courants volumiques.
- *J<sup>s</sup>* : Densité de courants surfaciques.
- *J<sup>z</sup> :* Densité de courant à la profondeur *z* sous la surface du matériau.
- $k: k$  <sup>ième</sup> itération.
- *l* : Longueur.
- *L(u)* : Opérateur différentiel.
- L<sub>d</sub> : Longueur du défaut.
- $\vec{M}$  : Aimantation magnétique.
- *M(u) :* Opérateur différentiel.
- $M_0$ ,  $\theta_0$ ,  $M_1$ ,  $\theta_1$ : Fonctions de Bessel de première et seconde espèce et d'ordre 0 et 1.
- *n* : Nombre de spires.
- $\vec{n}$ : Vecteur normale à la surface.
- $O_j$ : État interne du neurone j.
- *p* : Profondeur.
- *r* : Axe radial en coordonnées cylindriques.
- *R* : Résistance.
- *R<sup>0</sup>* : Résistance du capteur à vide.
- *Rn*: Résistance normalisée.
- *S* : Surface.
- *t*: Variable temporaire.
- $\vec{T}$ : Potentiel vecteur électrique.
- $t(k)$ : Vecteur cible (consigne);
- $\vec{U}$  : Champ de vecteur.
- *U* : Tension aux bornes du capteur.
- *u* : Tension élémentaire.
- *V*: Potentiel électrique scalaire.
- *Vi*: Potentiel des neurones j.
- $\vec{W}$  : Champ de vecteur.
- W<sub>d</sub>: Largeur du défaut.
- $W_{j,i}$ : Poids de la connexion liant le neurone  $j$  à l'entrée.
- *w* : Pulsation.
- *x* : Axe des abscisses en coordonnées cartésiennes.
- *X*: Réactance.
- *X0*: Réactance du capteur à vide.
- *Xi*: Entrée du neurone artificiel.
- *Xn*: Réactance normalisée.
- *y* : Axe des coordonnées en coordonnées cartésiennes.
- *z* : Axe vertical en coordonnées cylindriques.
- *Z* : Impédance.
- Z<sub>0</sub>: Impédance du capteur à vide.
- Z<sub>1</sub>: Impédance de la première bobine du capteur.
- Z2: Impédance de la deuxième bobine du capteur.
- Z<sub>n</sub>: Impédance normalisée.
- Z<sub>d</sub>: impédance de la pièce avec défaut.

#### **Abréviations**

- <span id="page-12-0"></span>*2D*: Bidimensionnel.
- *3D*: Tridimensionnel.
- *ARQS :* Approximation des Régimes Quasi Stationnaires.
- *ADALINE :* ADAptive LINear Element.
- *BA :* Base d'Apprentissage.
- *BEM* : Méthode des éléments de frontière.
- *BT* : Base de Test.
- *CAO* : Conception Assistée par Ordinateur.
- *CF* : Courants de Foucault.
- *CND* : Contrôle Non Destructif.
- *CND-CF* : Contrôle Non Destructif par Courants de Foucault.
- *COMSOL Multiphysics 3.3* : Plateforme de simulation pour le CND.
- *d.p.m* : difference de potentiel.
- *EF* : Eléments finis.
- *EF-3D* : Eléments finis tridimensionnelle.
- *END* : Évaluation Non Destructive.
- *EQM* : Erreur Quadratique Moyenne.
- *FDM* : Méthode des différences finies.
- *FVM* : Méthode des volumes finis.
- *JSAEM:* Japan Society of Applied Electromagnetic and Mechanics.
- *MatLab* : Matrix Laboratory (Plateforme de programmation).
- *MDF* : Méthode des Différences Finis.
- *MEF* : Méthode des Eléments Finis.
- *MIF* : Méthode des Intégrales de Frontières.
- *MIV*: Méthode des Intégrales de Volume.
- *MLP* : Multi Layer Perceptron.
- *MSE* : Mean Square Error.
- *MVF* : Méthode des Volumes Finis.
- *PMC* : Perceptrons Multi Couches.
- *P.V.M* : potentiel vecteur magnétique.
- *RN* : Réseaux de Neurones.
- *RNA* : Réseaux de Neurones Artificiel.

#### **Tableaux et Figures**

#### <span id="page-14-0"></span>**Chapitre Un**

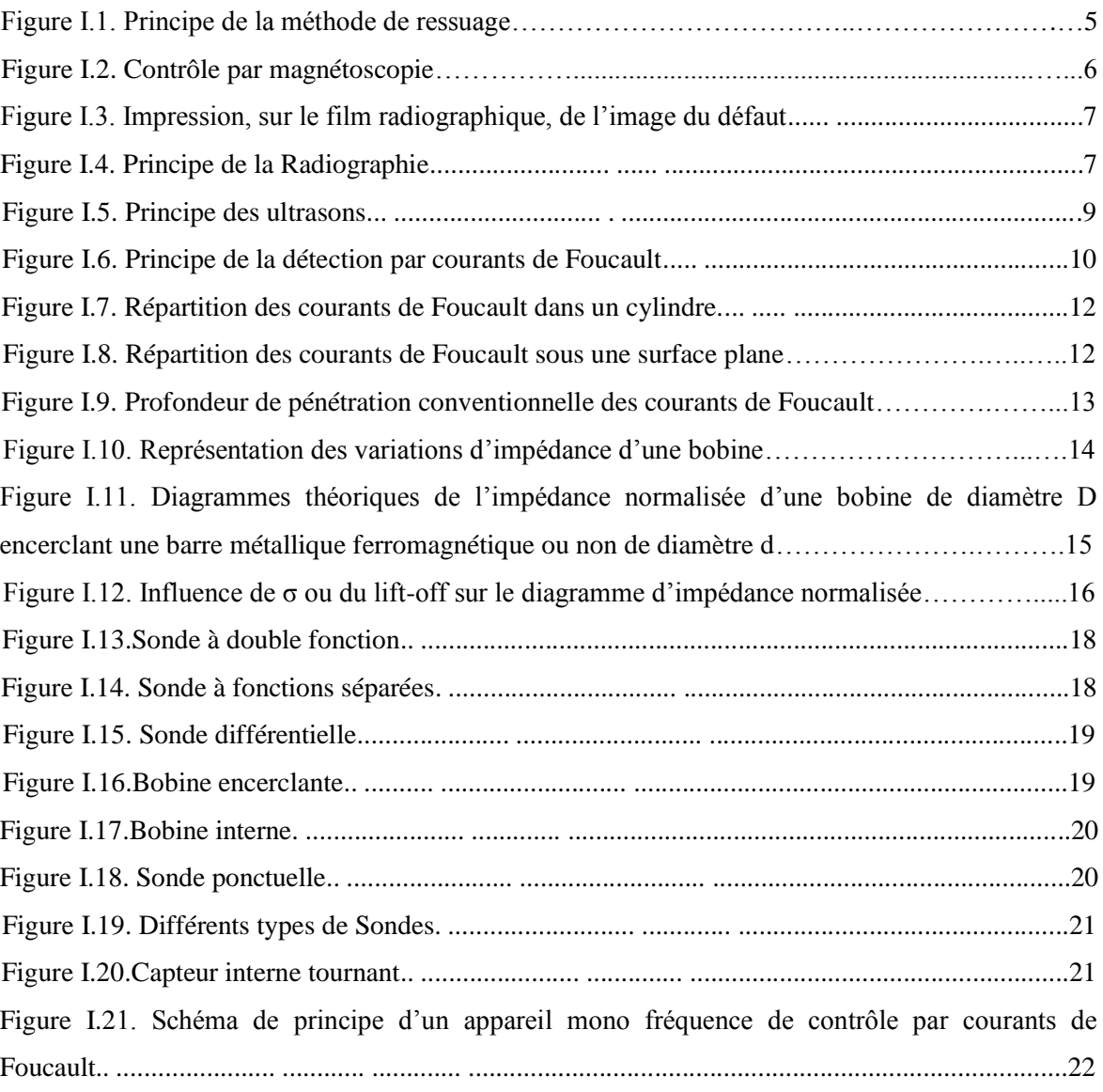

#### **Chapitre Deux**

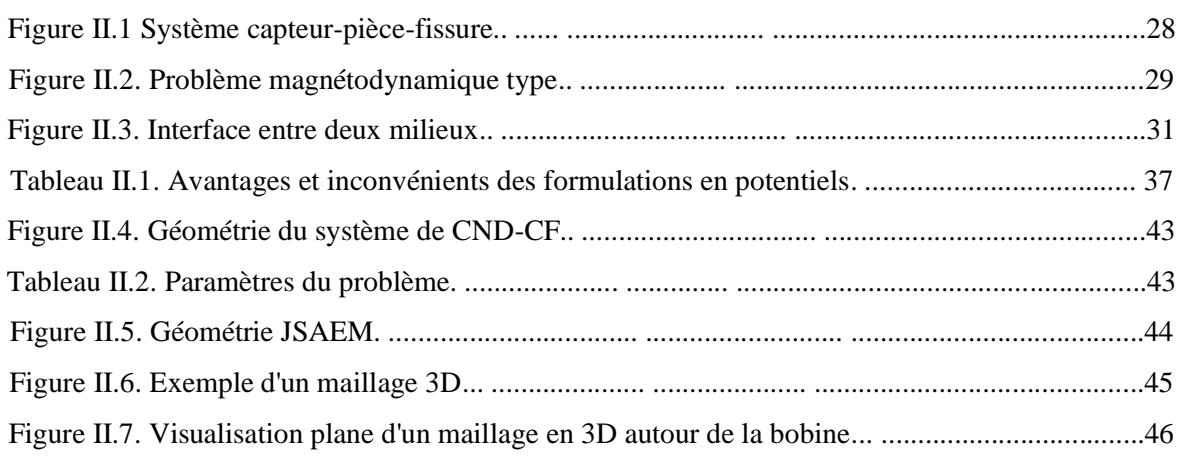

*Application des Réseaux de Neurones pour la Caractérisation Géométrique d'un Défaut 3D par Courants de Foucault* viii

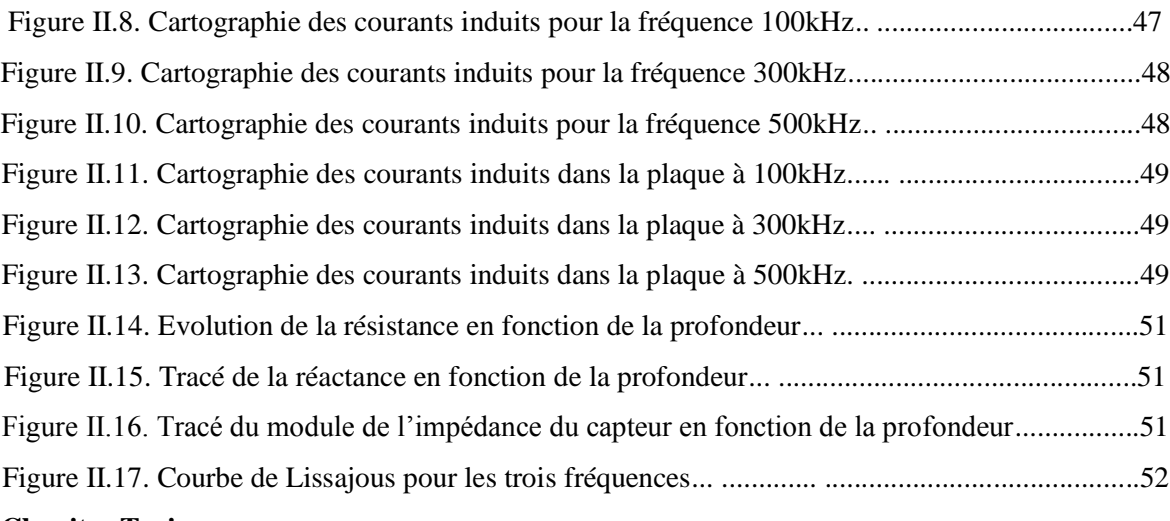

#### **Chapitre Trois**

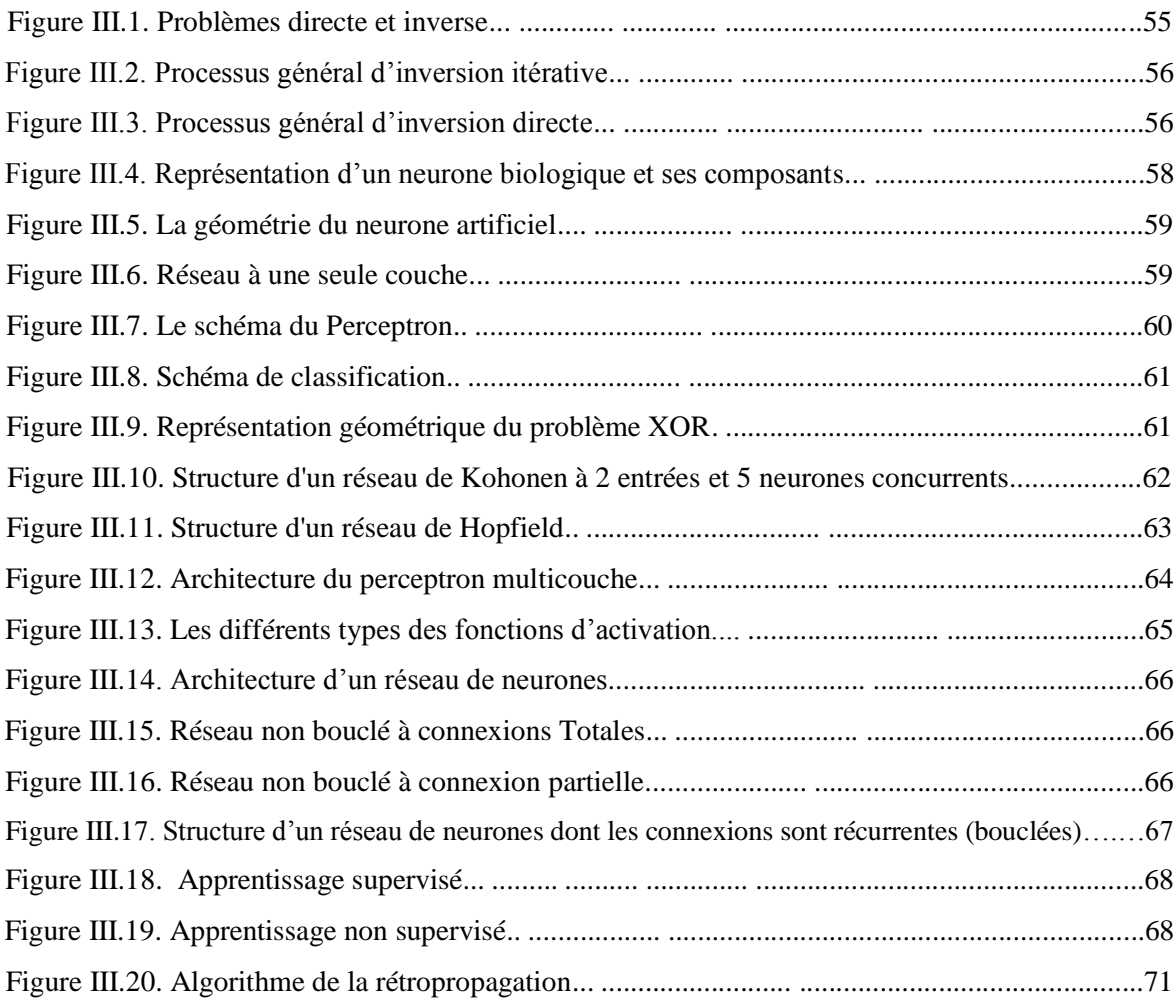

#### **Chapitre Quatre**

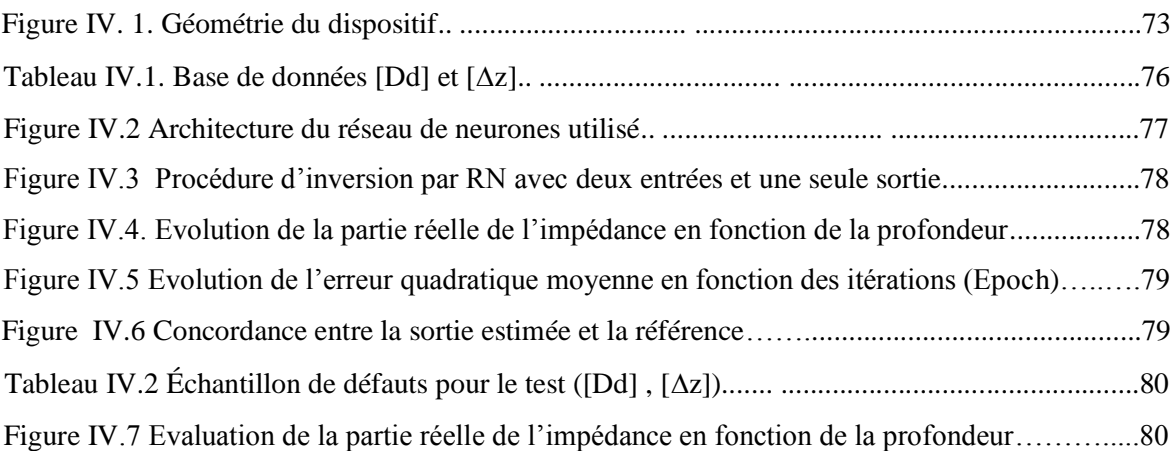

## Introduction Générale

*Application des Réseaux de Neurones pour la Caractérisation Géométrique d'un Défaut 3D par Courants de Foucault*

#### **Introduction Générale**

<span id="page-18-0"></span>Actuellement le contrôle non destructif a envahi les secteurs industriels tels que l'industrie aéronautique, nucléaire, métallurgie ...etc. Car il permet de caractériser et d'évaluer l'état de santé des différents matériaux sans les détruire. On cite: les procédés optiques, le ressuage, flux de fuite, radiographie, ultrasons et courant de Foucault. Dans notre étude, une attention particulière a été attachée au contrôle non destructif par courants de Foucault (CND-CF) en rappelant son principe de fonctionnement, les capteurs utilisés ainsi que les outils mathématiques (modèles directs) permettant de reproduire leurs fonctionnements par une simulation numérique. Dans les applications industrielles, l'utilisateur de cette technique doit estimer les caractéristiques d'un objet conducteur ou d'un éventuel défaut en fonction des grandeurs mesurés au niveau du capteur, On parle du problème inverse. En effet, plusieurs techniques sont utilisées dans l'objectif de résoudre le problème inverse, on cite: les réseaux de neurones, les algorithmes génétiques… etc. Notre objectif dans ce travail est de développer une technique d'inversion utilisant les réseaux de neurones artificiels (RNA) afin de reconstruire la géométrie d'un défaut dans une structure plate. L'apprentissage du réseau de neurones se fait par les résultats du modèle direct basé sur la méthode des éléments finis (MEF) en 3D. Après l'étape de l'apprentissage, nous généralisons le modèle pour des défauts aléatoires.

Ainsi le mémoire s'articule autour de quatre chapitres :

- Dans le premier chapitre, nous présenterons des généralités sur les méthodes du contrôle non destructif, nous s'attarderons un peu plus sur celle utilisant les Courants de Foucault à savoir le principe, réalité physiques, les avantages et les inconvénients…etc.
- Le deuxième chapitre est composé de deux parties, la première sera consacrée à la modélisation du dispositif de CND par CF à savoir les équations décrivant le comportement du champ électromagnétique, les formulations magnétodynamiques nécessaires à la mise en œuvre d'un outil éléments finis 3D qui se classent en deux grandes familles - :
	- **⊥** Les formulations utilisant des variables de type champ :  $\vec{E}$  ou  $\vec{H}$
	- **Les formulations utilisant des variables de type potentiel :**  $\vec{A} V$ .

Ensuite, cette partie exposera les méthodes numériques permettant de résoudre les équations aux dérivées partielles sous forme continue (formulations magnétodynamiques) à savoir La méthode des différences finies (FDM), la méthode des éléments de frontière (BEM), la méthode des intégrales de volume (VIM), la méthode des volumes finis (FVM) et la méthode des éléments finis (MEF).

Quant à la deuxième partie, elle exposera une modélisation de fissures surfaciques de profondeurs multiples en utilisant la méthode à éléments finis 3D. Tout d'abord nous allons donner une description du système de CND-CF à étudier, puis on présentera les étapes de simulation du système de contrôle. En fin, nous allons illustrer les résultats obtenus par le modèle développé. L'objectif de cette partie est de simuler, de manière simple et exploitable, pour l'inversion, le calcul de la variation d'impédance pour des défauts donnés. Dans notre cas, on a choisi d'utiliser le modèle JSAEM (Japan Society of Applied Electromagnetic and Mechanics) pour valider notre approche.

- Dans le troisième chapitre nous mettons en évidence l'intérêt de la résolution du problème inverse. Ensuite nous, présenterons en détail la technique d'inversion par réseaux de neurones. Pour ce faire, nous commencerons par donner une définition du problème inverse, puis nous présenterons la méthode des réseaux de neurones en faisant une comparaison entre les neurones biologiques et les neurones artificiels. Nous donnerons aussi les différents constituants d'un RNA ; architectures, apprentissage, types…etc.
- Dans le quatrième chapitre, nous allons implanter les réseaux de neurones sur Matlab, pour la reconstitution d'un défaut parallélépipède à partir des valeurs de la variation d'impédance du capteur. Cette étape est précédée par la construction d'une base de données issue de la MEF-3D. Enfin, après l'étape de l'apprentissage, nous testons la robustesse des RN sur échantillon.

Nous finirons par une conclusion générale et des perspectives concernant l'Évaluation Non Destructive par courants de Foucault.

### Chapitre I

### GENERALITES SUR LE CONTROLE NON DESTRUCTIF PAR COURANTS DE FOUCAULT

*Application des Réseaux de Neurones pour la Caractérisation Géométrique d'un Défaut 3D par Courants de Foucault*

#### <span id="page-21-0"></span>**I.1. Introduction :**

On regroupe sous le vocable essais non destructifs ou encore contrôles non destructifs (ce dernier évoquant mieux l'aspect qualité industrielle que le premier qui évoque plutôt les examens en laboratoire) l'ensemble des techniques et procédés aptes à fournir des informations sur la santé d'une pièce ou d'une structure sans qu'il en résulte des altérations préjudiciables à leur utilisation ultérieure. Le terme de santé, s'il souligne une certaine parenté avec le domaine des examens d'aide au diagnostic médical, comme la radiologie ou l'échographie, délimite bien l'objectif des contrôles non destructifs qui est la mise en évidence de toutes les défectuosités susceptibles d'altérer la disponibilité, la sécurité d'emploi et/ou, plus généralement, la conformité d'un produit à l'usage auquel il est destiné.

En ce sens, le contrôle non destructif (CND) apparaît comme un élément majeur du contrôle de la qualité des produits. Il se différencie de l'instrumentation de laboratoire et industrielle puisque l'objet est de détecter des hétérogénéités et anomalies plutôt que de mesurer des paramètres physiques tels que le poids ou les cotes d'une pièce [1].

Dans ce chapitre, nous présentons les différentes techniques de CND existantes, en rappelant leur principe, leurs avantages et inconvénients. Etant donné, que notre recherche est axé sur la technique par courants de Foucault, cette méthodologie d'inspection sera présentée de manière détaillée du point de vu phénoménologique et technologique.

#### <span id="page-21-1"></span>**I.2. Les méthodes du contrôle non destructif :**

#### <span id="page-21-2"></span>**I.2.1. Procédés optiques**

L'examen visuel est le premier des procédés de contrôle, le plus simple et le plus général puisque c'est aussi le point final de la majorité des autres procédés non destructifs.

En examen préalable, l'inspection visuelle d'un objet, d'une structure, d'un assemblage tel qu'une soudure permettra de guider un observateur expérimenté dans la définition d'une autre technique : choix de l'angle de tir en radiographie, direction de magnétisation, fréquence ultrasonore.

L'examen visuel direct des pièces peut constituer un contrôle suffisant pour la détection des défauts débouchant en surface et surtout des **hétérogénéités locales et superficielles**(taches de différentes natures) constituant des défauts d'aspect rédhibitoires pour des produits plats du types tôles, tissus, verre, etc. Toutefois l'examen purement visuel présente des limitations de différentes natures.

Le contrôle optique intervient enfin comme **étape ultime des procédés de contrôle** décrits par ailleurs tels que le ressuage ou la magnétoscopie dont le rôle n'est d'ailleurs autre que d'améliorer la lisibilité optique des petits défauts. Il est utile aussi de rappeler que les principales techniques de contrôle non destructif délivrent en fait des images qu'il faudra lire et éventuellement traiter : c'est évident pour la radiographie ou la thermographie, mais la **cartographie des défauts** devient petit à petit un élément important des contrôles ultrasonores ou par courants de Foucault [1].

#### <span id="page-22-0"></span>**I.2.2. Ressuage**

Le **ressuage** est un terme qui désigne l'extraction d'un fluide d'une discontinuité dans laquelle il s'était préalablement accumulé au cours d'une opération d'imprégnation. L'imprégnation d'une fissure par un liquide, tirant profit de ses propriétés tensiosuperficielles, conduit, par l'intermédiaire d'un ressuage avant l'observation visuelle, à un moyen de recherche de défauts de surface qui est parmi les plus anciens, les plus simples et les plus largement utilisés de nos jours.

Le mécanisme de révélation des défauts par ressuage correspond aux trois phases illustrées sur La Figure I.1 : application du pénétrant suivie d'un temps d'imprégnation, élimination de l'excès du pénétrant sur la surface de la pièce, ressuage du pénétrant par disposition d'une couche de « révélateur » sur la surface. À la suite de quoi, l'image des défauts apparaîtra à l'observateur dans la mesure où l'étalement du pénétrant sur le révélateur conduit à une nette variation de couleur ou de luminance [1-2].

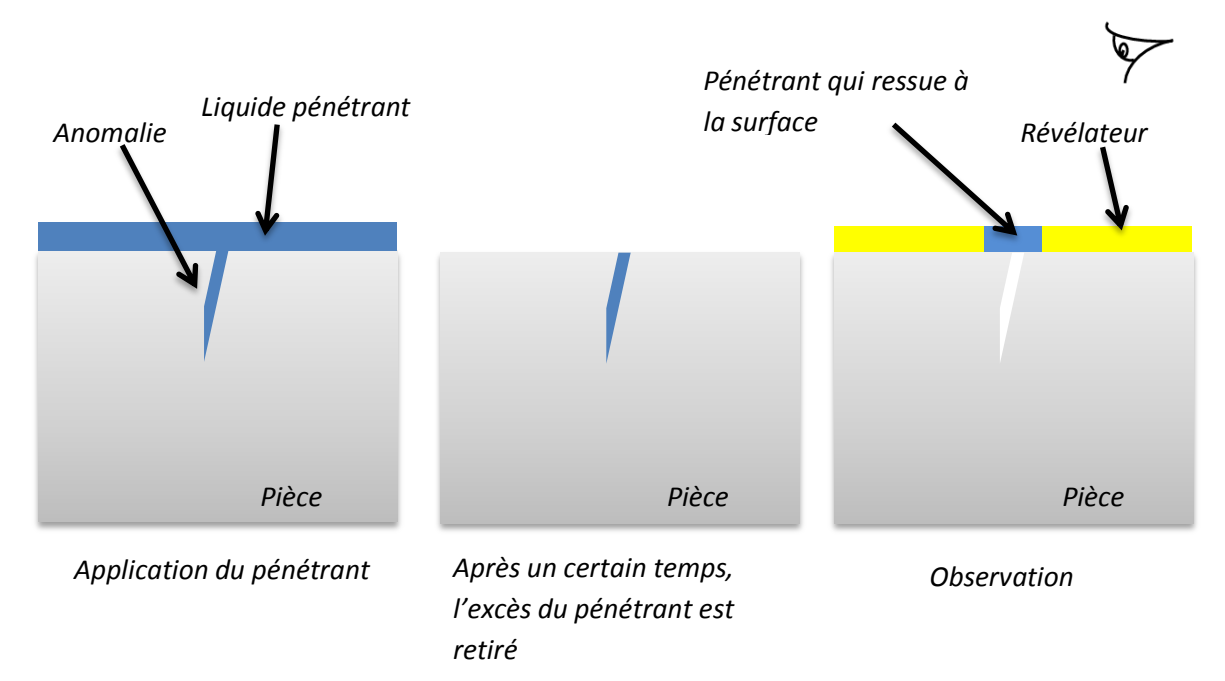

**Figure I.1.** Principe de la méthode de ressuage

#### <span id="page-23-0"></span>**I.2.3. Procédés à flux de fuite magnétique**

La théorie des circuits magnétiques indique que la présence d'un entrefer correspond à un fort accroissement local de la réluctance du circuit et donc de la différence de potentiel magnétique (d.p.m.), constituant ainsi un obstacle au flux magnétique dont les lignes de force doivent alors s'épanouir latéralement selon un flux de fuite comme l'indique La Figure I.2. Cet effet de dispersion des lignes de flux s'exerce même pour un entrefer minime, dans la mesure où le rapport des réluctances entre l'entrefer et le circuit est inversement proportionnel à la perméabilité relative de celui-ci, soit un rapport de 500 à 1 000 pour un circuit ferromagnétique en acier excité en deçà de la saturation.

Cet effet de dispersion d'un flux magnétique hors d'une pièce ferromagnétique, au droit d'une fissure débouchante ou sous-cutanée (ou toute autre hétérogénéité non ferromagnétique se comportant comme un entrefer), est à la base d'une gamme de procédés magnétiques de **détection des défauts de surface dans les aciers** dont le plus connu et le plus employé est la **magnétoscopie**. Ces procédés magnétiques diffèrent entre eux principalement par le mode de mise en évidence du flux de fuite magnétique correspondant à la dispersion de flux décrite ci-dessus. En magnétoscopie, on observe visuellement une accumulation de poudre de fer ou de magnétite colorée provoquée par le flux de fuite. En **magnétographie**, on recueille la trace magnétique du flux de fuite sur un film, une bande ou une pâte d'empreinte magnétisable ; les autres procédés sont regroupés sous le vocable **détecteur à flux de fuite** (*magnetic leakage flux testing*) ; il s'agit généralement d'appareils de contrôle automatique de barres et de tubes d'acier mettant en œuvre des détecteurs ponctuels de flux électromagnétiques [1-2].

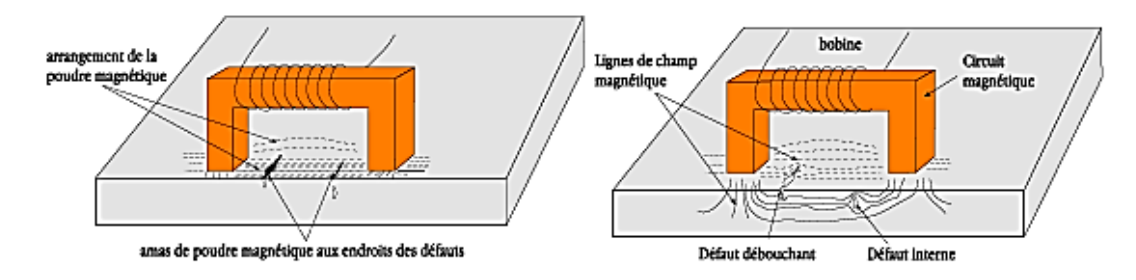

**Figure I.2.** Contrôle par magnétoscopie

#### <span id="page-23-1"></span>**I.2.4. Radiographie et techniques connexes**

L'examen de la structure ou de la santé interne d'un objet par radiographie consiste à le faire traverser par un rayonnement électromagnétique de très courte longueur d'onde (rayons X ou γ) et à recueillir les modulations d'intensité du faisceau sous forme d'une image sur un récepteur approprié, un film dans la plupart des cas, comme l'illustre La Figure I.3. Selon le même principe, on peut obtenir des images en utilisant d'autres particules que les photons et ainsi mettre en œuvre des techniques comme la **neutronographie**.

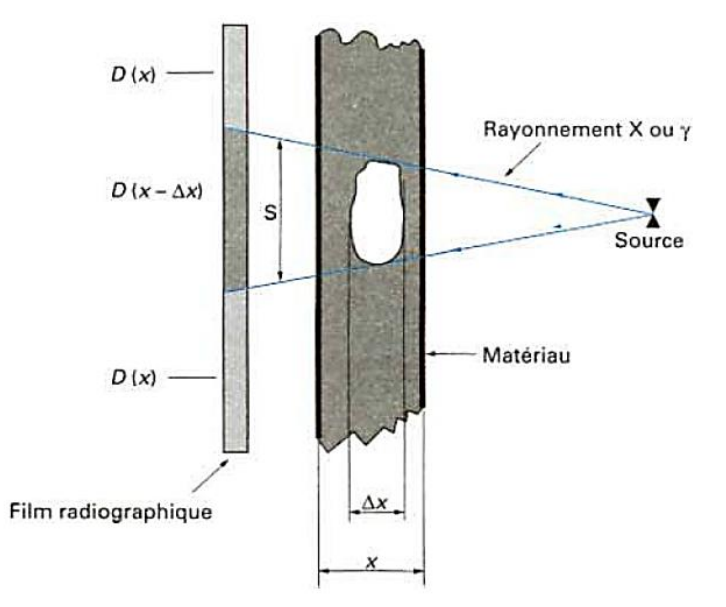

**Figure I.3.** Impression, sur le film radiographique, de l'image du défaut

De par son principe, la radiographie ne permet pas d'avoir d'information sur la localisation du défaut en profondeur dans la pièce examinée. Il faut pour cela réaliser plusieurs clichés sous des angles de tir différents, ce qui n'est pas toujours possible. Un autre moyen est la tomographie industrielle. Elle a le même principe que le scanner médical. Elle consiste à reconstruire une coupe de la pièce par des algorithmes complexes à partir d'une succession d'acquisitions suivant des angles différents. La répétition de ce processus selon différentes hauteurs de tir permet d'obtenir une image 3D virtuelle complète de l'objet Figure I.4.

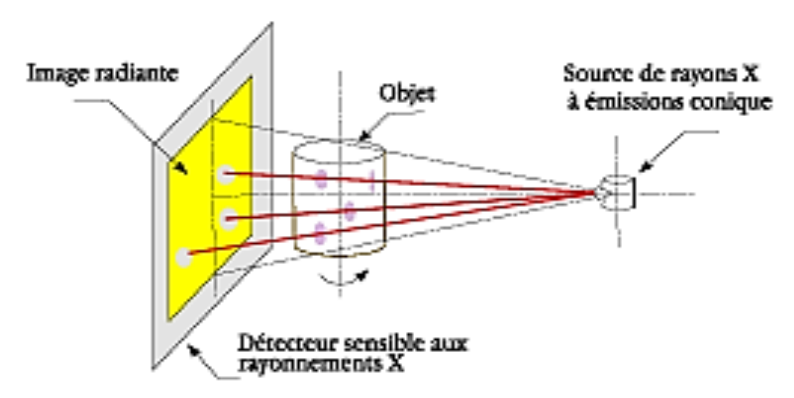

**Figure I.4.** Principe de la Radiographie

L'essor de cette méthode est essentiellement dû aux progrès de l'informatique et à l'augmentation des capacités de traitement, que ce soit dans le domaine médical ou industriel.

Le champ d'application de la radiographie est très vaste ; c'est en effet la technique retenue lorsqu'il s'agit de mettre clairement en évidence et de dimensionner des hétérogénéités à l'intérieur des objets de toute nature, aussi bien au stade de la fabrication qu'à celui des contrôles de maintenance.

Les inconvénients principaux de cette technique sont :

- Coût de mise en œuvre des dispositifs et procédures de protection du personnel ;
- Réglementation souvent très contraignante (transport et stockage des sources radioactives,...) [1-2]

#### <span id="page-25-0"></span>**I.2.5. Thermographie**

La thermographie repose sur l'étude de la diffusion de la chaleur dans la cible à contrôler. Une quantité de chaleur est une quantité d'énergie stockée dans la matière et la température en est un indicateur mesurable. La thermographie consiste en l'interprétation des cartes thermiques (thermogrammes) des surfaces observées.

Une distinction est faite entre la thermographie passive qui résulte de la simple observation des gradients thermiques sur une pièce, et la thermographie active lorsqu'une perturbation thermique a été volontairement générée pour le contrôle (par une source laser par exemple). Les discontinuités dans la pièce se traduisent par des différences de température sur l'image. L'acquisition des images thermiques s'obtient alors à l'aide d'une caméra thermographique [2].

#### <span id="page-25-1"></span>**I.2.6. L'holographie**

Elle consiste à enregistrer deux hologrammes de l'objet obtenus à des instants distincts pour deux états de contraintes différents de la pièce. La déformation provoquée au droit d'un défaut éventuel se manifeste par une anomalie locale du réseau de franges superposé à la pièce et qui est observé visuellement. Ce type de contrôle peu répandu est appliqué aux pales d'hélicoptère, aux pneumatiques, aux propulseurs d'engins, etc [3].

#### <span id="page-25-2"></span>**I.2.7. L'émission acoustique**

Elle consiste à écouter les « bruits » émis par une structure sous contrainte. Des méthodes de triangulation permettent de localiser les sources d'émission [3].

#### <span id="page-25-3"></span>**I.2.8. Ultrasons**

Les ultrasons sont des vibrations mécaniques prenant naissance et se propageant dans tout support matériel (solide, liquide ou gaz) présentant une certaine élasticité. En continuation de la gamme sonore, les ultrasons correspondent à des fréquences oscillatoires supérieures à la limite d'audibilité humaine et s'étendant dans une large gamme allant de 15 kilohertz (nettoyage) à plus de 100 MHz (microscopie acoustique, application électronique).

La gamme 1 à 10 MHz couvre la grande majorité des applications des ultrasons en contrôle non destructif industriel. Cela n'est pas un hasard car ces fréquences correspondent, pour les matériaux courants, à des longueurs d'onde ultrasonore de l'ordre du **millimètre**, valeur réalisant un bon compromis entre directivité, absorption, détectibilité des petits défauts, facilité de réalisation d'appareillages électroniques et de transducteurs fiables et économiques [1].

Le principe consiste à émettre une onde ultrasonore (par un transducteur) qui se propage dans la pièce à contrôler et se réfléchit, à la manière d'un écho, sur les obstacles qu'elle rencontre (défauts, limites de la pièce). Les échos sont analysés sur un écran ou traités dans une chaîne de mesure. Le signal est maximal lorsque le défaut est perpendiculaire aux ondes émises Figure I.5.

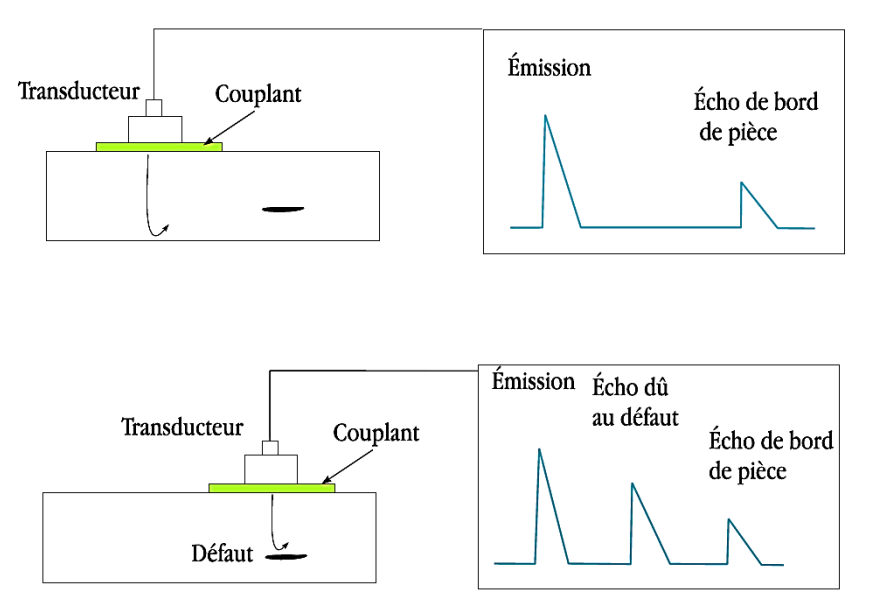

**Figure I.5.** Principe des ultrasons

Le contact entre le transducteur et la cible n'est jamais parfait ; il existe une couche d'air les séparant. La quasi-totalité de l'énergie émise par le transducteur à l'interface air-matériau ne pénètre pas à l'intérieur du matériau. Il y a ainsi nécessité de déposer un couplant (eau, huile par exemple) entre le transducteur et le matériau [2].

#### <span id="page-26-0"></span>**I.3. Courants de Foucault**

#### <span id="page-26-1"></span>**I.3.1. Principe et bases physiques**

#### <span id="page-26-2"></span>**I.3.1.1. Principe de la détection par courants de Foucault**

Lorsque l'on place un corps conducteur dans un champ magnétique variable dans le temps ou dans l'espace, des courants induits se développent en circuit fermé à l'intérieur de celuici, ce sont les courants de Foucault (physicien français 1819-1868). Ainsi, une bobine parcourue par un courant variable, alternatif par exemple, génère de tels courants induits qui, créant eux-mêmes un flux magnétique qui s'oppose au flux générateur, modifiant par làmême l'impédance de cette bobine. C'est l'analyse de cette variation d'impédance qui fournira les indications exploitables pour un contrôle ; en effet, le trajet, la répartition et l'intensité des courants de Foucault dépendent des caractéristiques physiques et géométriques du corps considéré, ainsi bien entendu que des conditions d'excitation (paramètres électriques et géométriques du bobinage).

On conçoit dès lors qu'un défaut, constituant une discontinuité électrique venant perturber la circulation des courants de Foucault, puisse engendrer une variation d'impédance décelable au niveau de la bobine d'excitation (ou de tout autre bobinage situé dans le champ).

Ce principe simple est surtout utilisé pour détecter des **défauts superficiels**, dans la mesure où les courants de Foucault ont tendance à se rassembler à la surface des corps conducteurs (effet de peau) (Figure I.6) [1-2].

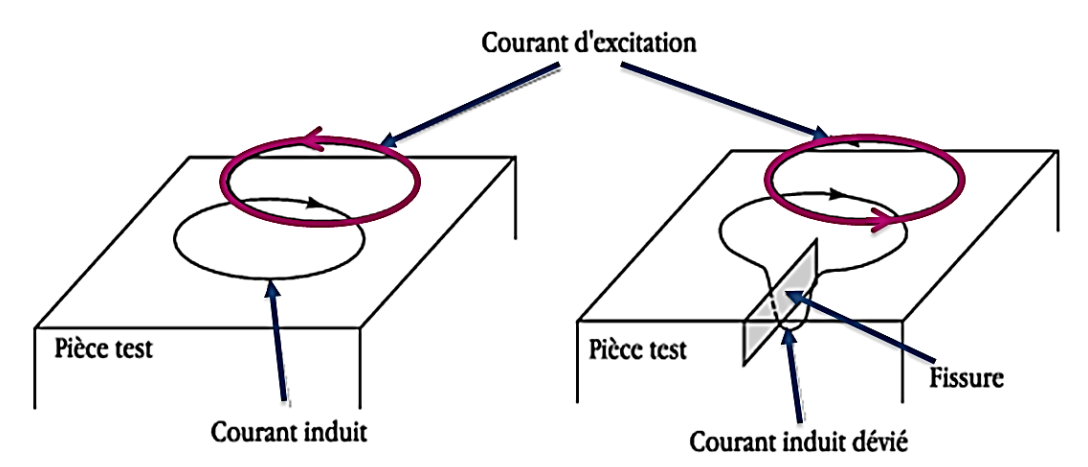

**Figure I.6.** Principe de la détection par courants de Foucault

#### <span id="page-27-0"></span>**I.3.1.2. Répartition des courants de Foucault**

#### **I.3.1.2.1. Loi fondamentale**

La répartition des champs magnétiques et des courants induits dans un matériau conducteur, et éventuellement magnétique, est régie par les lois fondamentales de l'électromagnétisme dont la formulation la plus générale est donnée par les équations de Maxwell :

$$
\overrightarrow{rot} \ \vec{H} = \vec{J} + \frac{\partial \vec{D}}{\partial t} \tag{I.1}
$$

$$
div \vec{B} = 0 \tag{I.2}
$$

$$
\overrightarrow{rot}\ \vec{E} = \frac{\partial \vec{B}}{\partial t} \tag{I.3}
$$

*Application des Réseaux de Neurones pour la Caractérisation Géométrique d'un Défaut 3D par Courants de Foucault* 10

 $\vec{H}$  et  $\vec{B}$ : vecteurs champ et induction magnétiques,

 $\vec{E}$  et  $\vec{D}$ : vecteurs champ et induction électriques,

 $\vec{l}$  : vecteur densité de courant,

Sachant par ailleurs que l'on a les relations :

$$
\vec{B} = \mu(H)\,\vec{H} \tag{I.4}
$$

$$
\vec{D} = \varepsilon \,\vec{E} \tag{I.5}
$$

$$
\vec{J} = \sigma \vec{E} \text{ (loi d'ohm)} \tag{I.6}
$$

Avec :  $\mu(H)$  perméabilité absolue du matériau pour le champ *H*,

 $\varepsilon$  permittivité du matériau,

 $\sigma$  conductivité du matériau.

On peut résoudre ce système d'équations dans deux cas simples qui s'approchent assez bien des deux principales configurations du contrôle industriel par courants de Foucault :

- le cas d'une bobine encerclant une barre pleine (ou un tube) ;
- le cas d'une bobine disposée à plat près de la surface d'un corps massif.

#### **I.3.1.2.2. L'effet de peau**

Si, pour les deux configurations précédentes, on suppose que les paramètres électromagnétiques sont constants et que le corps conducteur est isotrope et homogène, de longueur ou de profondeur infinies, que le courant d'excitation est sinusoïdal de pulsation  $\omega$ , on peut alors calculer l'induction et la densité de courants induits.

 **Dans le cas de la barre pleine**, de rayon *R*, les champs sont longitudinaux, les courants sont circulaires et ont une amplitude et une phase sur le rayon *r* données par la relation :

$$
J = nIk \frac{M_1(kr)}{M_0(kR)} \cos \left[ \omega t + \theta_1(kr) - \theta_0(kR) + \frac{3\pi}{4} \right]
$$
 (I.7)

Avec :

*J* : densité de courant (intensité par unité de surface traversée par le courant),

*n* : nombre de spires,

 $I = I_0 \sin \omega t$  courant d'excitation,

 $M_0$ ,  $\theta_0$ ,  $M_1$ ,  $\theta_1$  fonctions de Bessel de première et seconde espèce et d'ordre 0 et 1,

 $k=\sqrt{\omega\mu\sigma}$ .

On définit souvent le *nombre de référence* égal à :

$$
kr = r\sqrt{\omega\mu\sigma} = r\sqrt{2\pi f\mu\sigma}
$$
 (I.8)

et la *fréquence caractéristique* (ou *fréquence limite)* de la barre *f*<sup>c</sup> telle que :

$$
f_c = \frac{1}{2\pi R^2 \sigma \mu} \tag{I.9}
$$

 $(R \text{ en } m, \sigma \text{ en } \Omega^{-1} \cdot m^{-1}, \mu \text{ en } H \cdot m^{-1}, f_c \text{ en } Hz)$ 

Avec les mêmes unités, on peut écrire,  $d$  étant le diamètre de la barre et  $\mu_r$  sa perméabilité relative :

$$
f_c = \frac{506\,600}{\sigma \mu_r d^2} \tag{I.10}
$$

À partir de la formule (I.7), on peut tracer la variation de l'amplitude *J* de densité de courant en fonction du rayon *r* dans la barre.

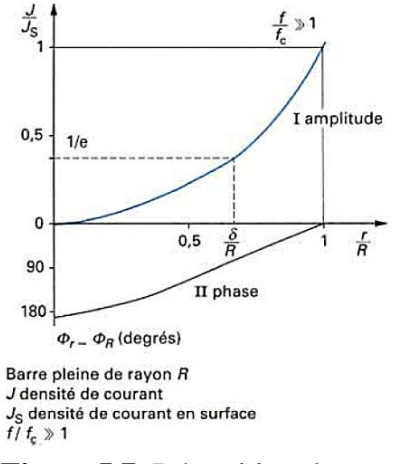

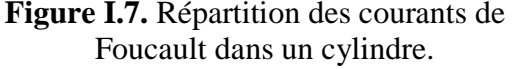

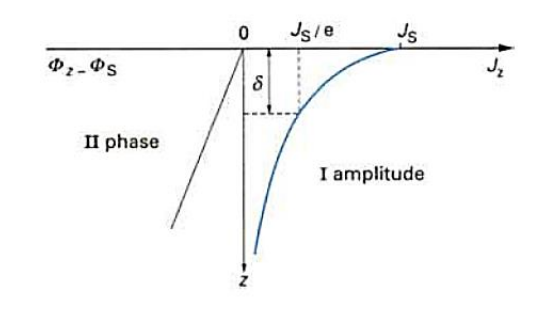

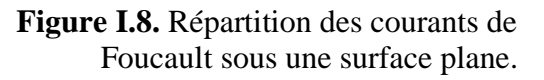

La courbe I de La Figure I.7 montre que J est maximale à la surface et diminue avec la profondeur selon une loi approximativement exponentielle dès que le rapport  $\frac{f}{f_c}$  devient grand. On quantifie cet « **effet de peau** » par une **profondeur de pénétration**  $\delta$ , profondeur sous la surface pour laquelle *J*= *J*<sup>s</sup> /e, *J*s étant la densité de courant en surface et e = 2,718 la base des logarithmes népériens. Il en résulte que environ 63 % des courants induits passent entre la surface et cette profondeur  $\delta$ , créant une zone de forte sensibilité. On peut obtenir, pour toutes les configurations, une valeur approchée de  $\delta$  en utilisant la relation (I.12) établie ci-dessous pour la configuration plane et à condition que  $f/f_c$  soit grand (supérieur à1)

Il faut toutefois remarquer que la profondeur  $\delta$  n'a en fait pas de réelle signification physique puisqu'il ne s'agit en aucun cas d'une frontière entre zones avec et sans présence de courants de Foucault, comme certains l'imaginent à tort.

 **Dans le cas d'un solide conducteur massif à surface plane** surmontée d'une nappe de courant (supposée infinie pour le calcul), la résolution analytique des équations de base conduit à la valeur de la densité de courant *J<sup>z</sup>* à la profondeur *z* sous la surface, telle que :

$$
J_z = J_s \cdot \exp\left(-z \sqrt{\frac{1}{2}\omega \sigma \mu}\right) \cdot \cos\left(\omega t - z \sqrt{\frac{1}{2}\omega \sigma \mu} + \frac{\pi}{4}\right) \tag{I.11}
$$

On peut constater que la densité des courants induits *Jz* décroît exponentiellement (courbe I, Figure I.7) depuis la surface et l'effet de peau résultant est caractérisé par une profondeur de  $pénétration  $\delta$  telle que :$ 

$$
\delta = \frac{1}{\sqrt{\frac{1}{2}\omega \sigma \mu}} = \frac{1}{\sqrt{\pi \sigma \mu f}}
$$
\n(1.12)

soit de façon pratique étant la fréquence f d'excitation en hertz et  $\mu_r$  la perméabilité relative :

$$
\delta = \frac{500}{\sqrt{f \sigma \mu_{\rm r}}} \tag{I.13}
$$

δ étant exprimé en m, σ conductivité en  $\Omega^{-1}$ .m<sup>-1</sup>

L'abaque de la figure I.9 permet de connaître, en fonction de la fréquence, cette profondeur de pénétration pour les matériaux qui font le plus couramment l'objet de contrôle par courants de Foucault ; on voit que le ferromagnétisme des aciers augmente fortement l'effet de peau, toutes choses égales par ailleurs ; dans ce cas, si besoin est, on peut accroître la profondeur de pénétration en diminuant la perméabilité  $\mu$  à l'aide d'un champ magnétique continu de saturation. On voit aussi que, pour obtenir des profondeurs de pénétration de l'ordre du mm, il convient d'utiliser, selon le matériau, des fréquences de 10 à  $10^5$  Hz, ce qui correspond somme toute à une gamme de fréquence bien adaptée à la technologie électronique courante.

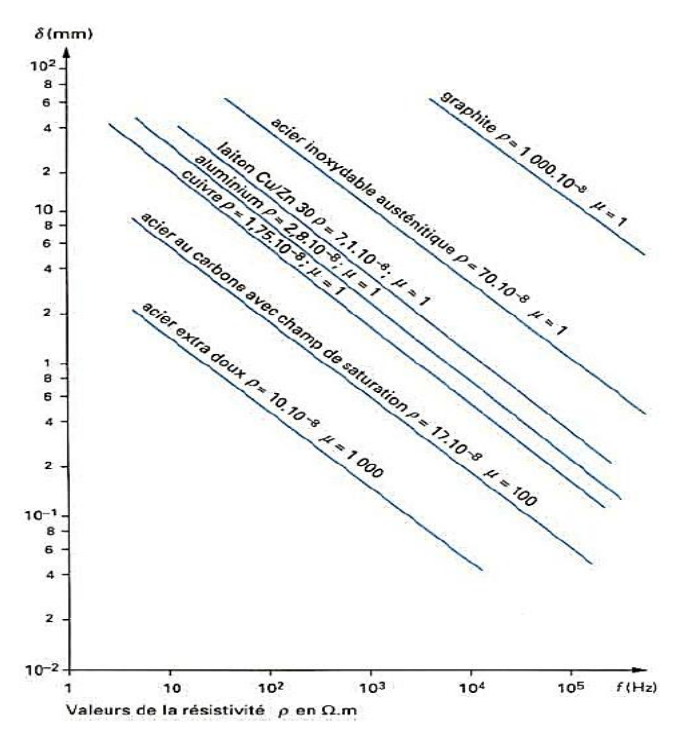

**Figure I.9.** Profondeur de pénétration conventionnelle des courants de Foucault

#### **I.3.1.2.3. Déphasage des courants induits**

Le déphasage des courants induits apparaît clairement dans les relations (I.7) et (I.11). On constate une variation quasi linéaire en fonction de la profondeur, comme le montrent les courbes II de La Figure I.7 et de La Figure I.8. Cette variation peut être mise à profit, dans le contrôle des tubes par exemple ; dans ce cas, en effet, on peut choisir une fréquence d'excitation telle que les courants induits près des surfaces externe et interne du tube soient déphasés de  $\pi/2$ , ce qui permet de discriminer les défauts correspondants.

#### **I.3.1.2.4. Cas général**

Les relations précédentes ne peuvent être utilisées que comme repères dans le calcul des conditions électromagnétiques d'un cas réel de contrôle ; en effet, dans la pratique, on n'a jamais affaire à des bobinages infinis et à des objets totalement homogènes et isotropes, ni à des configurations géométriques bobine-objet parfaitement symétriques. L'expérience peut toutefois être désormais guidée par des **modélisations numériques** de la répartition des champs et des courants en présence ou en absence de défauts et dans des configurations compliquées. Les énormes progrès réalisés dans le domaine des calculs numériques et les nombreuses études menées dans ce domaine depuis les années 1975 nous permettent, désormais, de disposer de modèles aux éléments finis à 2 et 3 dimensions et aux équations intégrales de frontière.

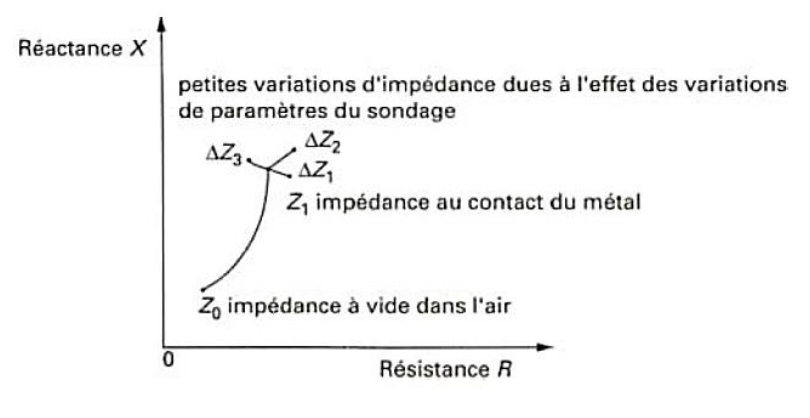

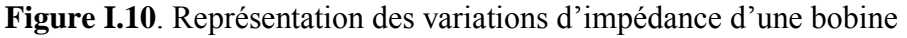

#### <span id="page-31-0"></span>**I.3.1.3. Effets des courants induits sur une bobine.**

#### **I.3.1.3.1. Diagramme de fonctionnement**

Les sondes de contrôle par courants de Foucault sont toujours des bobines de formes variées, uniques ou multiples, éventuellement couplées, caractérisées électriquement par une résistance *R* et une réactance *X*=*Lω* se combinant en une impédance *Z*; le point de fonctionnement de la bobine peut être ainsi illustré par l'extrémité du vecteur  $\vec{z}$  dans le plan complexe *R ,L*(Figure I.10).Il est utile, pour définir les conditions d'un contrôle, de connaître l'influence des différents paramètres en jeu sur cette impédance *Z*. Les modèles analytiques ou numériques mentionnés au paragraphe I.3.1.2 permettent de tracer les diagrammes théoriques qu'il sera utile de compléter par des résultats d'expérience, en particulier pour connaître l'influence de la présence des défauts recherchés et ainsi choisir la phase qui permet la meilleure sensibilité de détection (Figure I.10) (§I.3.1.4.1).L'influence de la conductivité  $\sigma$  et de la fréquence f se matérialise dans le plan complexe par des courbes ayant l'allure d'arcs de cercles centrés sur l'axe *OX*. Une perméabilité magnétique relative croissante engendre un réseau homothétique de courbes, comme l'illustre La Figure I.11 pour laquelle on a pris la représentation usuelle du diagramme normalisé en *L*0 ω (*L*0 ω étant l'inductance de la bobine dans l'air).

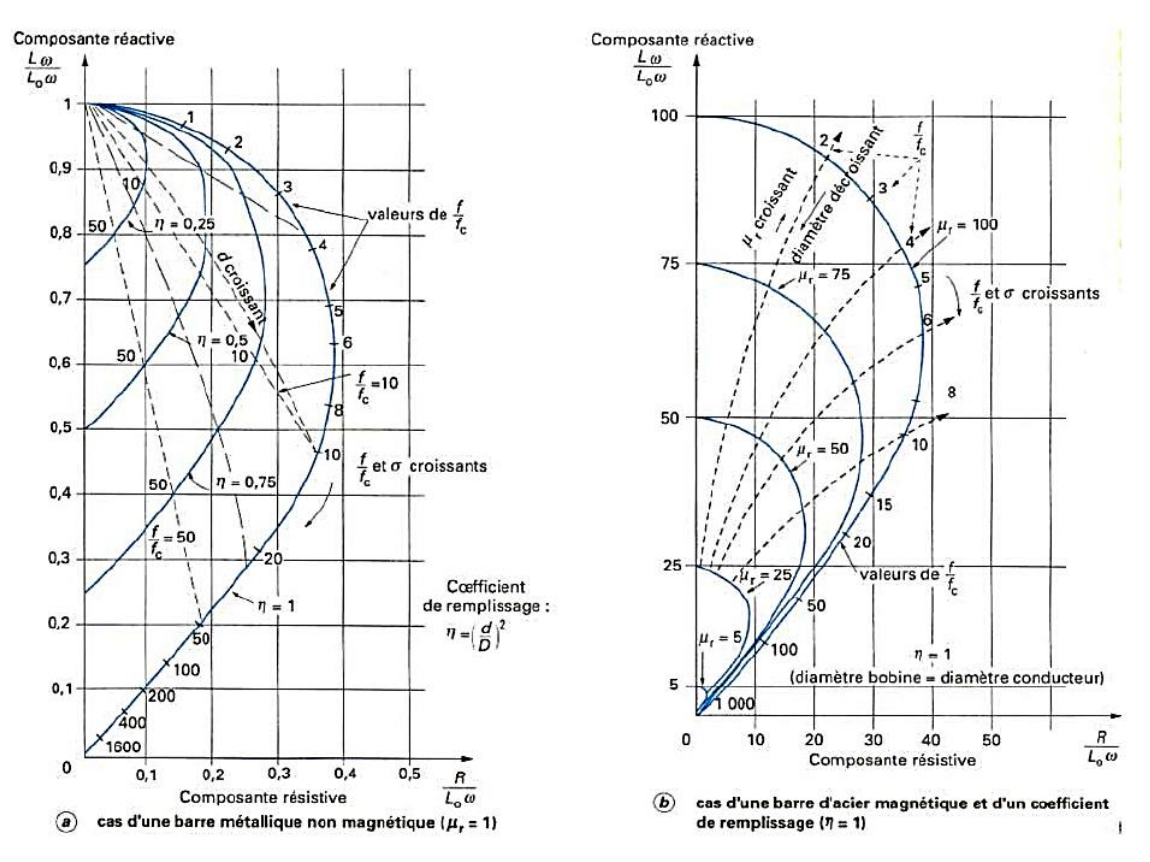

**Figure I.11.** Diagrammes théoriques de l'impédance normalisée d'une bobine de diamètre *D* encerclant une barre métallique ferromagnétique ou non de diamètre *d*

#### **I.3.1.3.2. Plan d'impédance normalisée**

L'interaction sonde-cible peut s'étudier dans le cas d'une sonde à double fonctions en examinant l'impédance complexe de la sonde. Pour un bobinage de N spires parcouru par un courant alternatif sinusoïdal *Iexc*, cette impédance est définie par :

$$
Z = \frac{V_{exc}}{I_{exc}} = R + jX \tag{I.14}
$$

où *Vexc* et *Iexc* sont les grandeurs complexes associées à la tension et au courant d'excitation. Une sonde est donc caractérisée par deux grandeurs : la composante résistive *R* qui englobe les pertes par courants de Foucault dues à la pénétration du champ dans la cible et les pertes internes du bobinage d'excitation, et le terme inductif *X* qui représente la réactance du bobinage d'excitation, liée à la topologie des lignes de champ magnétique émises par la sonde. Pour ne conserver dans l'expression de l'impédance que les variations dues à la présence de la cible, on introduit traditionnellement la notion d'impédance normalisée. Cette impédance normalisée *Z<sup>n</sup>* se déduit de l'impédance de la sonde *Z* à l'aide de l'expression :

$$
Z_n = R_n + jX_n = \frac{Z - R_0}{X_0} \tag{I.15}
$$

Où :  $Z_0 = R_0 + jX_0$  est l'impédance à vide de la sonde (impédance sans cible).

En procédant à cette normalisation, la mesure devient indépendante de certaines caractéristiques propres de la bobine excitatrice (nombre de spires, pertes à vide) et de la croissance de la réactance en fonction de la fréquence. Elle dépend uniquement des paramètres de structure que sont la fréquence d'excitation et la géométrie de la sonde, et des paramètres de la cible à savoir sa géométrie, sa conductivité électrique σ, sa perméabilité magnétique µ et la distance sonde/cible (lift-off). L'étude des variations de *Z<sup>n</sup>* s'effectue dans le plan d'impédance normalisée en traçant *X<sup>n</sup>* en fonction de *Rn.*

Pour une sonde donnée, toute variation de l'un des paramètres de la pièce induit un déplacement du point représentatif de *Z<sup>n</sup>* dans le plan d'impédance normalisée.

La Figure I.12 illustre l'allure des trajectoires que décrit le point d'impédance de la sonde pour des variations de conductivité électrique *σ* et de distance de mesure (lift-off).

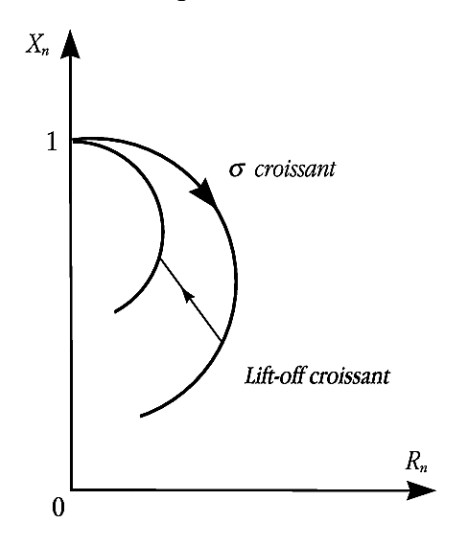

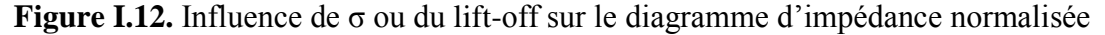

La prédétermination de ces trajectoires pour une cible quelconque est un problème relativement complexe qui nécessite une modélisation complète du dispositif.

Un modèle de type transformateur a par exemple permis d'identifier, à partir des deux mesures (*Rn*, *Xn*), la conductivité locale de la cible et la distance séparant la sonde de la cible.

La présence de défauts ou d'inhomogénéités de la cible induit une modification dans l'espace de l'un ou de plusieurs des paramètres influents (*σ*, *lift − off* . . .), qui se traduit dans le plan d'impédance  $(R_n, X_n)$ , par un déplacement du point représentatif de la sonde [2].

#### <span id="page-34-0"></span>**I.3.2. Mise en œuvre du sondage par courants de Foucault**

#### <span id="page-34-1"></span>**I.3.2.1. Principaux paramètres**

Les principaux paramètres à prendre en compte pour un contrôle résultent des considérations précédentes et peuvent se répartir en pratique en trois catégories.

- **Paramètres liés au matériau à sonder** : outre ceux liés à sa forme géométrique (diamètre), ce sont sa conductivité électrique  $\sigma$  et sa perméabilité magnétique  $\mu$  dont il importera de prendre en compte le niveau de stabilité le long de la pièce ou d'une pièce à l'autre, toute variation locale entraînant un déplacement du point de fonctionnement moyen de la sonde, comme cela apparaît sur La Figure I.10.
- **Paramètres liés au montage**, qui gouvernent le *couplage* entre la ou les bobines et le matériau : il s'agit soit du *coefficient de remplissage* pour les bobines encerclantes, rapport entre la section de la barre et celle de la bobine ; soit du *lift-off,* terme désignant universellement la distance entre une sonde plate et la surface de la pièce au-dessus de laquelle elle évolue. La constance de ces paramètres est aussi à rechercher pour éviter des effets perturbateurs trop importants sur le point moyen de fonctionnement.
- **Paramètres électriques** : c'est essentiellement *la fréquence* d'excitation de la bobine, paramètre dont on est maître et qui sera choisi en fonction des considérations précédentes, à savoir l'obtention d'un effet de peau adéquat eu égard en particulier à la profondeur des défauts, et d'un point de fonctionnement sur le diagramme complexe permettant une bonne discrimination des différents paramètres perturbateurs de l'impédance *Z* (Figure I.10). L'intensité de magnétisation alternative, liée à l'intensité électrique envoyée dans la bobine, n'est pas un facteur déterminant du contrôle, dans la mesure où elle est choisie suffisamment faible pour éviter une saturation magnétique qui introduirait des non-linéarités rendant inextricable l'exploitation des signaux, et suffisamment forte pour que le rapport signal sur bruit soit convenable au niveau des amplifications et autres traitements électroniques.

#### <span id="page-35-0"></span>**I.3.2.2. Montage des sondes**

Il existe un grand nombre de façons de mettre en œuvre des bobinages pour réaliser un contrôle par courants de Foucault. Nous indiquons ici les montages de base à partir desquels d'autres montages peuvent être envisagés selon la nature du produit à contrôler [1-2].

#### **I.3.2.2.1. Bobine émettrice-réceptrice**

Le montage le plus simple est celui du capteur à double fonction constitué d'une seule bobine émettrice-réceptrice qui crée le flux alternatif grâce au courant qui la parcourt et subit des variations d'impédance que l'on peut détecter en mesurant très finement sa tension complexe (Figure I.13).

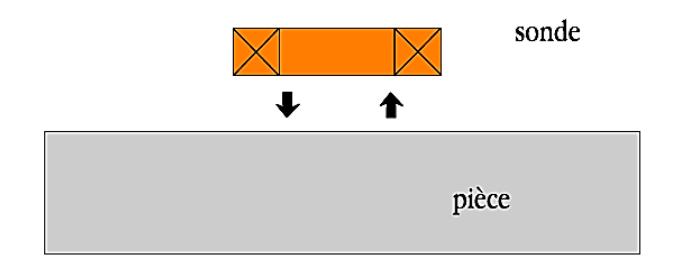

#### **Figure I.13.**Sonde à double fonction

Le capteur à fonctions séparées, à l'inverse, est constitué de 2 bobines, une pour créer le flux, l'autre pour recueillir les variations de couplage liées aux modifications dues au matériau. Ces bobinages sont moulés dans un même boîtier pour éviter toute modification fortuite de leur mutuelle induction. Ce montage est très utilisé pour les contrôles à basses fréquences (*f*   $<$  1 000 Hz) (figure I.14).

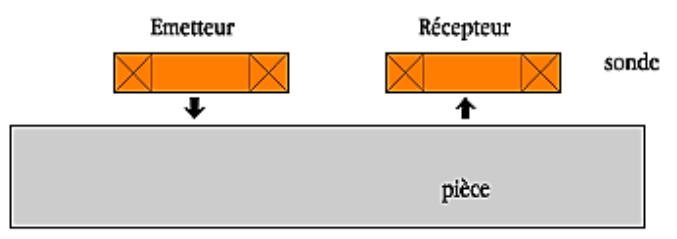

**Figure I.14.** Sonde à fonctions séparées

#### **I.3.2.2.2. Bobines différentielles**

Dans de nombreux cas de contrôle, il est très difficile de neutraliser les effets perturbateurs qui brouillent les signaux de défauts, tels que les variations locales de *lift-off* ou de perméabilité magnétique par exemple. Une solution élégante pour contourner cette difficulté inhérente à l'emploi d'une bobine unique est d'utiliser un capteur constitué de deux bobines identiques placées côte à côte et montées en différentiel électrique, de telle façon que les variations locales de propriétés électromagnétiques aient tendance à affecter les deux sondes
et ne créent pas de déséquilibre, alors qu'un défaut unitaire affectera une bobine à la fois et pourra être détecté grâce au double signal de déséquilibre ainsi engendré (Figure I.15).

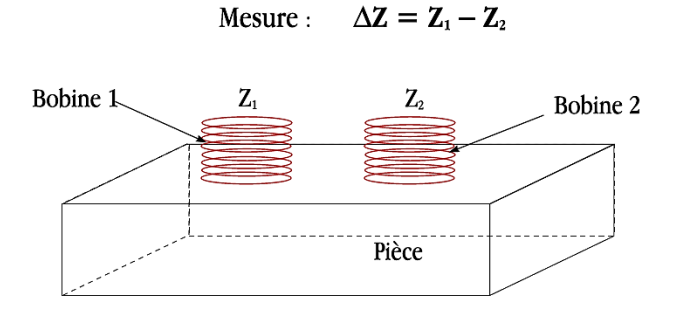

**Figure I.15.** Sonde différentielle

#### **I.3.2.2.3. Disposition des bobines**

On rencontre en pratique essentiellement trois types de capteurs à courants de Foucault[1- 4]:

 les **capteurs encerclants** destinés au contrôle au défilé des produits longs de forme simple et de diamètre modeste tels que les fils, barres, tubes et petits profilés métallurgiques ; les bobines sont immobilisées et protégées dans une pièce moulée dont l'alésage doit être de diamètre très peu supérieur à celui du produit, afin d'obtenir un coefficient de remplissage (Figure I.11) le plus voisin possible de l'unité ; cette condition est nécessaire pour avoir une bonne sensibilité de détection sans avoir à utiliser un taux d'amplification trop fort apportant une dégradation du rapport signal/bruit (Figure I.16);

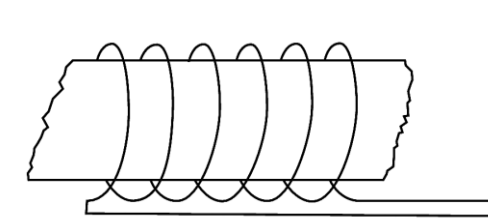

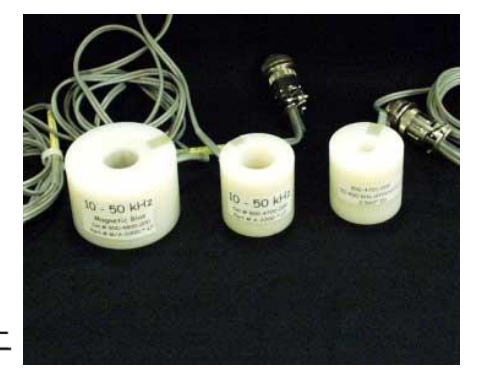

**Figure I.16.**Bobine encerclante

 les **capteurs internes** pour le contrôle des tubes par l'intérieur, pour lesquels les bobines sont aussi moulées côte à côte de façon concentrique à l'axe du produit ; ce type de capteur est principalement utilisé pour le contrôle des multiples tubes de petit diamètre qui constituent les échangeurs thermiques ou les générateurs de vapeur dans l'industrie nucléaire (figure I.17);

*Chapitre I Généralités Sur Le Contrôle Non Destructif par Courants de Foucault* 

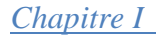

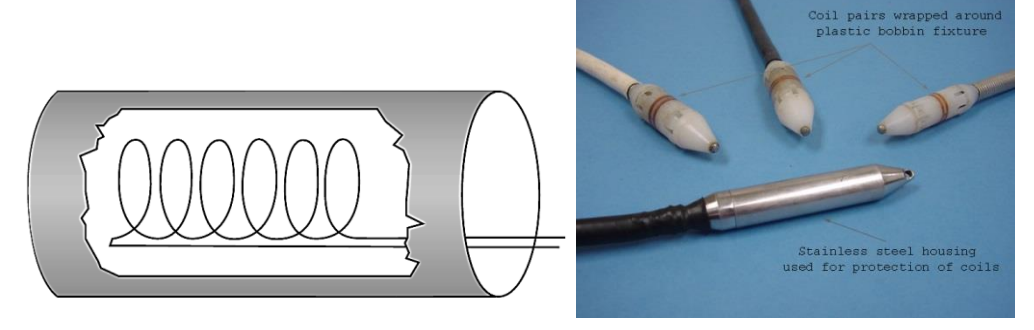

#### **Figure I.17.**Bobine interne

 les **capteurs-sondes** adaptés aux explorations ponctuelles en contrôle manuel ou au balayage de grandes surfaces en contrôle automatique ; ces sondes comportent un ou plusieurs bobinages moulés généralement sur un noyau de ferrite d'axe perpendiculaire à la surface, très perméable aux faibles champs alternatifs et dont le rôle est de permettre d'éloigner les enroulements de la surface à contrôler, tout en gardant une bonne sensibilité ponctuelle de détection des défauts les plus fins(Figure I.18).

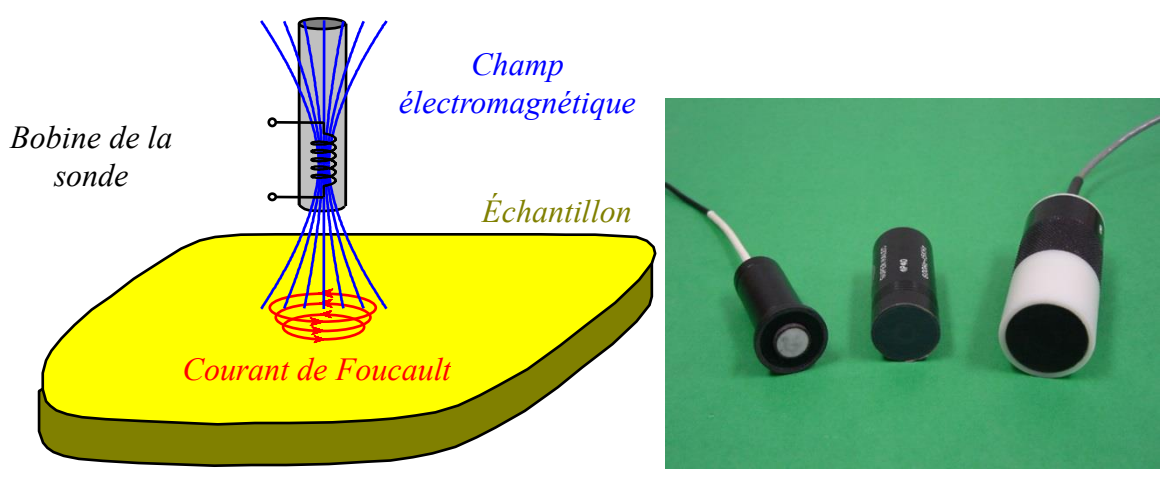

#### **Figure I.18.** Sonde ponctuelle

On trouve aussi d'autres types selon l'application tels que [1- 3]:

 les **Bobines plate** Des sondes de type crêpe sont des bobines dont l'axe est perpendiculaire à la surface de la pièce à tester. Ces sondes peuvent être des bobines à noyau d'air ou des bobines à noyau de ferrite. Les Ferrites ont une perméabilité élevée et impédance initiale de la bobine est supérieure à la perméabilité des bobines à noyau d'air. Les Sondes de type plat sont très sensibles au décollage (lift-off) et l'inclinaison par rapport à la surface plane. Ce type de bobine peut être utilisé en contrôle automatique (figure I.19).

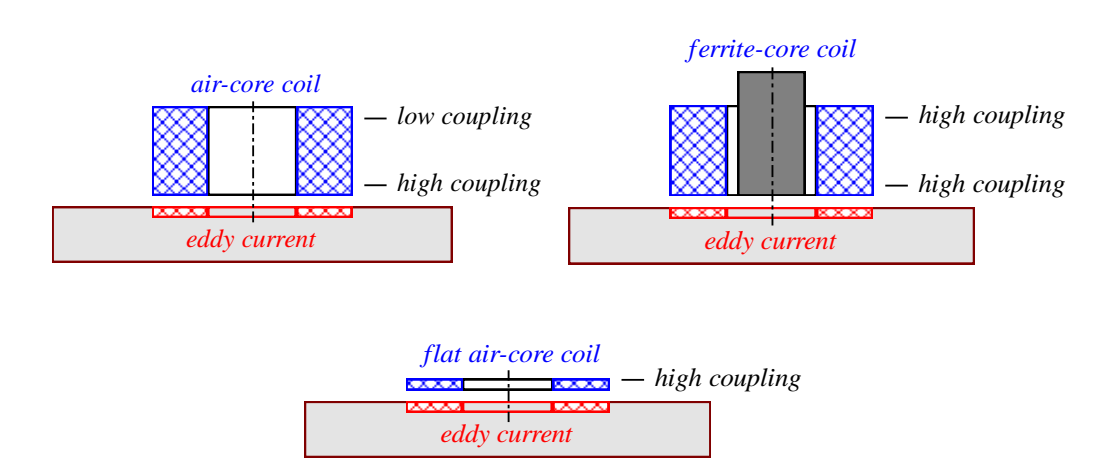

**Figure I.19.** Différents types de Sondes

 Les **Sondes internes tournantes** Dans ce cas, le capteur tourne autour de l'axe de translation. Il en résulte alors un champ magnétique perpendiculaire à l'axe du tube. Ce capteur permet de localiser le défaut avec précision sur la surface interne du tube (figure I.20).

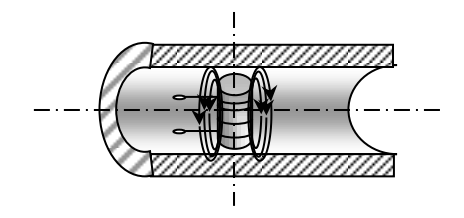

 **Figure I.20.**Capteur interne tournant

#### **I.3.2.3. Chaîne de mesure**

L'appareillage, relié au capteur-sonde par un cordon multifilaire, se présente sous la forme d'un coffret portable généralement du type oscilloscope, sauf dans le cas des installations de contrôle industriel en ligne de fabrication, où les capteurs sont alors reliés à une baie de mesure regroupant plusieurs racks. Et ainsi constituée une chaîne de mesure comportant les modules électroniques montrés sur la figure I.21 [1].

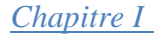

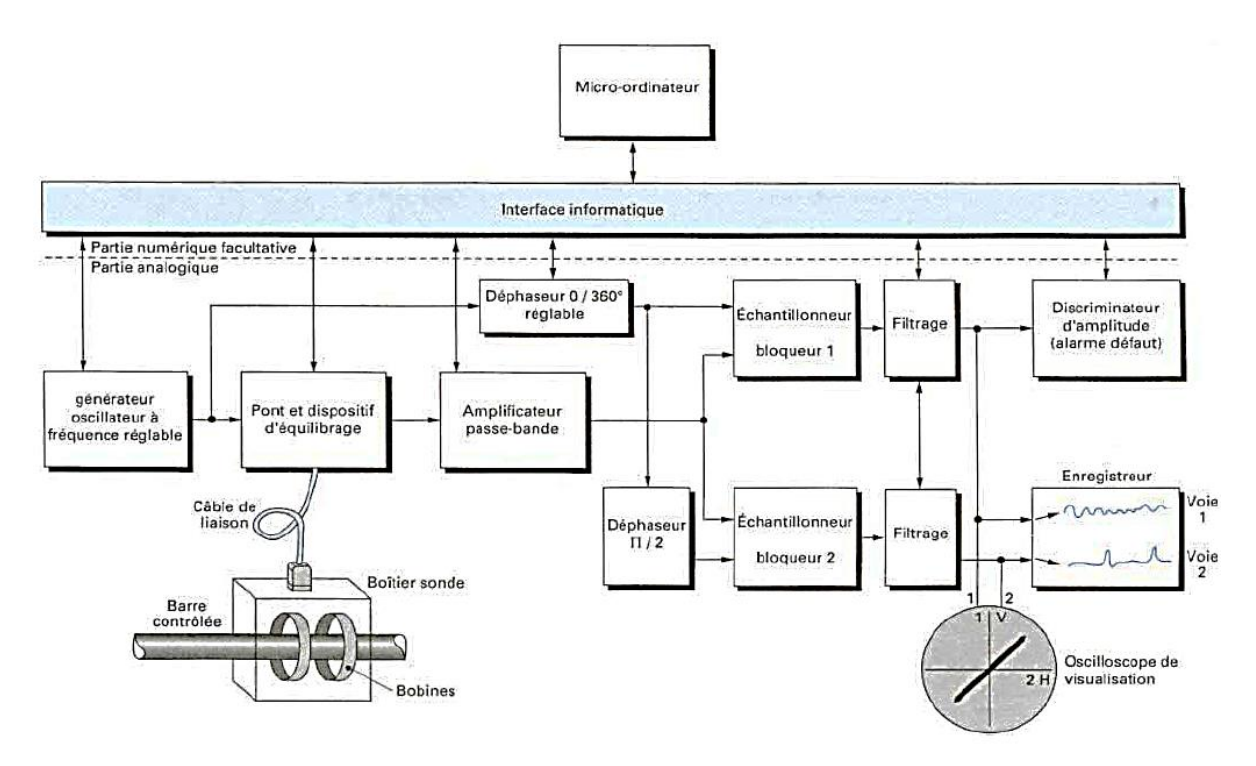

**Figure I.21.** Schéma de principe d'un appareil mono fréquence de contrôle par courants de Foucault

- Un générateur de courant sinusoïdal de quelques dizaines de milliampères : il alimente les bobines avec une fréquence soit fixe, soit plus généralement réglable dans une plage assez large afin de donner à l'appareil un champ d'utilisation universel. Selon les modèles et les constructeurs, ou trouve ainsi des gammes très larges allant de 100 kHz à 1 MHz, voire 10 MHz ou encore des gammes plus restreintes comme pour les appareils orientés vers le tri des aciers : 30 Hz à 300 kHz par exemple.
- Un système d'équilibrage électrique des signaux de sonde au repos, constituant un pont de mesure différentielle comportant des éléments réglables. Dans le matériel récent, les ponts comportant des réglages manuels par résistances et capacités ont fait place à des systèmes d'équilibrage automatique basés sur l'injection, dans des amplificateurs différentiels, de tensions en phase et en quadrature avec le signal d'alimentation des sondes.
- Un module d'amplification, de filtrage et d'analyse des signaux de déséquilibre provoqués par la réaction de la sonde à la présence des défauts recherchés ou à d'autres éléments perturbateurs. Les grandes sensibilités de détection recherchées en contrôle par courants de Foucault conduisent à utiliser des taux élevés d'amplification, réglables couramment dans une plage de 20 à 70 dB. Nous avons vu plus haut l'importance qu'il y a de pouvoir disposer de l'intégrité du signal complexe de déséquilibre, c'est-à-dire, à la

fois son amplitude et sa phase ou encore ses deux composantes active et réactive. Cela est réalisé par le système d'analyse qui est généralement constitué de deux détecteurs synchrones ou de deux échantillonneurs- bloqueurs calés sur des phases en quadrature. Si la phase de référence est celle du courant d'alimentation du pont de sondes, on obtiendra les composantes active et réactive du signal qui pourront servir à le matérialiser dans le plan complexe sur l'écran d'un oscilloscope ; la phase de référence est toutefois accessible et réglable de 0 à 360° sur beaucoup d'appareils, ce qui permet de la choisir de sorte que, par rotation des axes du plan complexe ,un signal perturbateur connu (comme celui dû aux variations de *lift-off* par exemple) n'ait pas de composante sur l'axe utilisé pour la discrimination des défauts par seuil d'amplitude. À l'étage sont associés des filtres passe-haut et passe-bas, réglables dans une gamme allant généralement du continu à quelques kHz et permettant d'épurer les signaux vis-à-vis des perturbations d'origine mécanique ou électromagnétique dues à l'environnement.

- Un module de visualisation, constitué d'un oscilloscope autour duquel est généralement bâti l'appareil. Les versions récentes sont équipées d'oscilloscopes numériques à mémoire permettant de visualiser à la fois le signal courant de Foucault et les réglages adoptés pour le contrôle.
- Un module de discrimination des défauts, constitué d'un détecteur de dépassement de seuil sur l'un des axes du plan complexe de référence, couplé à une alarme sonore et lumineuse ainsi qu'éventuellement à des moyens d'enregistrement ou de retransmission vers un système informatique centralisé.

Dans les appareils les plus récents, l'ensemble des fonctions précédentes est géré par un micro-ordinateur incorporé à l'appareil et l'on dispose en outre de logiciels de réglage et de communication des données. L'alimentation électrique peut être autonome grâce à des batteries, permettant ainsi un contrôle sur chantier pendant plusieurs heures.

#### **I.4. Avantages et limites**

L'un des principaux avantages de la méthode à courant de Foucault est aussi l'un de ces plus sévères limitations. C'est que, la méthode à courant de Foucault est sensible à de nombreuses variables y compris la conductivité et l'épaisseur du matériau, la taille de surface et des discontinuités sous-cutanées, l'épaisseur de placage ou de revêtement sur des métaux de base, l'espacement entre les couches conductrices, l'espacement entre la bobine de test et le matériel d'essai (lift-off), et les variations de perméabilité. Cependant, la majeure limitation de la méthode à courant de Foucault est que la réponse à ces variables est vectoriellement additive, de sorte que, lorsque plus d'une variable est détectée par la bobine d'essai, toutes les variables se combinent en une seule réponse qui peut être difficile à résoudre dans ses composants séparés. La possibilité de supprimer et de rendre les variables identifiables séparément est un important élément du savoir de l'utilisateur. Les techniques utilisées pour surmonter ce problème varie de relativement simple à complexe et potentiellement coûteux, tels que l'utilisation d'instruments multifréquences [4].

On cite d'autres avantages de la méthode des courants de Foucault tels que les suivants:

- $\oplus$  Équipement disponible pour une utilisation sur le terrain est devenu de plus en plus léger et portable. En plus, de nombreux instruments sont à base de microprocesseur, qui permet que les configurations du test peuvent être enregistrées dans la mémoire et les résultats du test vont être enregistrés sur le disque pour l'archivage et l'analyse.
- La méthode est non destructive. Aucun couplant, poudres, ou d'autres substances physiques n'est requise d'être appliquée sur le matériau d'essai. Le seul lien nécessaire entre la sonde et du matériel d'essai est un champ magnétique.
- Les résultats des tests sont généralement instantanés. Dès que la bobine de test répond à l'échantillon d'essai, un utilisateur qualifié peut interpréter les résultats. Toutefois, les données sur une grande quantité du matériel d'essai peuvent être acquises très rapidement, comme dans le cas de l'essai de tube en service, ce qui devient plus pratique pour enregistrer d'abord les données et les revoir plus tard à un rythme plus raisonnable. En outre, l'utilisation d'équipements multifréquence peut grandement compliquer la quantité de données acquises à un instant donné et la rendre écrasante à moins qu'elle ne soit enregistrée et revue par la suite comme des éléments séparés.
- $\oplus$  Le contrôle par courants de Foucault est idéal pour les inspections ''go / no-g''. Alarmes sonores et visuelles, déclenchée par seuil et les portes de la boîte, ainsi que des portes qui peuvent être réglés à presque toute forme souhaité, sont disponibles pour automatiser les tests.
- Il n'est pas nécessaire pour l'ensemble des bobines de toucher le matériau d'essai. Cela permet des essais se produisant à haute vitesse qui peuvent se faire sans frottement, empêchant ainsi l'usure des bobines de test.
- les tests par courants de Foucault ne sont pas risqués; il n'y a pas de danger de rayonnement ou d'autres dangers.
- la préparation du matériel n'est généralement pas nécessaire et le nettoyage n'est pas non plus demandé.

On cite d'autres limitations supplémentaires des tests par courants de Foucault tels que les suivantes [4]:

- Le matériel d'essai doit être électriquement conducteur. Cependant, il est possible de mesurer l'épaisseur des revêtements non conducteurs sur des matériaux conducteurs en utilisant la technique du ''lift-off''.
- Il est difficile d'évaluer les conditions du sous-cutanées dans les matériaux ferromagnétiques. En conséquence, l'essai de matériaux ferromagnétiques est limité à la détection des discontinuités de surface seulement, à moins que le matériau ait été saturé magnétiquement. La saturation magnétique est limitée au test de géométries pouvant accueillir des bobines de saturation, principalement les applications de bobine encerclantes. Il est possible d'effectuer une inspection du diamètre intérieur de la tubulure aussi longtemps que le champ magnétique n'est pas assez fort pour provoquer un blocage de la sonde dans le tuyau. De plus, les objets de test magnétiquement saturées peuvent être démagnétisés une fois l'essai terminé, de sorte qu'elles n'attirent pas les débris ferromagnétiques.
- Même sur des matériaux non ferromagnétiques, les méthodes par courants de Foucault ont une pénétration limitée, qui varie en fonction de la conductivité du matériau et de la fréquence d'essai. En règle générale, la pénétration est limitée à des fractions d'un pouce dans la plupart des matériaux.
- la vitesse d'inspection peut être limitée en fonction de la fréquence de test.
- Une grande partie de la théorie des courants de Foucault est compliqué, présentant un défi pour les praticiens nécessitant la maîtrise de la méthode.

#### **I.5. Conclusion**

Après avoir rappelé brièvement la nature, le but et le domaine d'application du contrôle non destructif, nous avons tout d'abord évoqué les grands principes de détection des défauts et les bases physiques qui gouvernent les procédés. Nous avons ensuite décrit plus en détail les principes physiques, la réalisation et la mise en œuvre des principales familles de procédés du contrôle non destructif. En effet, la suite de notre contribution dans ce mémoire sera portée sur le contrôle non destructif par courants de Foucault. Pour cette raison, il est apparu utile de rappeler en détail toute notion attachée à cette technique à savoir le principe de fonctionnement, les capteurs utilisés ainsi qu'une présentation des éléments essentiels d'un procédé de contrôle non destructif par courants de Foucault. D'autre part, les avantages et les inconvénients de cette méthode sont évoqués ; et des méthodes permettant de compenser certaines limites sont brièvement citées.

Dans le domaine du CND par courants de Foucault, la modélisation numérique est devenue, grâce à la performance du matériel informatique, un acteur important dans la conception de sondes. Dans le second chapitre, nous allons présenter la méthodologie permettant de reproduire le fonctionnement de ce système de contrôle par courants de Foucault par une simulation numérique.

# Chapitre II

## MODELISATION DES SYSTEMES DE CND-CF PAR MEF-3D

*Application des Réseaux de Neurones pour la Caractérisation Géométrique d'un Défaut 3D par Courants de Foucault*

#### **II.1 Introduction**

Après avoir acquis les connaissances nécessaires sur le CND-CF à savoir le principe de fonctionnement, la méthodologie et la technologie de détection, nous essayons dans ce chapitre de reproduire le comportement d'un système de CND-CF-3D par une simulation numérique. En effet, cela a une grande utilité à la fois pour mieux comprendre les résultats obtenus par une pure expérience et pouvoir développer un outil de conception assistée par ordinateur (CAO) efficace et fiable. Pour atteindre ce noble objectif, nous remplacerons, tout d'abord, les phénomènes réels régissant le système par un modèle mathématique en utilisant les équations de Maxwell. Ensuite, après avoir choisi le type de formulation, nous aboutissons à l'équation de magnétodynamique à résoudre numériquement par la méthode des éléments finis. Enfin, nous appliquons cette méthode pour l'étude d'un système de CND-CF composé d'un capteur de type pancake opérant sur une plaque présentant une fissure fine à la surface.

#### **II.2 Modélisation du dispositif de CND par CF**

Le dispositif de contrôle non destructif par courants de Foucault à modéliser est représenté sur la figure II.1. Un matériau, constituant la pièce présentant une fissure parallélépipède caractérisée par une profondeur *p*, une longueur *l* et une largeur *e*. L'ensemble est balayé par un champ magnétique produit par une bobine d'axe oz.

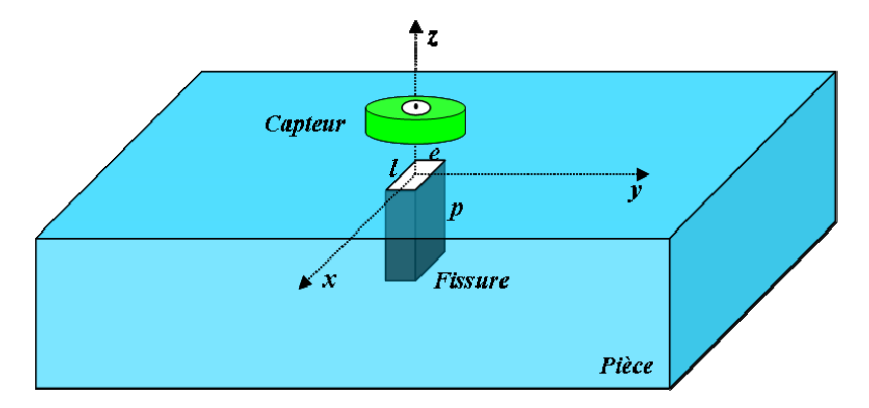

**Figure II.1.** Système capteur-pièce-fissure

Les dispositifs de CND que nous envisageons de modéliser se placent dans le cadre de la magnétodynamique basse fréquence en régime quasi-stationnaire. Il s'agit des dispositifs constitués d'inducteurs filaires, de régions conductrices, non conductrices magnétiques ou amagnétiques et de sources de courant.

La modélisation de ces dispositifs peut être ramenée, dans le cas général, à un problème magnétodynamique type comme indiqué sur la figure II.2.

L'ensemble de ce système forme le domaine de calcul Ω de frontière Γ [6].

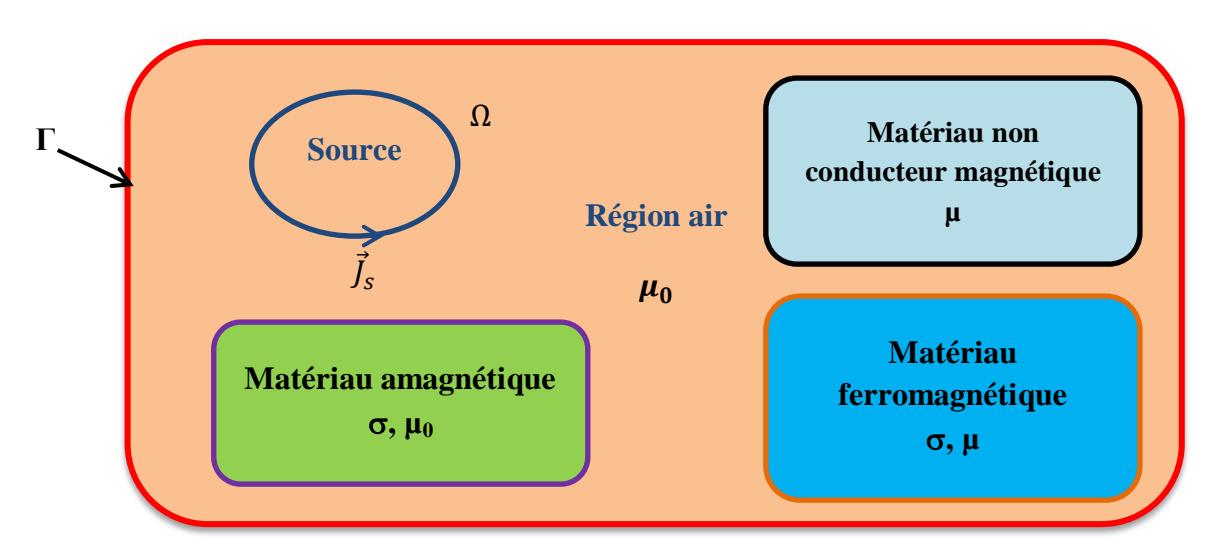

**Figure II.2.** Problème magnétodynamique type

#### **II.3 Mise en équations**

Pour décrire le comportement du champ électromagnétique dans le système modélisé, nous démarrons des quatre équations de Maxwell auxquelles nous associons les lois constitutives et les conditions de passage aux frontières [6].

### **II.3.1 Equations de Maxwell**

Les équations de Maxwell sont l'expression la plus généralisée des lois de l'électromagnétisme classique. Elles constituent le modèle général de description du comportement et des interactions des champs électriques et magnétiques et de leurs sources respectives : charges et densités de courant, et traduisent l'interdépendance de ces quatre grandeurs :

Théorème de Gauss

$$
div \ \overrightarrow{D} = \rho \tag{II.1}
$$

Loi de conservation du flux

$$
div \vec{B} = 0 \tag{II.2}
$$

Loi de Faraday

$$
rot\ \vec{E} = -\frac{\partial \vec{B}}{\partial t} \tag{II.3}
$$

Théorème d'Ampère-Maxwell

$$
rot\ \vec{H} = \vec{J} + \frac{\partial \vec{D}}{\partial t} \tag{II.4}
$$

avec :

 $\vec{E}$  : Champ électrique [V/m]

 $\vec{H}$  : Champ magnétique [A/m]

- $\vec{B}$  : Induction magnétique [T]
- $\vec{D}$ : Induction électrique [C/m<sup>2</sup>]
- $\vec{J}$ : Densité de courant [A/m<sup>2</sup>]

 $\rho$  : Densité volumique des charges électriques [C/m<sup>3</sup>]

#### **II.3.2 Lois constitutives**

Les équations précédentes sont associées aux relations constitutives (lois de comportement) des matériaux.

$$
\vec{J} = \sigma \vec{E} \tag{II.5}
$$

$$
\vec{B} = \mu \vec{H} + \vec{B}_r \tag{II.6}
$$

$$
\vec{D} = \varepsilon \vec{E} \tag{II.7}
$$

µ : Perméabilité magnétique [H/m]

 $\sigma$ : Conductivité électrique [S/m]

ε : Permittivité électrique [F/m]

 $\vec{B}_r$ : Induction magnétique rémanente [T]

, µ et ε peuvent être soit des scalaires, modélisant le comportement des matériaux isotropes, soit des tenseurs qui permettent de tenir compte des effets d'anisotropie.

La relation entre l'induction magnétique  $\vec{B}$  et le champ magnétique  $\vec{H}$  peut-être non linéaire.

Pour assurer l'unicité de la solution du système (II.1 à II.7), il est nécessaire d'ajouter trois types de conditions : les conditions aux limites, les conditions de continuité ainsi que les jauges.

#### **II.3.3 Conditions aux limites**

Les conditions aux limites (spatiales) s'énoncent de façon générale pour un domaine Ω de frontière Γ avec  $\vec{n}$  un vecteur normal (unitaire) à Γ pour la variable u.

- Condition de Dirichlet homogène  $u \cdot \vec{n} = 0$
- Condition de Neumann homogène  $\frac{\partial u}{\partial n} = 0$

#### **II.3.4 Conditions de continuité**

Lors du passage d'un milieu 1 à un milieu 2 (figure II.3), les grandeurs de champs subissent des discontinuités aux interfaces et, ne sont pas différentiables.

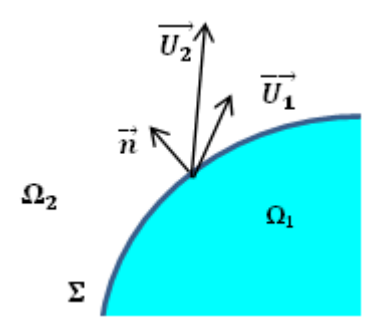

**Figure II.3.** Interface entre deux milieux

Les relations entre les grandeurs électromagnétiques à l'interface, dites relations de transmission, s'écrivent alors :

$$
\left(\vec{D}_2 - \vec{D}_1\right) \cdot \vec{n} = \rho_{sur} \tag{II.8}
$$

$$
(\vec{B}_2 - \vec{B}_1) \cdot \vec{n} = 0 \tag{II.9}
$$

$$
(\vec{H}_2 - \vec{H}_1) \times \vec{n} = \vec{J}_{sur} \tag{II.10}
$$

$$
(\vec{E}_2 - \vec{E}_1) \times \vec{n} = \vec{0} \tag{II.11}
$$

où  $ρ_{sur}$  est la densité surfacique de charge,  $\vec{J}_{sur}$  la densité surfacique de courant et  $\vec{n}$  le vecteur normal à la surface de séparation des deux milieux  $\Omega_1$  et  $\Omega_2$  et dirigé vers l'extérieur du milieu 1.

#### **II.3.5 Conditions de Jauge**

Dans les équations de Maxwell, les champs s'expriment soit à un gradient près (champ rotationnel), soit au rotationnel près (champ à divergence) ce qui justifie l'utilisation des jauges dans certaines formulations pour assurer l'unicité de la solution. Soient  $\vec{U}$  et  $\vec{W}$  deux champs de vecteurs, les conditions de jauge s'écrivent de façon générale par :

Jauge de Coulomb

$$
div \,\vec{U} = 0 \tag{II.12}
$$

Jauge de Lorentz

$$
div \,\vec{U} + K \frac{\partial u}{\partial t} = 0 \tag{II.13}
$$

Jauge adapté pour les éléments d'arêtes

$$
\vec{U} \cdot \vec{W} = 0 \tag{II.14}
$$

Par exemple, lorsqu'on utilise une formulation en potentiel vecteur, la solution est obtenue à un gradient près. La jauge de Coulomb s'écrit donc :  $div \vec{A} = 0$ 

#### **II.3.6 Hypothèses simplificatrices**

La plupart des travaux accomplis jusqu'à présent dans le domaine de calcul des champs et des courants de Foucault pour les systèmes électromagnétiques, sont fondés sur les hypothèses suivantes :

- Les applications de CND par CF que nous envisageons de modéliser se placent dans le cadre de la magnétodynamique basse fréquence en régime quasi-stationnaire, et en conséquence le courant de déplacement est négligeable  $\frac{\partial \vec{D}}{\partial t} = \vec{0}$  (Approximation des Régimes Quasi Stationnaires ARQS).
- Le courant d'alimentation est souvent supposé produit par un générateur de courant parfait et sa valeur doit être connue. Ainsi la quantité  $\sigma \vec{E}$  peut être décomposée en une partie imposée  $\vec{J}_s$  (densité de courant source) et une partie due au champ électrique induit, pour laquelle on gardera la notation  $\sigma \vec{E}$  qui exprimera uniquement la densité des courants de Foucault :

$$
\vec{J} = \vec{J}_s + \sigma \vec{E} \tag{II.15}
$$

- La densité volumique de charge est considérée comme nulle.
- Généralement, le courant n'existe qu'en volume  $(\vec{J}_{sur} = \vec{0})$ , c'est-à-dire que la conductivité est finie et que la fréquence d'excitation n'excède pas quelques MHz (basses fréquences). Par conséquent, la continuité de la composante tangentielle du champ magnétique aux interfaces où la perméabilité subit une discontinuité est assurée.

$$
(\vec{H}_2 - \vec{H}_1) \times \vec{n} = \vec{0} \tag{II.16}
$$

• L'induction magnétique rémanente, peut être considérée comme nulle  $(\vec{B}_r = \vec{0})$  dans le cas où le système ne contient pas d'aimant permanent.

Avec ces hypothèses, les équations à résoudre sont :

$$
div \vec{B} = 0 \tag{II.17}
$$

$$
\overrightarrow{rot}\ \vec{E} = -\frac{\partial \vec{B}}{\partial t} \tag{II.18}
$$

$$
\overrightarrow{rot} \ \vec{H} = \vec{J}_s + \sigma \vec{E} \tag{II.19}
$$

Avec les relations constitutives qui deviennent :

$$
\vec{J} = \vec{J}_s + \sigma \vec{E} \tag{II.20}
$$

$$
\vec{B} = \mu \vec{H} \tag{II.21}
$$

#### **II.3.7 Champs et potentiels**

Les champs de vecteurs  $\vec{E}, \vec{B}, \vec{H}, \vec{l}$  peuvent eux-mêmes s'écrire en fonction de potentiels vecteurs ou scalaires :

$$
\vec{H} = \vec{T} - \text{grad}\Phi \tag{II.22}
$$

$$
\vec{B} = \text{rot}\,\vec{A} \tag{II.23}
$$

$$
\vec{E} = -\frac{\partial \vec{A}}{\partial t} - \overline{\text{grad}} \,\mathbf{v} \tag{II.24}
$$

$$
\vec{J} = \text{rot}\,\vec{T} \tag{II.25}
$$

Avec :

 $\vec{T}$ : Potentiel vecteur électrique [A/m]

 $\vec{A}$ : Potentiel vecteur magnétique [Wb/m]

- $v:$  Potentiel scalaire électrique [V]
- Φ : Potentiel scalaire magnétique [A]

Ainsi, pour un problème donné, plusieurs combinaisons sont envisageables (il existe a priori un grand nombre de formulations possibles). De telles combinaisons aboutissent à des formulations électromagnétiques.

#### **II.4 Formulations magnétodynamiques**

La mise en œuvre d'un outil éléments finis 3D nécessite le choix d'une formulation basée sur une grandeur caractéristique et en association avec les relations constitutives, les relations de passage, les conditions aux limites et les conditions de jauge. On entend par formulation le choix des variables inconnues et leur mise en équation. On préfère souvent exprimer les champs électrique et magnétique en fonction de potentiels. En effet, Z. R en a montré que le système obtenu en prenant comme inconnues les champs  $(\vec{E}, \vec{H})$  converge moins bien que si on travaille avec des potentiels.

Différentes formulations électromagnétiques ont été élaborées dans la littérature pour résoudre ces équations.

En exprimant les champs de vecteurs $\vec{E}$ ,  $\vec{B}$ ,  $\vec{H}$ ,  $\vec{l}$  en fonction de nouvelles variables, telles que les potentiels vecteurs magnétique  $\vec{A}$  et électrique  $\vec{T}$  ou des potentiels scalaires électrique V et magnétiques  $\Phi$  et réduits  $\Phi_r$  (équations II.22 à II.25), d'autres formulations sont obtenues exprimant sous d'autres formes les équations de Maxwell, et dont la résolution conduit aux diverses grandeurs locales ou globales du problème [6].

Les formulations électromagnétiques sont classées en deux grandes familles :

- Eles formulations utilisant des variables de type champ :  $\vec{E}$  ou  $\vec{H}$
- Ees formulations utilisant des variables de type potentiel :  $\vec{A} V$ ,  $\vec{A}^*$  ou  $\vec{T} \Phi$ .

#### **II.4.1 Formulations de type électrique**

Les principales formations de type électrique sont les formations en champ  $\vec{E}$ , en potentiels  $\vec{A}V - \vec{A}$ .

### **II.4.1.1** Formulation en champ électrique  $\vec{E}$

Cette formulation est obtenue en dérivant par rapport au temps l'équation d'Ampère Maxwell (II.4) et en faisant l'hypothèse que la perméabilité µ est invariante par rapport au temps (cas des matériaux linéaires), la formulation s'écrit :

$$
rot\left(\frac{1}{\mu}rot\vec{E}\right) + \sigma\frac{\partial\vec{E}}{\partial t} = \vec{0}
$$
\n(II.26)

Elle nécessite l'utilisation des éléments d'arêtes pour prendre en compte les conditions aux limites (de façon naturelle) et les discontinuités sur les composantes normales aux interfaces des champs de vecteur.

## **II.4.1.2 Formulation en potentiels vecteur magnétique et scalaire électrique**   $\vec{A}V - \vec{A}$

Ce modèle de formulation utilise le potentiel vecteur magnétique  $\vec{A}$  dans tout le domaine incluant les régions conductrices et non conductrices et le potentiel scalaire électrique uniquement dans les régions conductrices.

En reprenant l'équation II.17, on peut montrer que l'induction magnétique  $\vec{B}$  peut être considérée comme le rotationnel d'un potentiel vecteur magnétique  $\vec{A}$  tel que :

$$
\vec{B} = \overline{rot} \,\vec{A} \tag{II.27}
$$

De même en remplaçant II.27 dans II.18 on obtient :

$$
\overline{rot}\left(\vec{E} + \frac{\partial \vec{A}}{\partial t}\right) = \vec{0}
$$
 (II.28)

A partir de la relation précédente, nous pouvons définir un potentiel scalaire électrique  $\nu$  par la relation :

$$
\vec{E} + \frac{\partial \vec{A}}{\partial t} = -\overline{grad} \ v \iff \vec{E} = -\overline{grad} \ v - \frac{\partial \vec{A}}{\partial t}
$$
 (II.29)

La combinaison des équations II.20 et II.28 nous donne :

$$
\vec{J} = \vec{J}_s + \sigma \vec{E} = \vec{J}_s - \sigma \left( \overline{grad} \ v + \frac{\partial \vec{A}}{\partial t} \right) \tag{II.30}
$$

L'équation magnétodynamique en potentiel vecteur magnétique et en potentiel scalaire électrique s'écrit :

$$
\operatorname{rot}\frac{1}{\mu}\operatorname{rot}\vec{A} + \sigma\left(\frac{\partial\vec{A}}{\partial t} + \overline{\operatorname{grad}}\,v\right) = \vec{J}_s\tag{II.31}
$$

A cette équation s'ajoute la conservation de la densité de courant :

$$
\operatorname{div} \vec{f} = \operatorname{div} \left( -\sigma \left( \frac{\partial \vec{A}}{\partial t} + \overline{\operatorname{grad}} \, v \right) \right) = 0 \tag{II.32}
$$

Le potentiel vecteur n'étant défini qu'à un gradient près  $(\vec{A} = \vec{A}_0 + \vec{grad} \, v)$ , l'unicité du potentiel doit être assurée par l'utilisation d'une jauge. En  $\vec{A} - V$  la jauge de Coulomb semble être la plus efficace :

$$
div \vec{A} = 0 \tag{II.33}
$$

Cette jauge est généralement introduite par pénalité en ajoutant le terme.

$$
-\text{grad}\left(\frac{1}{\mu}\text{div}\,\vec{A}\right) \tag{II.34}
$$

En posant la transformation :

$$
v = \frac{\partial V}{\partial t} \tag{II.35}
$$

nous obtenons le système d'équations électromagnétique symétrique à résoudre, dit formulation  $\vec{A} - V$  :

$$
rot\left(\frac{1}{\mu}\operatorname{rot}\vec{A}\right) - \operatorname{grad}\left(\frac{1}{\mu}\operatorname{div}\vec{A}\right) + \sigma\frac{\partial}{\partial t}\left(\vec{A} + \overline{\operatorname{grad}}\,V\right) = \vec{J}_s\tag{II.36}
$$

$$
\operatorname{div}\left(\sigma\frac{\partial}{\partial t}\left(\vec{A} + \overline{\operatorname{grad}}\,V\right)\right) = 0\tag{II.37}
$$

#### **II.4.2 Formulation de type magnétique**

La relation vérifiée par le champ magnétique  $\vec{H}$  est obtenue en combinant les équations de Maxwell. Elle donne lieu à plusieurs formulations de type magnétique dont les deux principales sont : la formulation en  $\vec{H}$  et la formulation en  $\vec{T} - \Phi$ .

#### **II.4.2.1** Formulation en champ magnétique  $\vec{H}$

En combinant les relations (II.19) et (II.20), nous obtenons l'équation à résoudre :

$$
rot\left(\frac{1}{\sigma}rot\ \overrightarrow{H}\right) + \frac{\partial\mu\overrightarrow{H}}{\partial t} = 0\tag{II.38}
$$

Cette équation associée à des conditions aux limites adéquates admet une solution unique.

Cependant il faut assurer la continuité de la composante normale de l'induction magnétique, soit en terme de cette équation associée à des conditions aux limites adéquates admet une solution unique.

Cependant il faut assurer la continuité de la composante normale de l'induction magnétique, soit en terme de  $\vec{H}$  :

$$
\left(\mu_1 \vec{H}_1 - \mu_2 \vec{H}_2\right) \cdot \vec{n} = 0\tag{II.39}
$$

Cette relation implique la discontinuité de la composante normale de  $\vec{H}$  dans le cas de discontinuité de µ. Ceci rend la formulation beaucoup moins intéressante dans le cas des éléments finis nodaux. En revanche, elle est bien adaptée aux éléments d'arêtes puisque la continuité de la composante tangentielle de  $\vec{H}$  est vérifiée.

## **II.4.2.2 Formulation en potentiels vecteur électrique et scalaire magnétique**   $\vec{T} - \Phi$

En éléments finis nodaux, cette formulation est la duale de la formulation  $\vec{A} - V$ . En effet, lorsqu'il n'y a pas d'accumulation de charge, l'équation de continuité s'écrit  $div\vec{l} = 0$  et permet de définir le potentiel  $\vec{T}$ , tel que  $\vec{l} = rot \vec{T}$ . Comme pour la formulation  $\vec{A} - V$ , l'unicité de la solution nécessite l'introduction d'une jauge (Jauge de Coulomb par exemple); ce qui donne l'expression ci-dessous :

$$
rot\left(\frac{1}{\sigma}rot\ \overrightarrow{T}\right) - grad\left(\frac{1}{\sigma}div\ \overrightarrow{T}\right) + \frac{\partial}{\partial t}\mu(\overrightarrow{T} - \overrightarrow{grad}\ \varphi) = \overrightarrow{0}
$$
\n(II.40)

$$
div \mu \left(\vec{T} - \vec{grad} \Phi\right) = 0 \tag{II.41}
$$

#### **II.4.3 Choix d'une formulation**

En fonction de la dimension et de la complexité du problème à traiter, le choix d'une formulation dépend principalement des ressources informatiques, de mise en œuvre et de précision.

Les formulations vérifiant au sens fort les équations de Maxwell sont les formulations duales  $(\vec{E}, \vec{H})$  qui admettent une solution unique pour des conditions aux limites adéquates et ne nécessitent pas de jauge. Cependant, il faut assurer des conditions de transmissions des champs si l'on travaille avec des éléments nodaux. Ceci est incompatible avec les discontinuités possibles de  $\vec{E}$  et  $\vec{H}$  à l'interface de milieux de natures différentes.

Elles sont donc rarement utilisées pour les problèmes de calcul des courants de Foucault, sauf quand elles sont associées à des méthodes telle que les dyades de Green pour des géométries simples, les intégrales de frontières ou encore les éléments finis d'arêtes. En revanche, les formulations en potentiels sont les plus utilisées. Parmi ces formulations, la plus usuelle pour l'étude de problèmes à courants de Foucault est la formulation nodale « $\vec{A}V - \vec{A}$ » où ces variables, appelées degrés de liberté, sont calculées aux nœuds du maillage par résolution des équations (II.36) à (II.37). Cette formulation s'avère en effet efficiente dans le cas de géométrie complexes.

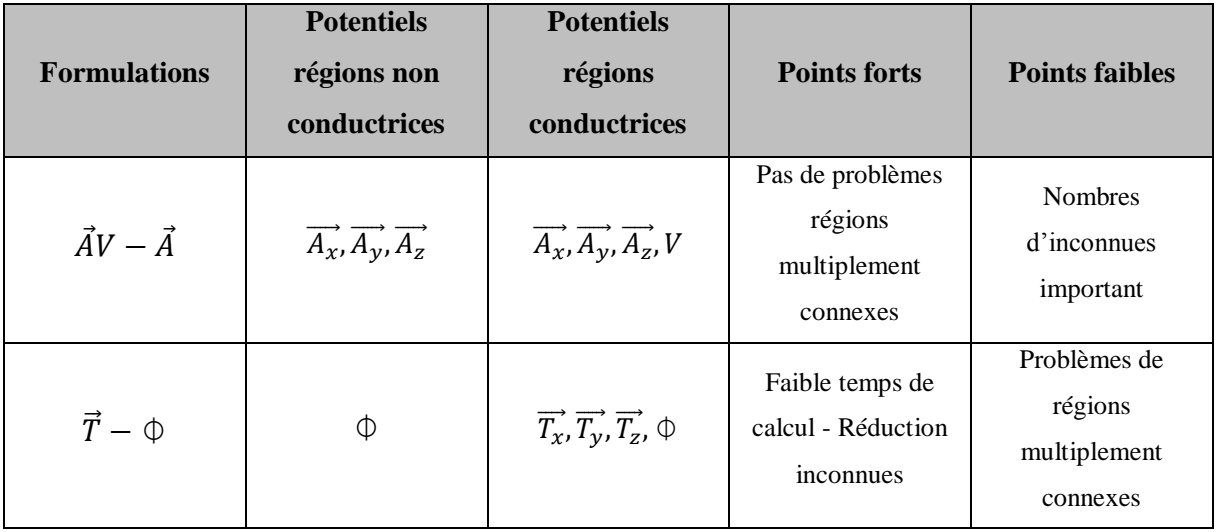

Le Tableau II.1 présente les avantages et inconvénients des deux formulations en potentiels.

**Tableau II.1.** Avantages et inconvénients des formulations en potentiels

Pour la suite de notre étude, nous retenons la formation couplée « $\vec{A}V - \vec{A}$ ». En effet, d'une part, cette formulation est la plus répondue de part son caractère général, sa robustesse et sa facilité d'implémentation sans restriction sur les conditions de continuités et d'autre part, notre choix s'est porté sur l'utilisation du logiciel Comsol, et qui est basé sur la formulation couplée « $\vec{A}V - \vec{A}$ ».

#### **II.5 Méthodes numériques de résolution**

Les formulations magnétodynamiques précédemment exposées sont des équations aux dérivées partielles sous forme continue. Elles peuvent être résolues par l'une des méthodes numériques suivantes:

La méthode des différences finies (MDF), la méthode des éléments de frontière (BEM), la méthode des intégrales de volume, la méthode des volumes finis (MVF) et la méthode des éléments finis (MEF) [6].

#### **II.5.1 La méthode des différences finies**

Historiquement la première, elle consiste à discrétiser le domaine étudié par un réseau de points à mailles rectangulaires et à remplacer les opérateurs différentiels par des opérateurs de différences entre les valeurs de l'inconnue en différents points voisins. Si cette méthode est simple à programmer, elle nécessite un maillage régulier qui s'adapte mal aux géométries complexes.

#### **II.5.2 La méthode des éléments de frontières**

Elle repose sur la méthode plus générale des équations intégrales. Les équations aux dérivées partielles sont remplacées par des équations intégrales. Les fonctions de Green, noyaux de ces intégrales, représentent la réponse due à une source ponctuelle (réponse impulsionnelle) dans le contexte de la géométrie étudiée. La difficulté de leur détermination limite l'application de cette méthode à des géométries canoniques. Cette méthode ne peut s'appliquer que si les courants de Foucault se développent sur une profondeur qui peut être considérée comme négligeable devant les autres dimensions (excitation à haute fréquence, profondeur de pénétration nulle).

#### **II.5.3 La méthode des intégrales de volumes**

Elle repose sur la résolution des équations intégrales précédemment citées. Une fois les fonctions de Green correspondant à la géométrie étudiée obtenues, les champs électrique et magnétique dus à l'interaction capteur-cible sont déterminés par convolutions entre ces fonctions de Green et les sources (électriques ou magnétiques) mises en jeu. En pratique, ces équations intégrales sont discrétisées par la méthode des moments : les champs et les grandeurs constitutives électromagnétiques sont supposés constants dans des cellules élémentaires cubiques. La résolution numérique s'effectue alors par inversion itérative.

#### **II.5.4 La méthode des volumes finis**

La méthode des volumes finis, appelée aussi méthode des volumes de contrôles, est une méthode de résidus pondérés où les fonctions de poids sont égales à l'unité dans des volumes finis données. Elle consiste à discrétiser les équations aux dérivées partielles par intégration sur des volumes finis entourant les nœuds du maillage plutôt qu'aux nœuds eux-mêmes. En effet, dans le cas de cette méthode, le domaine d'intégration est subdivisé en volumes de contrôle, chacun entoure un nœud de maillage. Lors de l'assemblage des équations discrétisées, la matrice du système global est construite par arrête contrairement aux matrices globales issues d'une discrétisation par éléments finis, pour laquelle la construction se fait par élément.

#### **II.5.5 La méthode des éléments finis**

Elle est basée sur la transformation des équations aux dérivées partielles en un système d'équations algébriques. Elle est bien utilisée lorsque l'excitation s'effectue à basse ou moyenne fréquence (la profondeur de pénétration standard n'est pas négligeable devant les autres dimensions).

Nous ne nous intéressons qu'à la méthode des éléments finis malgré son coût en occupation

mémoire et en temps d'exécution, cette méthode présente des avantages tels que la robustesse et la précision.

#### **II.6 Approximation par la MEF**

La méthode des éléments fins a largement été présentée dans la littérature scientifique. Elle consiste en une double discrétisation : une discrétisation spatiale (maillage du domaine) et une discrétisation des champs. La discrétisation spatiale permet de définir les fonctions de base (scalaires ou vectorielles) donnant naissance aux sous-espaces d'approximation des espaces continus (espaces dans lesquels se trouvent les champs). La discrétisation des champs consiste en la discrétisation de l'équation différentielle et des conditions aux limites pour obtenir un système algébrique où le vecteur solution de ce système contient les valeurs approximatives des champs sur les points du maillage.

De façon générale, les problèmes de magnétodynamique formulés sur un domaine  $Ω$  de frontière Γ peuvent s'exprimer sous la forme suivante :

$$
L(u) = f \quad \text{dans } \Omega \tag{II.42}
$$

$$
M(u) = g \, \text{sur } \Gamma \tag{II.43}
$$

où  $L$  et  $M$  sont des opérateurs différentiels,  $f$  et  $g$  des fonctions connues et  $u$  la variable (inconnue) recherchée.

L'équation (II.42) constitue la "forme forte" de la formulation dont la résolution directe est souvent difficile, vu l'ordre des dérivations élevé et le caractère discontinu des variables considérées.

Pour résoudre numériquement ce problème, il faut l'écrire sous une forme intégrale : la "forme faible". On l'obtient soit par la méthode de Galerkine, soit par la minimisation d'une fonctionnelle comme par exemple l'énergie du modèle physique. Ces deux solutions donnent le même résultat :

$$
F(u) = \int N \left( L(u) - f \right) d\Omega = 0 \tag{II.44}
$$

où  $N$  est la fonction de pondération scalaire ou vectorielle appartenant au même espace fonctionnel des solutions admissibles. Cette équation traduit le fait que si *u* est la solution du problème  $(L(u) = f)$  alors sa projection sur l'espace des fonctions qui la décrivent (*N*) est globalement nulle sur le domaine de résolution Ω.

La formulation "variationnelle" ainsi obtenue est une forme finale qui fournit une solution pour la formulation "faible".

Pour calculer une grandeur dans un domaine discrétisé, il existe plusieurs méthodes d'approximation. On peut discrétiser cette valeur :

- aux nœuds du maillage (approximation nodale) ;
- par sa circulation le long des arêtes des éléments (approximation par des éléments d'arêtes) ;
- par son flux à travers les facettes des éléments (approximation par des éléments de facettes) ;
- par sa valeur au volume de l'élément (éléments de volume).

Dans le domaine de l'électromagnétisme, pour les champs de vecteurs comme le champ électrique  $\vec{E}$  ou le champ magnétique  $\vec{H}$  dont les composantes tangentielles sont continues au travers de deux éléments voisins, les éléments d'arêtes qui conservent la composante tangentielle entre deux éléments voisins sont particulièrement adaptés.

Pour les champs de vecteurs comme l'induction magnétique  $\vec{B}$  ou la densité de courant électrique  $\vec{J}$  dont les composantes normales sont continues au travers de deux éléments voisins, les éléments de facettes sont bien adaptés.

Pour les champs scalaires comme le potentiel scalaire magnétique  $\Phi$  ou le potentiel scalaire électrique *V* qui sont tous deux continus au travers des deux éléments voisins, les éléments nodaux sont les plus adaptés.

Les éléments nodaux peuvent également être utilisés pour interpoler des variables vectorielles, cas dans lesquels les degrés de libertés sont les valeurs des trois composantes aux nœuds de l'élément.

Pour la suite de notre étude, nous retenons la méthode des éléments finis nodaux.

Pour un élément *e* ayant *m* nœuds, les trois composantes  $A_x, A_y, A_z$  et du potentiel vecteur magnétique ainsi que le potentiel scalaire électrique *V* sont approximées par :

$$
A_s^e = \sum_{j=1}^m N_j^e A_{sj}^e , \quad s = x, y, z \tag{II.45}
$$

$$
V^e = \sum_{j=1}^m \alpha_j V_j \tag{II.46}
$$

Ces fonctions d'approximations nodales associées à chaque nœud sont entièrement définies par les coordonnées des nœuds du maillage [6].

## **II.7** Formulation éléments finis de l'équation magnétodynamique  $\vec{A}V - \vec{A}$ **harmonique**

Pour des dispositifs à matériaux linéaires et pour une alimentation sinusoïdale, l'opérateur de dérivation temporelle  $\frac{\partial}{\partial t}$  est remplacé en un facteur j $\omega$ .

Le système d'équations en potentiel vecteur magnétique et scalaire électrique à résoudre est :

$$
rot\left(\frac{1}{\mu}rot\vec{A}\right) - grad\left(\frac{1}{\mu}div\vec{A}\right) - J\omega\sigma\left(\vec{A} + \overrightarrow{grad}V\right) = \vec{j}_s
$$
\n(II.47)

$$
div\left(j\omega\sigma(\vec{A} + \overrightarrow{grad}V)\right) = 0\tag{II.48}
$$

Après application de la méthode des résidus pondérés, du théorème de Green et en tenant compte des fonctions de pondérations, la formulation intégrale discrète s'écrit [6] :

Dans le matériau conducteur (cible) :

$$
\int_{\Omega_c} \left( \frac{1}{\mu} \left( rot \overrightarrow{N_i} \right) \left( rot \overrightarrow{N_j} \right) + j \omega \sigma \overrightarrow{N_i} \left( \overrightarrow{A} + \overrightarrow{grad} V \right) \right) A_i d\Omega_c +
$$
\n
$$
\int_{\Omega_c} \frac{1}{\mu} \left( div \overrightarrow{N_i} \right) \left( div \overrightarrow{N_j} \right) d\Omega_c + \int_{\Gamma_c} \overrightarrow{N_i} \cdot \frac{1}{\mu} \left( \left( rot \overrightarrow{A} \right) \times \overrightarrow{n} \right) A d\Gamma_c = 0
$$
\n
$$
A = \sum_{i} N_i A_i
$$
\n(II.49)

$$
\int_{\Omega_c} j\omega \sigma \vec{N}_i (\vec{A} + \overrightarrow{grad} V) d\Omega_c = 0 \tag{II.50}
$$

Dans l'inducteur (bobine) avec une densité de courant source :

$$
\int_{\Omega_{\mathcal{S}}} \left( \frac{1}{\mu} \left( rot \overrightarrow{N}_{i} \right) + \left( rot \overrightarrow{A} \right) + \frac{1}{\mu} \left( div \overrightarrow{N}_{i} \right) \left( div \overrightarrow{A} \right) \right) d\Omega_{\mathcal{S}} +
$$
\n
$$
\int_{\Gamma_{\mathcal{S}}} \overrightarrow{N}_{i} \cdot \frac{1}{\mu} \left( \left( rot \overrightarrow{A} \right) \times \overrightarrow{n} \right) d\Gamma_{\mathcal{S}} = \int_{\Omega_{\mathcal{S}}} (\overrightarrow{N}_{i} \cdot \overrightarrow{J}_{\mathcal{S}}) d\Omega_{\mathcal{C}}
$$
\n(II.51)

Dans l'air environnant :

$$
\int_{\Omega_a} \left( \frac{1}{\mu} \left( rot \overrightarrow{N}_t \right) + \left( rot \overrightarrow{A} \right) + \frac{1}{\mu} \left( grad \overrightarrow{N}_t \right) \left( div \overrightarrow{A} \right) \right) d\Omega_a + \int_{\Gamma_s} \overrightarrow{N}_t \cdot \frac{1}{\mu} \left( \left( rot \overrightarrow{A} \right) \times \overrightarrow{n} \right) d\Gamma_s = 0
$$
\n(II.52)

Ainsi, la forme variation elle nous permet d'exprimer directement les diverses parties d'une équation aux dérivées partielles en intégrants volumiques. Ces intégrants volumiques sont déjà implémentés dans le noyau du code de calcul éléments finis, cela conduit à résoudre un système d'équations algébriques de la forme :

$$
\begin{bmatrix}\nK_{xx} & +M & K_{xy} & K_{xz} & G_{xy} \\
K_{xy} & K_{yy} & +M & K_{yz} & G_{yy} \\
K_{zx} & K_{zy} & K_{zz} & +M & G_{zy} \\
G_{vx} & G_{vy} & G_{vx} & G_{yz} & G_{yy}\n\end{bmatrix}\n\begin{bmatrix}\nA_x \\
A_y \\
A_z \\
Y\n\end{bmatrix} =\n\begin{bmatrix}\nF_x \\
F_y \\
F_z \\
F_z\n\end{bmatrix}
$$
\n(II.53)

Les problèmes tridimensionnels sont complexes par la taille des matrices obtenues, le recours à des algorithmes de pré conditionnement ainsi que l'utilisation des méthodes itératives pour la résolution du système obtenu est nécessaire [6].

#### **II.8 Implémentation de la MEF-3D sous Comsol :**

Actuellement, plusieurs logiciels de simulation numérique sont disponibles et permettent de faciliter aux concepteurs de résoudre numériquement les systèmes d'équations aux dérivées partielles décrivant les phénomènes électromagnétiques intervenant. En regardant, son interface interactive et la simplicité de la construction des modèles géométriques et physiques, Comsol multiphysics est apparu le mieux adapté au problème de CND-CF. D'autre part, ce logiciel offre la possibilité de se couple à Matlab. Par conséquent, l'ensemble Comsol-Matlab permet de réaliser à la fois l'analyse par EF des structures électromagnétiques et d'autre fois à exploiter les outils d'optimisation disponible sous Matlab. La simulation d'un dispositif de CND-CF sur Comsol passe essentiellement par les étapes suivantes :

- Construction de la géométrie
- Attribution des caractéristiques de chaque milieu
- Introduction des conditions limite
- Maillage
- **R**ésolution

#### **II.9 Description du système du CND-CF à étudier**

Le dispositif de CND-CF à étudier est composé d'un capteur absolu de type pancake opérant sur une plaque conductrice affectée par un défaut surfacique de forme parallélépipède (figure II.4).

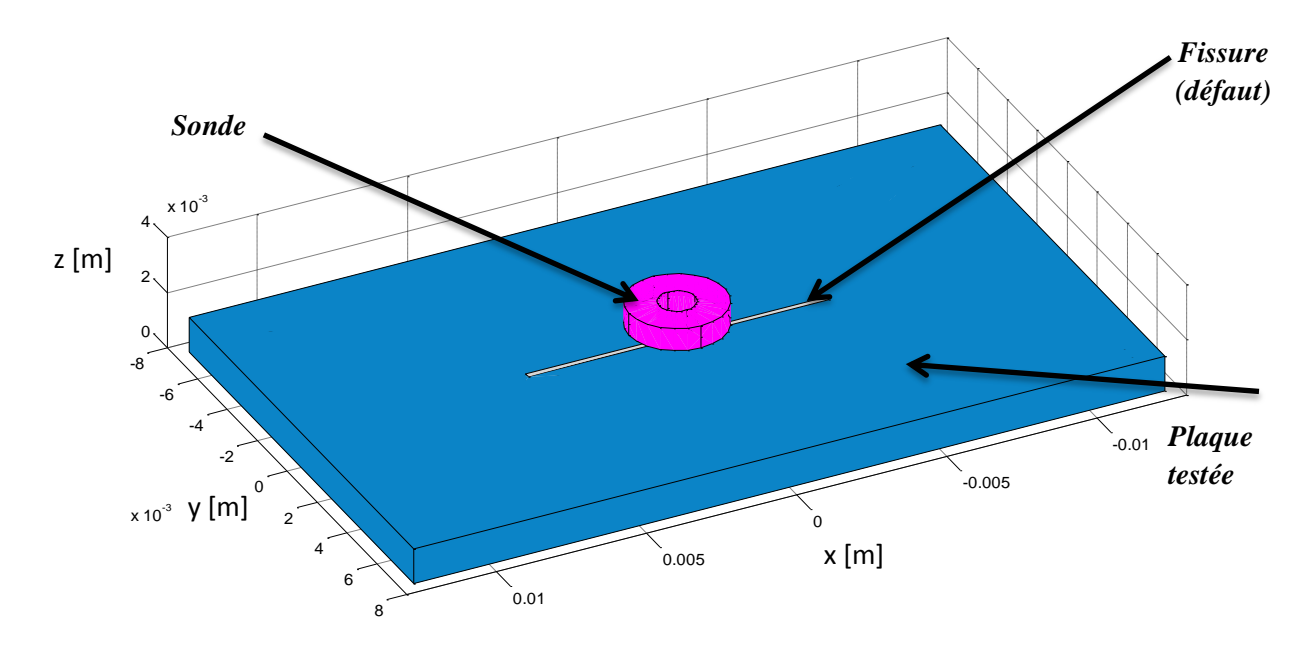

**Figure II.4.** Géométrie du système de CND-CF

La simulation d'un dispositif électromagnétique sous Comsol nécessite la connaissance de toutes les caractéristiques physiques et géométriques dans différent milieux.

Les paramètres physiques et géométriques du dispositif sont illustrés sur le tableau II.2.

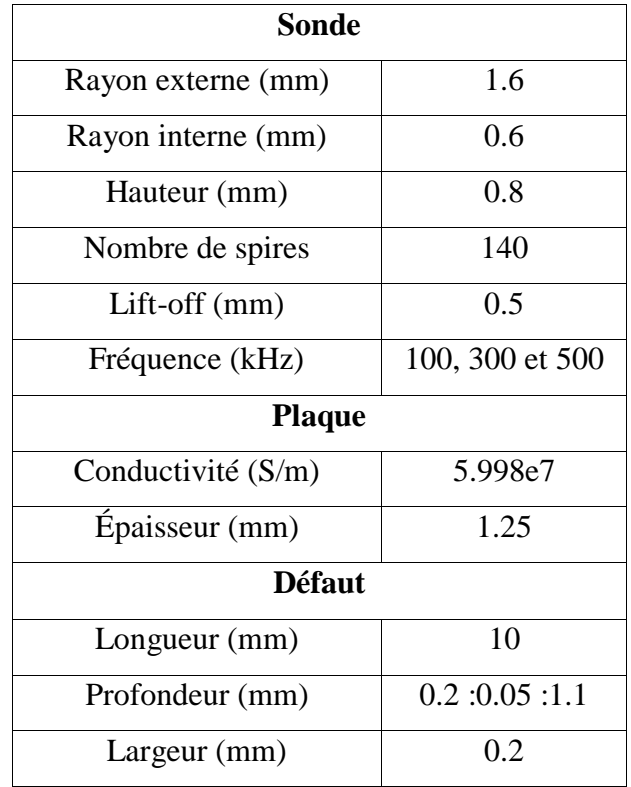

#### **Tableau II.2.** Paramètres du problème

#### **II.10 Etapes de simulation du système de contrôle sous Comsol**

Les étapes de simulation du dispositif de CND-CF peuvent être résumées en cinq étapes :

#### **a. Dessin de la géométrie tridimensionnelle**

Après avoir arrivé à coupler le logiciel Matlab avec COMSOL Multiphysics, nous avons construit aisément la géométrie du système en 3D. Ce dernier comprend le capteur, la plaque, la fissure ainsi que la boîte d'air. Afin de tenir compte de l'effet de peau, nous avons introduit de l'air au-dessous de la plaque tel que montré sur la figure II.5.

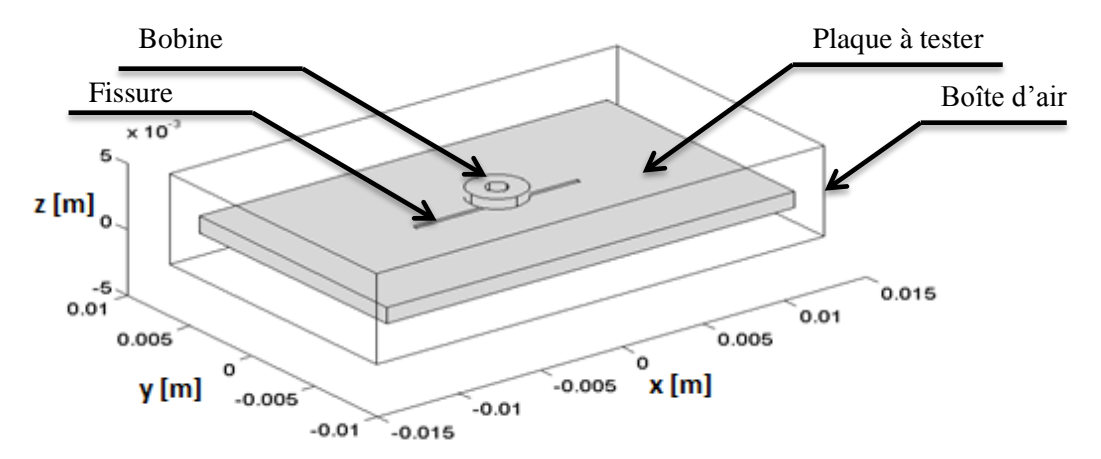

**Figure II.5.** benchmark JSAEM 2-5

#### **b. Affectations des caractéristiques de chaque domaine**

y Dans cette étape, nous introduisons les caractéristiques physiques de chaque région (air, bobine, plaque et fissure) du domaine d'étude à savoir la conductivité, la perméabilité ainsi que la densité du courant d'excitation  $J_{ex}$ . Notons que la seule source d'excitation est la bobine qui est alimentée par une densité de courant sinusoïdale  $I_{ex}$  qui est donnée en coordonnée cartésienne comme suit :

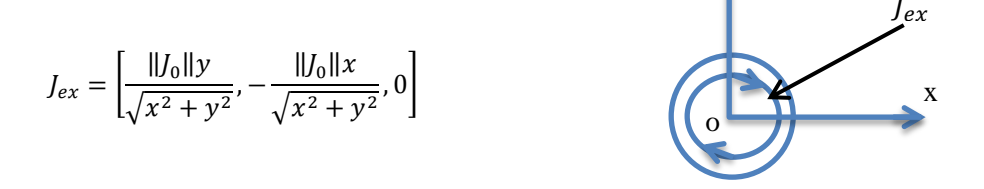

En tenant compte du grand nombre de spires de la bobine, celle-ci est supposée être un milieu ayant une densité de courant uniforme  $J_0$ . La résistance du fil de la bobine n'est alors pas prise en compte dans la modélisation. Cette zone est définie dans le domaine de volume correspondant à la bobine.

#### **c. Conditions aux limites**

Dans toutes les frontières du domaine étudié, l'induction magnétique B est censée être tangente et la condition d'isolation magnétique ( $nxA = 0$ ) est imposée (condition par défaut sur COMSOLMultiphysics).

#### **d. Maillage du domaine**

La qualité du maillage est cruciale pour une simulation à élément finis. Ça permet d'obtenir une solution précise avec un nombre réduit d'élément et donc un temps de calcul raisonnable. Le maillage est généré avec des éléments tétraédriques. Un maillage fin est nécessaire dans la région où la variation des champs est importante. A titre d'exemple, nous avons à raffiner le maillage autour de la bobine ou dans l'épaisseur de peau dans la plaque; puisque le champ d'induction magnétique varie de manière significative dans ces régions (figure II.6 et II.7).

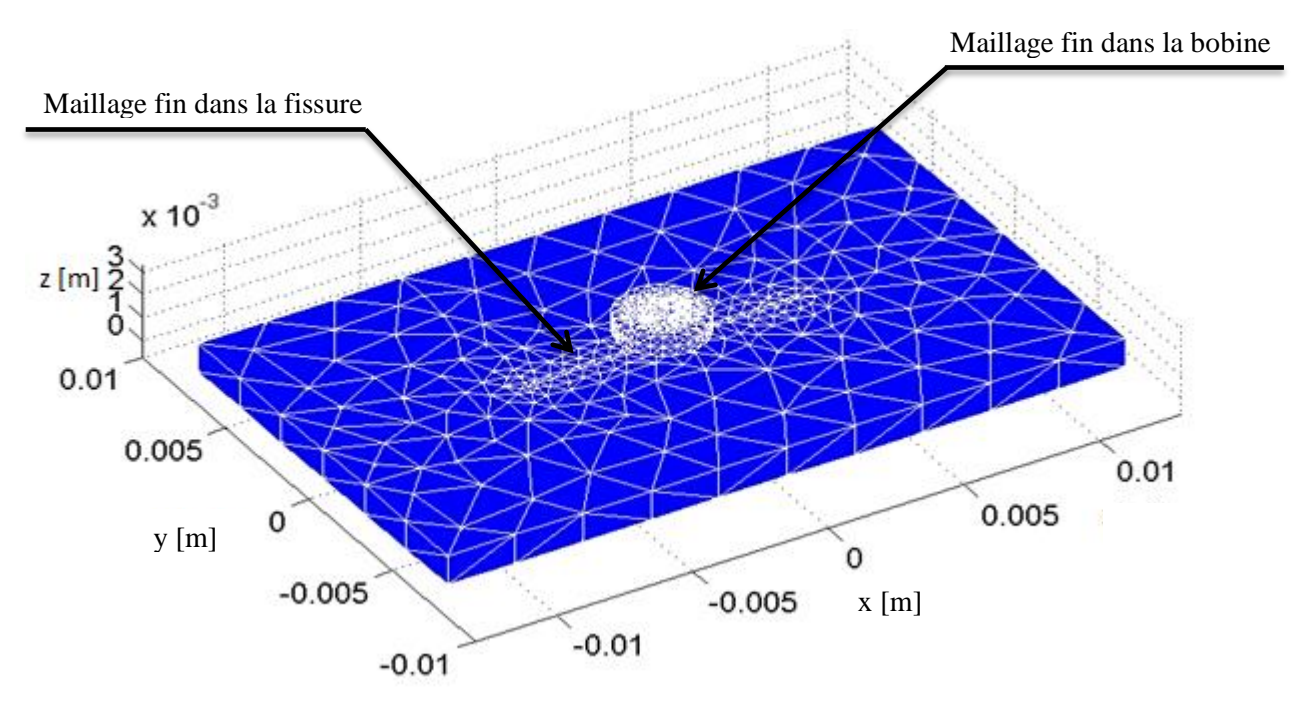

**Figure II.6.** Exemple d'un maillage 3D

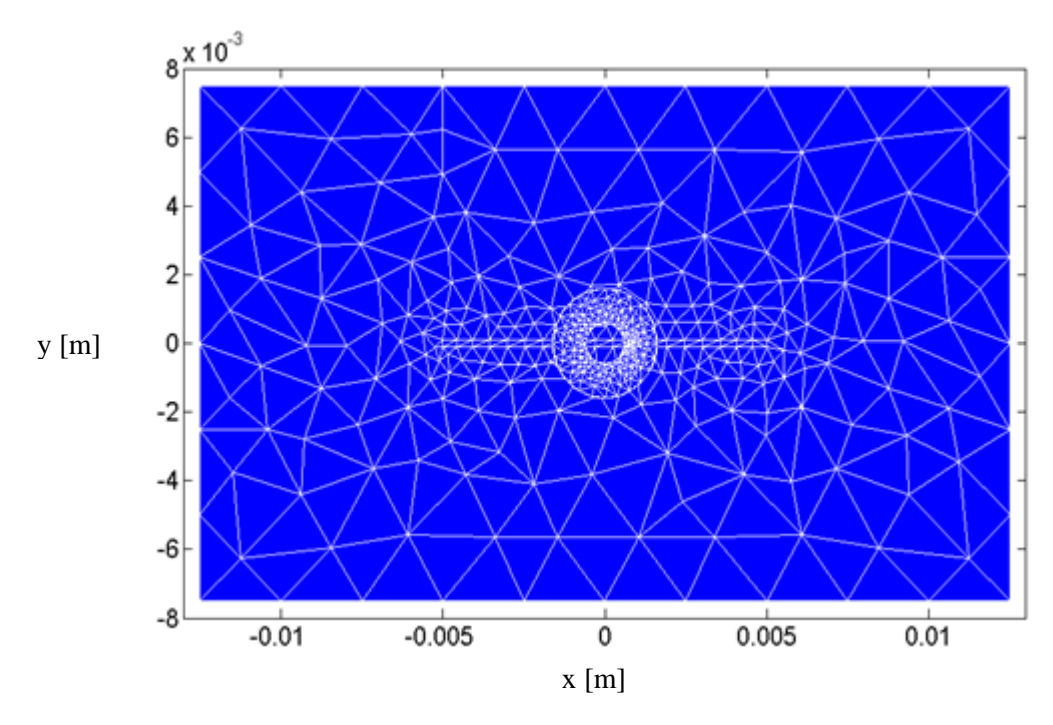

**Figure II.7.** Visualisation plane d'un maillage en 3D autour de la bobine

Après avoir maillé le domaine d'étude, nous procédons à la résolution du système d'équation linéaire obtenu.

#### **e. Résolution**

Un ordinateur core i7 avec 4 Go de mémoire RAM est utilisé. Le maillage génère environ 100 000 éléments tétraédrique seconds ordres. Le solveur "SPOOLES" est utilisé pour résoudre le système linéaire. Pour une position, le temps de calcul est inférieur à dix minutes.

#### **II.11 Exploitation du modèle développé**

Après avoir réussi à résoudre le système d'équations linéaire issu de l'application de la méthode des éléments finis à l'équation magnétodynamique. Nous pouvons ainsi calculer toutes les grandeurs électromagnétiques à partir du potentiel magnétique vecteur à savoir le champ magnétique, champ électrique, courants induits, impédance…etc.

Dans ce qui suit, nous allons exploiter le code EF-3D développé pour étudier l'effet de certains paramètres sur la répartition des courants induits et sur la réponse du capteur.

En effet, nous étudions l'effet de :

- La fréquence du champ d'excitation
- La présence d'un défaut sur la cartographie des courants induits
- La variation de la profondeur du défaut sur l'impédance du capteur

#### **II.11.1 Effet de la fréquence du champ d'excitation sur les courants induits**

Dans les systèmes de CND-CF la fréquence est un paramètre important et joue un rôle crucial dans la répartition des courants induits dans le matériau à tester. D'autre part, les courants induits sont à leurs tours à l'origine de la variation de l'impédance aux bornes du capteur. Par conséquent, la sensibilité des capteurs est fortement liée à la fréquence ; donc nécessite d'être soigneusement étudiée.

Pour montrer, par une simulation numérique, l'effet de la fréquence sur la distribution des courants induits, nous traçons la cartographie des courants induits dans la section de la plaque pour la fréquence 100kHz, 300kHz et 500kHz (figure II.8 et II.9 et II.10 respectivement).

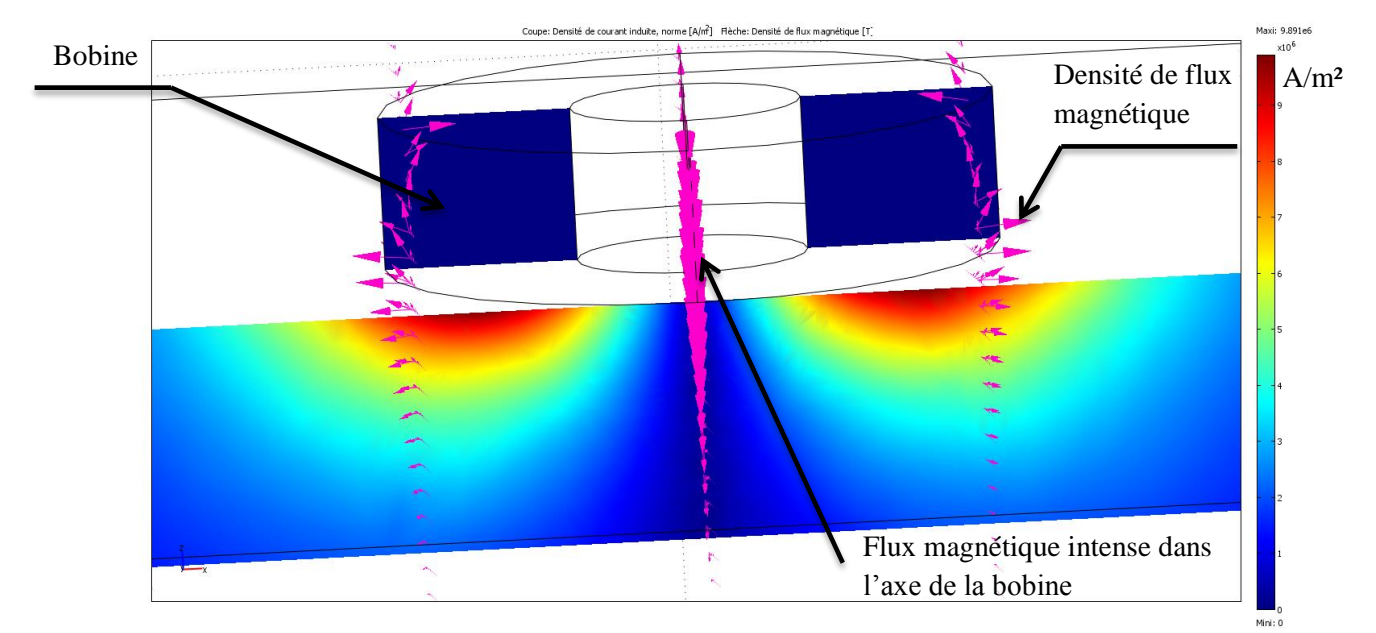

**Figure II.8.** Cartographie des courants induits pour la fréquence 100kHz

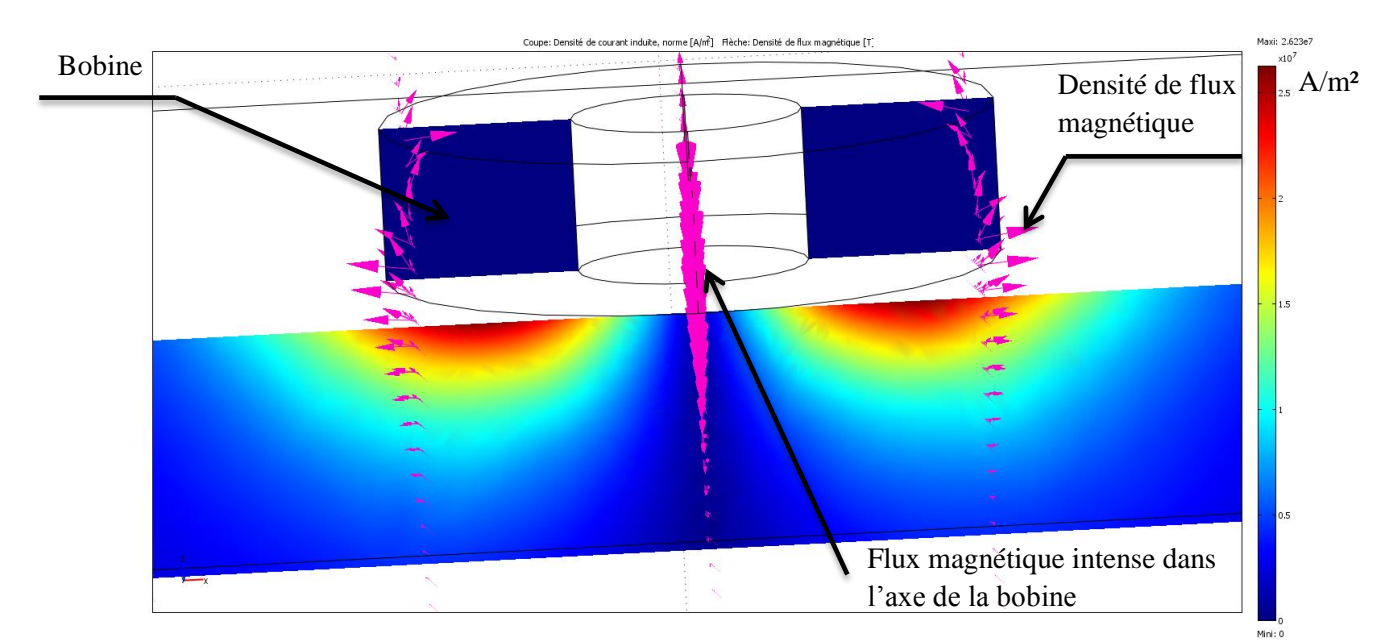

**Figure II.9.** Cartographie des courants induits pour la fréquence 300kHz

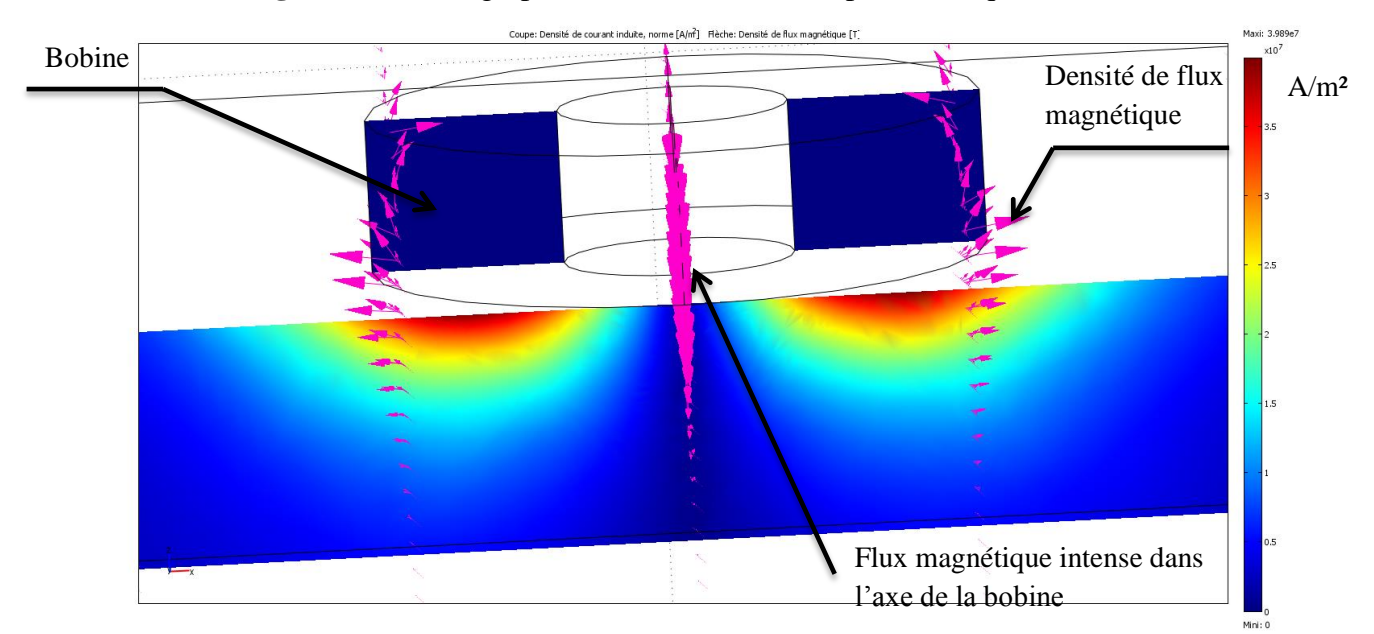

**Figure II.10.** Cartographie des courants induits pour la fréquence 500kHz

A travers les résultats de simulation montrés dans les figures II.8, II.9 et II.10, nous pouvons remarquer clairement que de plus la fréquence augmente, les courants induits deviennent focalisés en surface. D'autre part, leurs amplitudes augmentent lorsque la fréquence augmente. Cela est largement justifié par le phénomène de l'épaisseur de peau qui apparait dans les régimes variables dans le temps. Ce phénomène doit être pris en considération durant la conception et l'utilisation des systèmes de CND-CF, car on va voir par la suite que la fréquence optimale de détection des défauts dépend considérablement de la position de celuici. En effet, les hautes fréquences conviennent pour les défauts surfaciques ; étant donné que les faibles fréquences sont réservées aux défauts sub-surfaciques et profonds.

#### **II.11.2 Effet de la présence d'un défaut sur la distribution des courants induits**

Dans cette partie, nous allons étudier l'effet de la présence d'un défaut dans la structure d'un matériau conducteur sur la répartition des courants induits. Pour ce faire, nous reprenons la configuration présentée ci-dessus et nous réalisons une simulation en présence et en absence d'une fissure fine à la surface du matériau. Après cela, nous traçons la cartographie des courants induits, pour la fréquence 100kHz, 300kHz et 500kHz, en présence et en absence d'un défaut parallélépipède. Les résultats sont illustrés sur les figures ci-dessous.

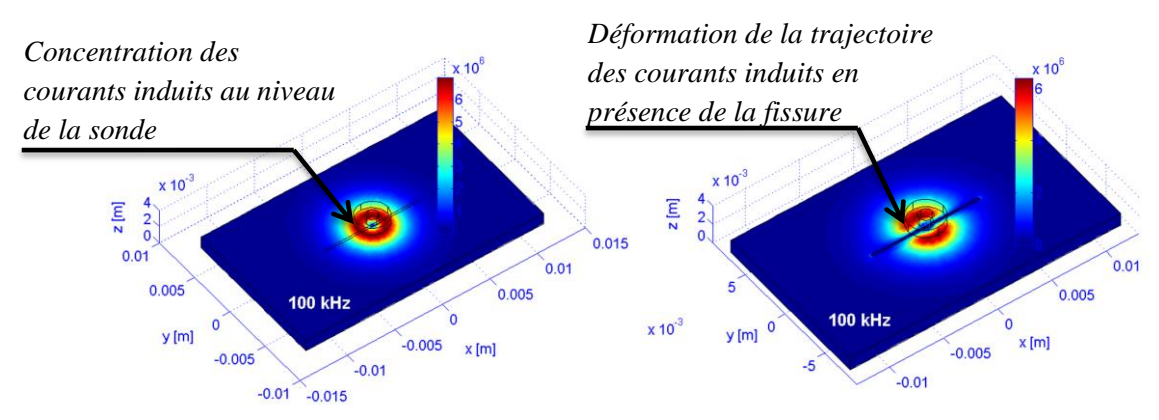

**Figure II.11.** Cartographie des courants induits dans la plaque à 100kHz

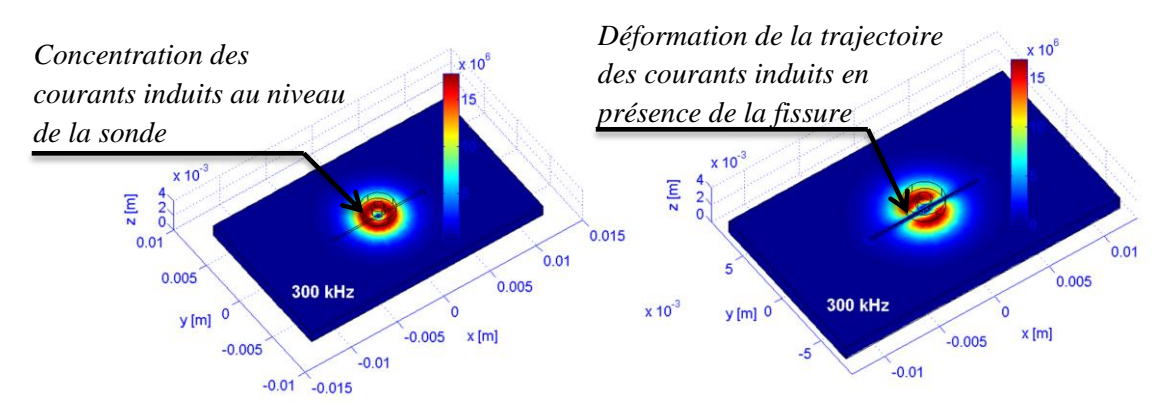

**Figure II.12.** Cartographie des courants induits dans la plaque à 300kHz

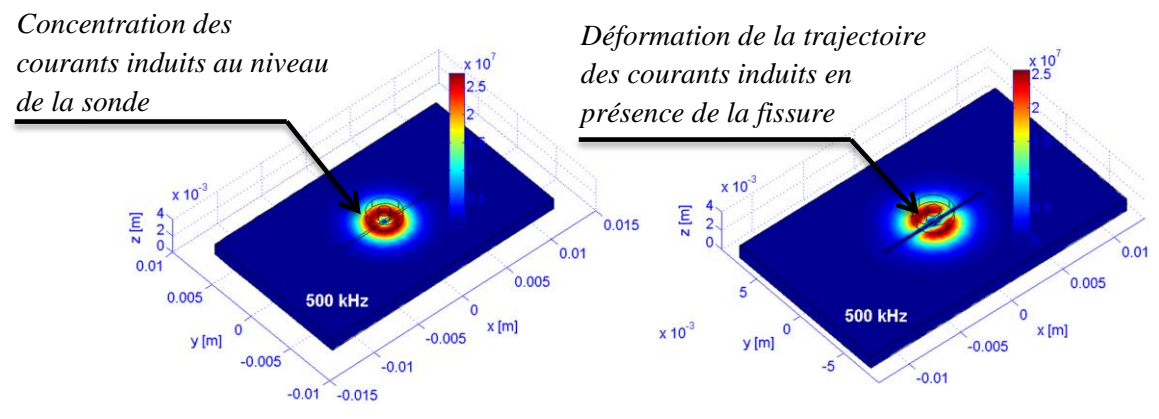

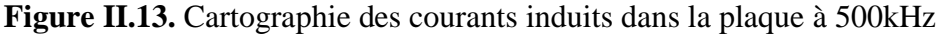

Comme il a été attendu, la présence de la fissure va modifier la trajectoire des courants induits, car ces derniers suivent largement le chemain le plus conducteur et ne peuvent pas traverser le défaut qui présente une resistivité infinie. En effet, nous rappelons que la détection des défauts par courants de Foucault repose sur la perturbation que le défaut induit au niveau de l'impédance du capteur à la suite de la modification de la trajectoire et l'amplitude des courants induits.

Donc, le défaut est détecté avec une sensibilité lorsque les courants induits sont créé et répartis de manière qu'ils soient fortement perturbés par le défaut.

**II.11.3 Effet de la variation de la profondeur du défaut sur les signaux du capteur** 

Dans les applications industrielles, il n'est pas suffisant de détecter un défaut, mais il est nécessaire aussi d'évaluer sa position, sa profondeur et sa morphologie. Car aucun matériau n'est à l'abri de la présence d'un défaut vu la variété des contraintes thermiques, mécaniques…dont il est sujet. Dans le domaine de l'inspection des matériaux, les experts définissent les intervalles de tolérance pour lesquels le défaut peut être considéré comme tolérable (ne présente aucun danger sur l'intégrité du matériau).

En effet, même un défaut présentant une largeur et une longueur faible, il peut affecter la fonction essentielle du matériau si sa profondeur est importante : perte d'étanchéité, fuite, cassure…etc.

Dans cette partie, nous allons essayer d'étudier l'effet de la profondeur (P) d'un défaut parallélépipède sur les paramètres de la variation de l'impédance qu'il induit pour trois fréquences 100kHz, 300kHz et 500kHz.

Pour cela, nous faisons varier la profondeur du défaut  $P$  de 0 à 1.1mm, tout en maintenant les autres paramètres constants.

Les résultats de calcul de la variation de l'impédance sont montrés sur les figures II.14, II.15, II.16 et II.17.

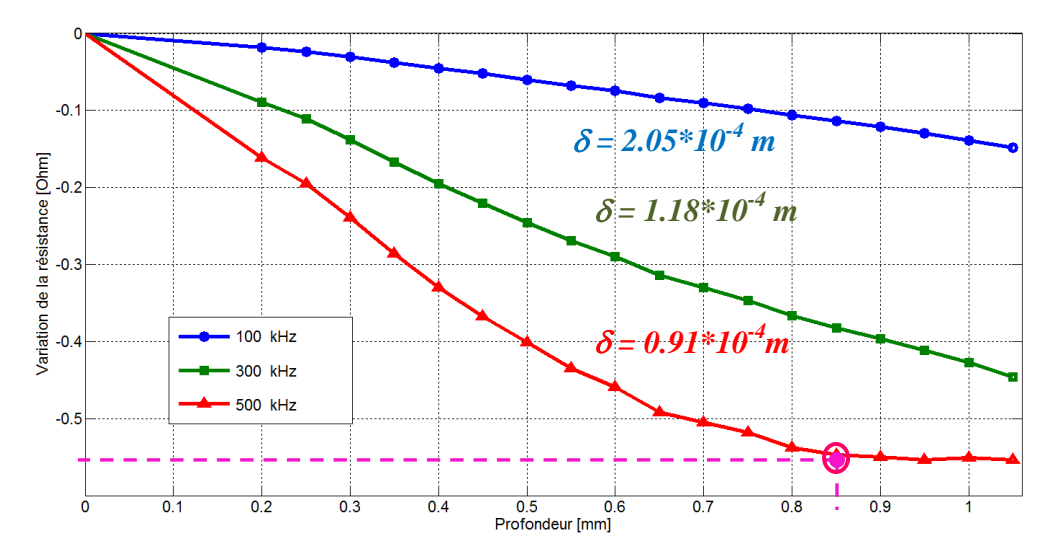

**Figure II.14.** Evolution de la résistance en fonction de la profondeur

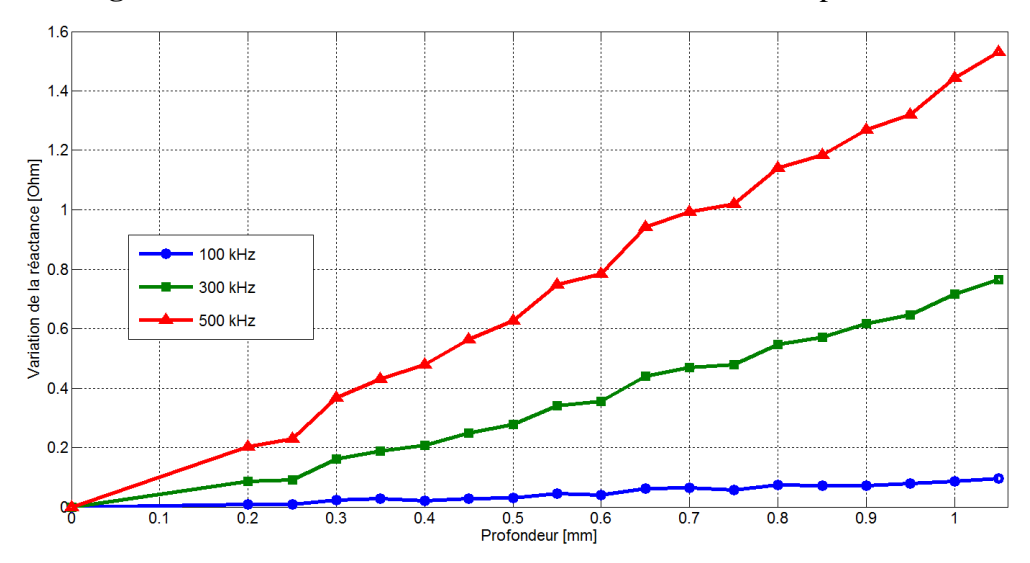

**Figure II.15.** Tracé de la réactance en fonction de la profondeur

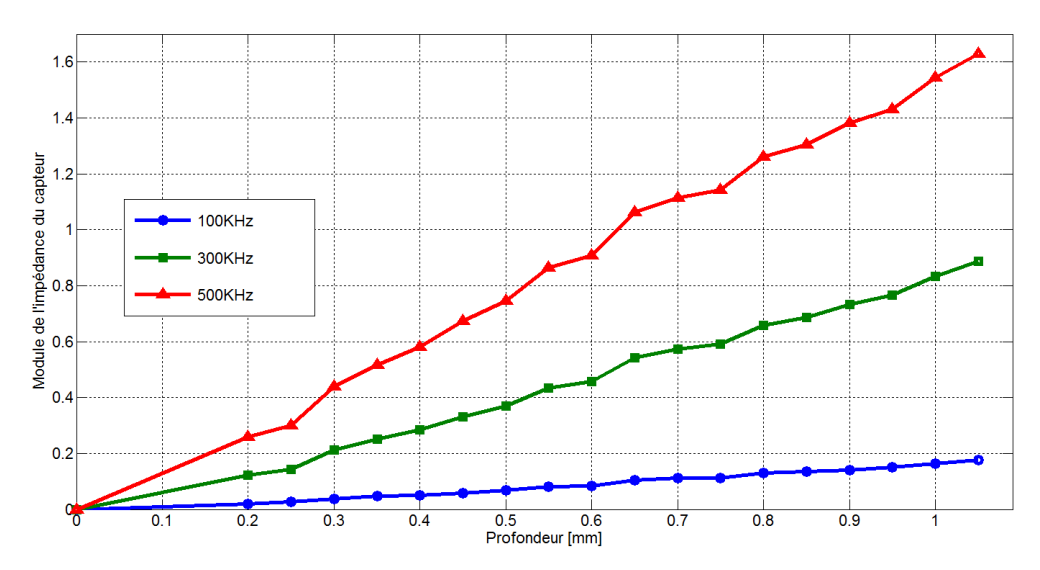

**Figure II.16.** Tracé du module de l'impédance du capteur en fonction de la profondeur

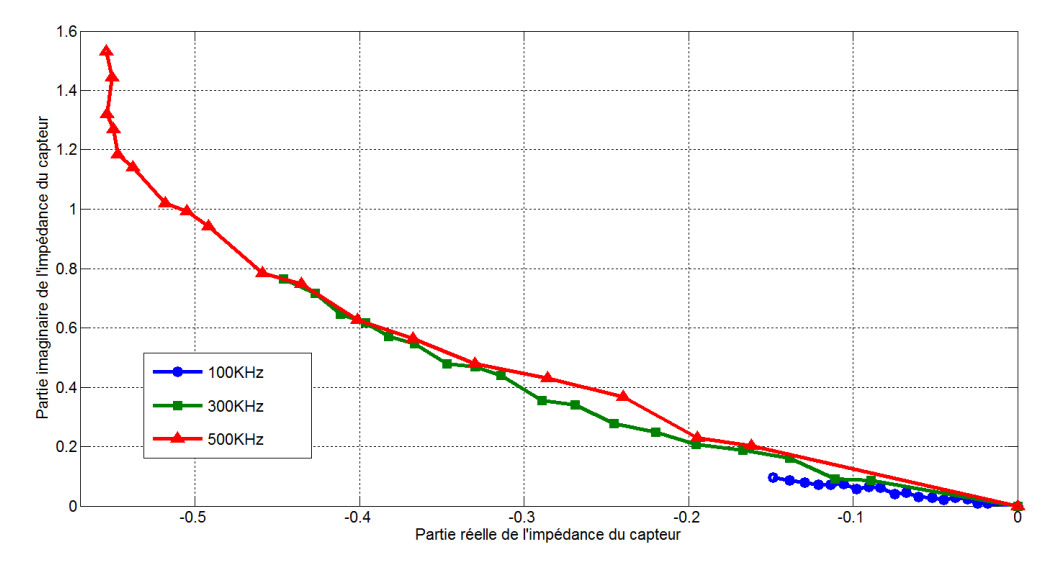

**Figure II.17.** Courbe de Lissajous pour les trois fréquences

Les figures montrent l'évolution des paramètres de la variation d'impédance en fonction de la profondeur du défaut. On remarque que le signal du défaut augmente en amplitude au fur et à mesure que la profondeur augmente. D'autre part, en comparant les signaux obtenus pour les trois fréquences, la fréquence 500kHz apparait clairement la plus adaptée à la détection ; car le capteur devient plus sensible à la présence du défaut et le signal obtenu est plus important. Cependant, pour la fréquence 500kHz, à partir de certaines valeurs de la profondeur (0.85mm) le signal (variation de la résistance) devient stable; car les courants induits circulent à la surface et sont moins affectés par l'augmentation de la profondeur (figure II.14).

Donc, même si le signal obtenu pour les hautes fréquences apparu plus adéquat pour la détection, les hautes fréquences restent inappropriées pour la caractérisation de la profondeur. Car le capteur devient indifférent à l'augmentation de la profondeur au-delà de certaines valeurs de celle-ci.

Par contre, la discrimination de la profondeur des défauts fait appel favorablement aux basses fréquences.

#### **II.12 Conclusion**

Ce travail est une validation d'un problème de contrôle à courants de Foucault en 3D effectué sur le logiciel COMSOL Multiphysics 3.3. Les résultats numériques ont été présentés. Nous avons constaté que le signal CF dépend de la profondeur de la fissure, cependant au-delà d'une certaine profondeur appelée profondeur limite, cette dépendance cesse d'exister.

# Chapitre III

## RESOLUTION DES PROBLEMES INVERSES PAR RESEAUX DE NEURONES

*Application des Réseaux de Neurones pour la Caractérisation Géométrique d'un Défaut 3D par Courants de Foucault*

#### **III.1 Introduction**

Dans le contrôle non destructif, Il n'est pas suffisant de détecter un défaut. Mais il est nécessaire d'évaluer son volume, sa morphologie, sa profondeur à partir des noyaux captés au niveau des sondes. On parle donc du problème inverse.

Les problèmes inverses présentent une certaines difficultés à être résout, due peut être en partie à la complexité de ces problèmes. Pour palier a ce genre de problèmes, on a recours à plusieurs méthodes l'une d'entre elles est les Réseaux de neurones Artificiels (RNA).

Un réseau de neurones artificiel est un modèle de calcul dont la conception est très schématiquement inspirée du fonctionnement de vrais neurones (neurone biologique). Les réseaux de neurones possèdent une capacité d'apprentissage de l'environnement extérieur. Certains d'entre eux sont notamment capables de modéliser un processus physique à partir de données mises à disposition. Dans ce chapitre, nous donnerons un petit historique sur les réseaux de neurones, leurs principes de fonctionnement, domaines d'application ainsi que leurs limites.

Nous détaillerons ensuite plus spécifiquement les réseaux à couches appelés Perceptrons Multi Couches « PMC » (Architecteur, Fonctionnement ; Caractéristiques ; Apprentissage ; Performances).

#### **III.2 Problèmes inverses**

Les problèmes inverses attirent de plus en plus l'attention des chercheurs théoriciens et expérimentateurs vu leurs applications concrètes et les progrès des calculateurs et des méthodes de calcul. La résolution de ces problèmes aide à définir la bonne modélisation mathématique associée aux cas physiques étudiés. En effet, l'inconnue d'un problème inverse peut être le domaine géométrique occupé par le système physique étudié, des paramètres intervenant dans le modèle mathématique comme certaines propriétés de la structure, des termes sources, ou des conditions initiales.

Prenons l'exemple des équations qui décrivent les phénomènes électromagnétiques. Dans le problème directe, les variables d'entrée sont les paramètres physiques du système (géométrie, propriétés physiques,…etc.) et les paramètres sources (intensité, fréquence), les variables de sortie sont, le champ magnétique, l'impédance …etc. dans le cas du problème inverse (END) connaissant le résultat c'est-à-dire la sortie du système par exemple l'impédance, l'objectif est de retrouver les paramètres d'entrées tels les propriétés physiques ou géométriques [7].
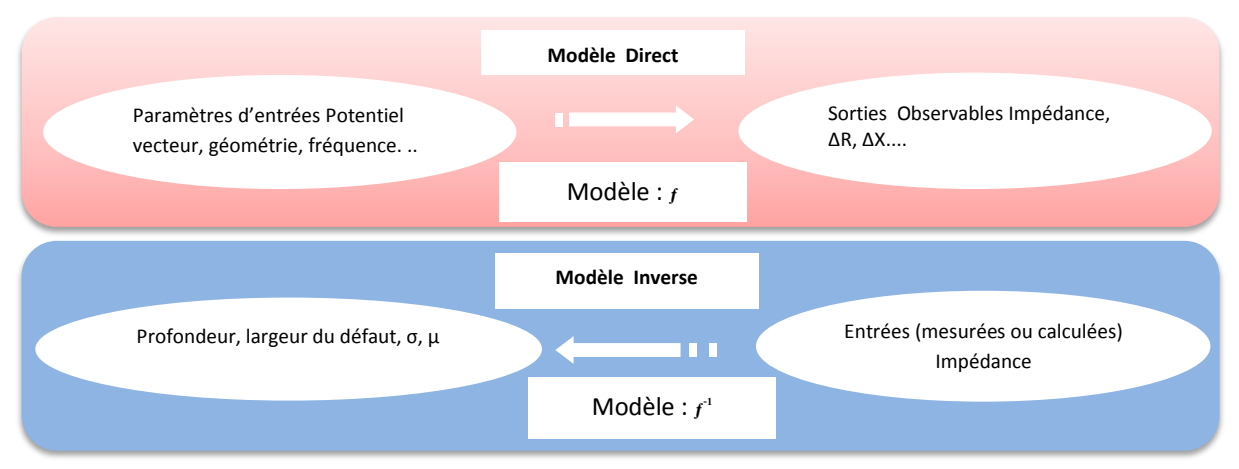

**Figure III.1.** Problèmes directe et inverse

#### **Inversion itérative**

Pour l'inversion itérative, le processus est constitué d'une boucle d'itération au sein de laquelle se trouve le modèle direct, qui doit être connu, de façon exacte ou approchée. La sortie du modèle direct est comparée aux acquisitions effectuées, et l'erreur ainsi observée est proposée en entrée d'un algorithme d'optimisation qui modifie alors les estimations des caractéristiques recherchées. À chaque itération, cette modification a pour but de minimiser l'erreur obtenue. L'inversion est supposée correcte et le processus est arrêté lorsque cette erreur devient inférieure à une valeur limite déterminée comme critère d'arrêt des itérations.

Si toutes les méthodes d'inversion itératives répondent à ce processus, la différence réside essentiellement dans l'algorithme d'optimisation qui effectue l'estimation des caractéristiques par modifications successives. De tels algorithmes sont relativement nombreux. Parmi les plus utilisés nous avons : la méthode de descente du gradient, la méthode du simplexe, les algorithmes génétiques, ou encore l'algorithme de colonies de fourmis [7,11].

Un inconvénient de cette technique est le temps de calcul requis, en particulier si le modèle utilisé est complexe. De plus, l'inversion itérative est assez sensible à la précision du modèle direct : un modèle inexact peut aboutir à une solution non satisfaisante tandis qu'un modèle trop précis risque de rendre le processus peu robuste vis-à-vis de perturbations. Le choix de l'initialisation des caractéristiques estimées est aussi important. En effet, ces algorithmes d'optimisation recherchent des minima, et il arrive que le résultat soit un minimum local et non global.

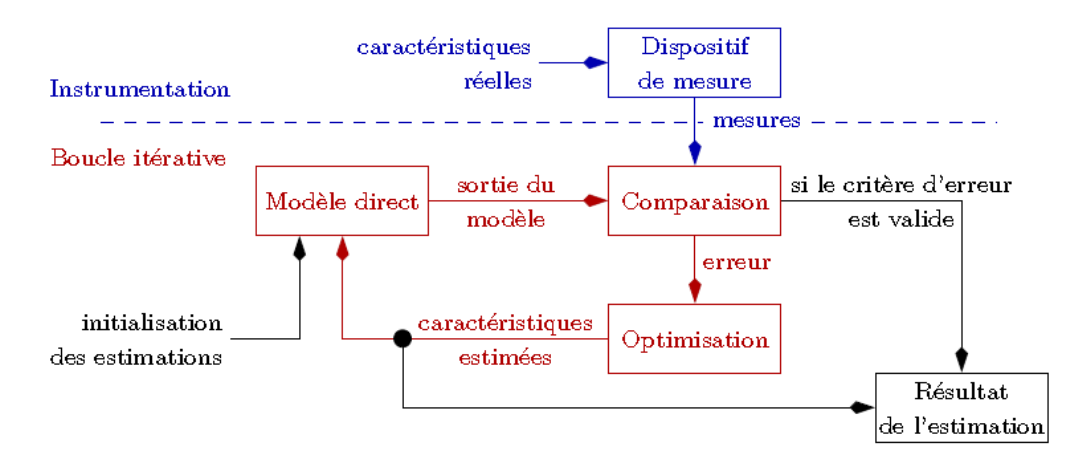

**Figure III.2.** Processus général d'inversion itérative

Cependant, des méthodes existent pour pallier ces problèmes, et l'inversion itérative est présentée comme une méthode très efficace et précise lorsqu'elle est correctement mise en œuvre [7].

#### **III.2.2 Inversion directe**

Ils existent deux cas qui se présente dans ce cas :

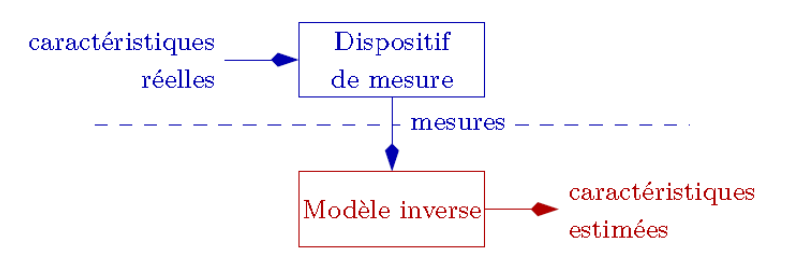

**Figure III.3.** Processus général d'inversion directe

#### • *Si le modèle direct est connu et inversible*

Si le modèle direct est connu et inversible, le modèle inverse est alors obtenu par l'inversion du modèle direct. Le processus d'inversion est ensuite capable de donner de manière immédiate et systématique une estimation des caractéristiques du défaut inspecté. Cette méthode est donc particulièrement rapide. Il est possible que le modèle ne soit inversible que sur une plage réduite de valeurs, sur laquelle il aura été préalablement linéarisé.

• *Si le modèle direct n'est pas inversible*

Si le modèle direct n'est pas inversible, le modèle inverse peut dans ce cas être construit à partir de la correspondance entre paramètres des signaux acquis et caractéristiques recherchées des défauts. Le modèle inverse n'a alors aucun rapport réel avec le modèle direct constitué des équations et lois physiques mises en jeu, mais les transformations qu'ils modélisent sont l'inverse l'une de l'autre, Il s'agit d'un modèle uniquement « comportemental », associant les variations des caractéristiques à estimer en fonction des paramètres des

signaux. Ce modèle possède des paramètres internes, qui doivent être réglés par une période d'apprentissage.

Ces modèles inverses peuvent être établis par plusieurs algorithmes. Les algorithmes de type réseaux de neurones sont très utilisés, industriellement depuis une trentaine d'années. Inspirés des neurones biologiques, il s'agit d'un outil réputé souple, rapide et susceptible de modéliser des fonctions compliquées, notamment non linéaires [7].

#### **III.3 Réseaux de neurones**

### **III.3.1 Historique**

Les réseaux de neurones artificiels, nés il y a environ une cinquantaine d'années, sont toujours en cours de développement. Cet axe de recherche a attiré l'attention de beaucoup de chercheurs de différentes disciplines. Ces réseaux de neurones artificiels sont issus de la combinaison entre la neurobiologie comme idée de base, la physique comme champs d'application et les mathématiques et l'informatique autant que moyens de réalisation.

Les réseaux de neurones artificiels sont des ensembles de neurones formels associés en couches et fonctionnant en parallèle. Chaque neurone (processeur) élémentaire calcule une sortie unique sur la base des informations qu'il reçoit. Dans un réseau, chaque sous-groupe fait un traitement indépendant des autres et transmet le résultat de son analyse au sous-groupe suivant. L'information donnée au réseau va donc se propager couche par couche, de la couche d'entrée à la couche de sortie, en passant soit par aucune, une ou plusieurs couches intermédiaires (dites couches cachées). Les réseaux de neurones ont la capacité de stocker l'information dans les poids synaptiques, obtenus par des processus d'adaptation ou d'apprentissage et de la rendre disponible à l'usage [7].

# **III.3.2 Neurone biologique**

Le neurone biologique est une cellule vivante spécialisée dans le traitement des signaux électriques. Les neurones sont reliés entre eux par des liaisons appelées axones. Ces axones vont eux mêmes jouer un rôle important dans le comportement logique de l'ensemble. Ces axones conduisent les signaux électriques de la sortie d'un neurone vers l'entrée (synapse) d'un autre neurone.

Les neurones font une sommation des signaux reçus en entrée et en fonction du résultat obtenu vont fournir un courant en sortie (Figure III.4).

La structure d'un neurone se compose de trois parties:

- La somma (corps cellulaire): ou cellule d'activité nerveuse, au centre du neurone.
- L'axone : attaché au somma qui est électriquement actif, ce dernier conduit l'impulsion

conduite par le neurone.

Dendrites: électriquement passives, elles reçoivent les impulsions d'autres neurones. [9]

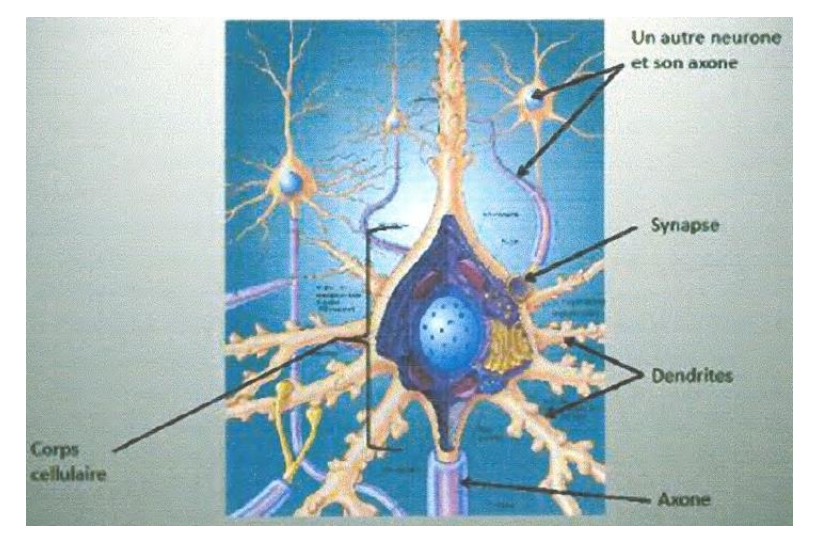

**Figure III.4.** Représentation d'un neurone biologique et ses composants

#### **III.3.3 Neurone artificiel**

Un neurone artificiel est un modèle simplifié de neurone biologique, ce modèle imite quelques fonctions du neurone biologique, comme la mémorisation associative, l'apprentissage et le travail en parallèle [7].

Par analogie avec la biologie, un neurone artificiel figure III.5, reçoit l'information provenant des entrées  $x_i$  ( $i = 1,2,3,...,n$ ) par l'intermédiaire des connexions dont on affecte a chacune d'elles un poids w abréviation de weight (poids en anglais) pondérant l'information, et aussi représentatif de la force de la connexion.

Le neurone artificiel fonctionne en deux étapes :

La première phase représente les prétraitements des donnés reçus en calculant le potentiel  $v_i$  $des$  neurones  $\dot{i}$  par la fonction suivante :

$$
V_j = b_j + \sum_{i=1}^n W_{j,i} X_i \tag{III.1}
$$

#### **Où**

 $W_{j,i}$ : désigne le poids de la connexion liant le neurone j à l'entrée.

 $b_i$ : terme constant appelé biais, il est considéré comme le poids d'une entrée  $x_0$  égal à 1 Ainsi la relation (III.1) s'écrit plus simplement :

$$
V_j = \sum_{i=0}^{n} W_{j,i} X_i \tag{III.2}
$$

 $\bullet$  Dans la deuxième phase, une fonction de transfert  $q$  appelée également fonction d'activation, calcule la valeur de l'état interne  $O_i$  du neurone j à partir de la valeur du potentiel . Cette valeur désignera la sortie du neurone :

*Application des Réseaux de Neurones pour la Caractérisation Géométrique d'un Défaut 3D par Courants de Foucault* 58

$$
O_j = g(V_j) = g(\sum_{i=1}^n W_{i,j} X_i + b_i)
$$
\n(III.3)

Le choix de la fonction d'activation se révèle dans certains cas être un élément constitutif important des réseaux de neurones. Ainsi, le neurone peut être défini mathématiquement comme étant une fonction algébrique, a priori non linéaire (suivant g) et bornée, des entrées  $x_i$  et paramétrée par les poids  $W_{j,i}$ :

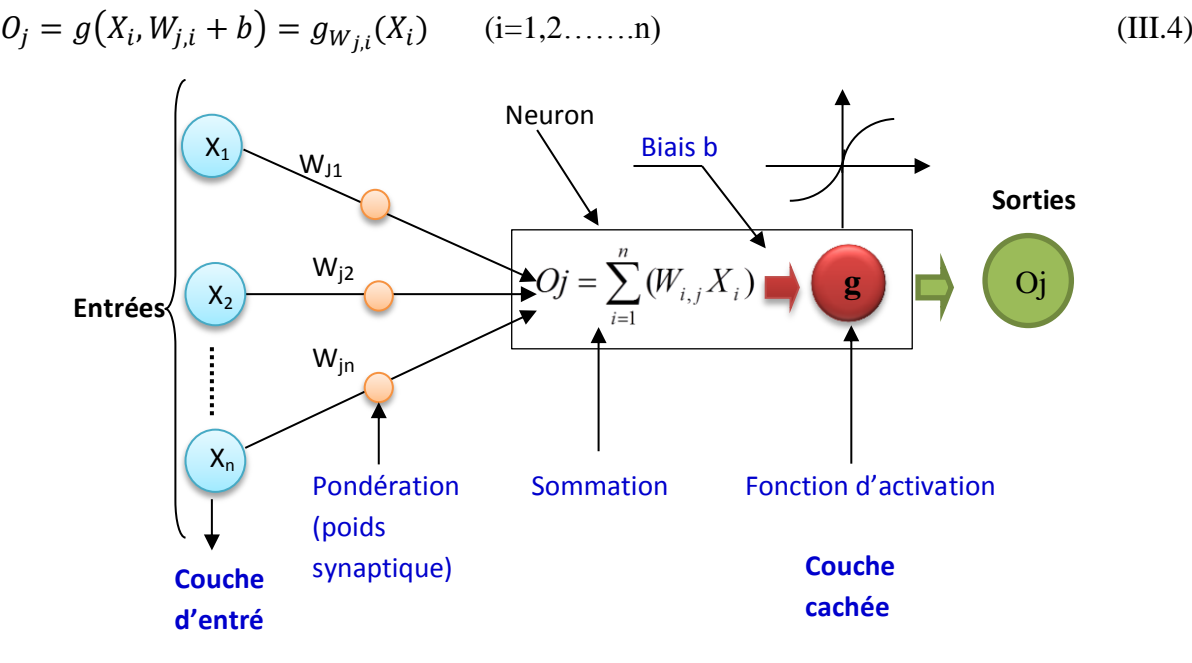

**Figure III.5.** La géométrie du neurone artificiel

# **III.3.4 Différents types de réseaux**

Il existe plusieurs types de réseaux de neurones, nous citons principalement [7]

#### **III.3.4.1 Réseaux à une seule couche**

La structure d'un réseau monocouche est telle que des neurones organisés en entrée soient entièrement connectés à d'autres neurones organisés en sortie par des poids modifiables.

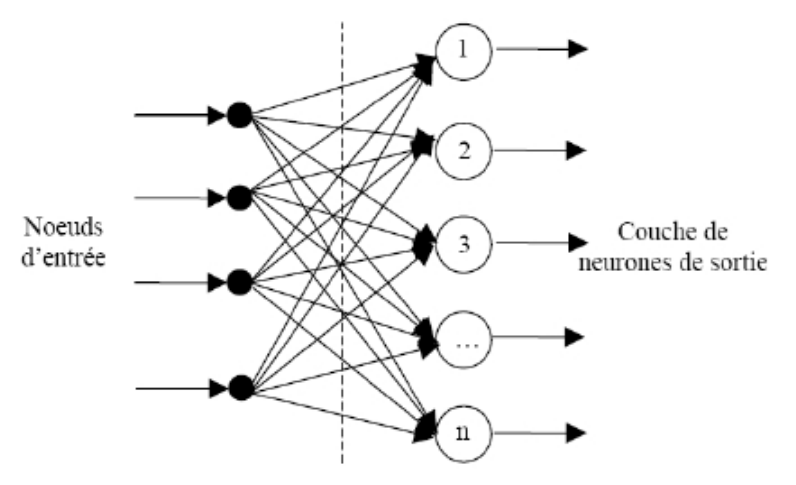

**Figure III.6.** Réseau à une seule couche

#### **a. Perceptron**

Le perceptron est le premier réseau de neurones mis au point, il a été conçu par Rosemblatt en 1958, il est linéaire et monocouche, avec une fonction d'activation seuil. Le schéma de la figure (III.14) présente un Perceptron avec deux entrées  $X_1, X_2$ , un biais b, les poids synaptiques  $w_1$ ,  $w_2$ et la sortie  $\ddot{o}$ .

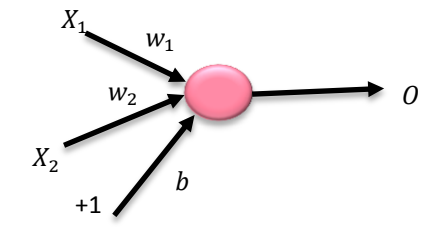

**Figure III.7.** Le schéma du Perceptron

$$
O_j = g(\sum_{i=1}^2 W_i \cdot X_i + b) \tag{III.5}
$$

La fonction d'activation F choisie pour cette section est une fonction d'activation à seuil symétrique définie comme suit :

$$
g(s) = \begin{cases} 1 & \text{si} \quad s \ge 0 \\ -1 & \text{si} \quad s < 0 \end{cases} \tag{III.6}
$$

Ce type de fonctions d'activations confère au perceptron des aptitudes de classification. En effet, lorsque la somme pondérée des composantes du vecteur d'entrée est positive, ce dernier est assigné à la classe +1, sinon il est assigné à la classe -1. La séparation entre ces deux classes est une ligne droite, appelée frontière de décision, donnée par l'équation :

$$
w_1 \cdot x_1 + w_2 \cdot x_2 + b = 0 \tag{III.7}
$$

Le biais  $\theta$  qui intervient dans l'expression (III.5) sert à translater la fonction de décision parallèlement à elle-même. De même, les deux poids symétriques  $w_1$  et  $w_2$  font tourner la droite de décision, durant la phase d'apprentissage, pour la ramener au point de fonctionnement du réseau.

Durant le processus d'apprentissage, le mouvement de la droite de décision dans le cas d'un perceptron monocouche, est régit par la règle de correction de l'erreur plus généralement appelée règle d'apprentissage du perceptron.

$$
W_{ij}(k+1) = W_{ij}(k) + \eta (d_i - O_i(k)).X_j
$$
\n(III.8)

Avec :  $\eta$  : Coefficient d'apprentissage.

 $O_i$ : sortie du i<sup>iéme</sup> neurone

 $d_i$ : i<sup>ième</sup> sortie désirée

 $k: k$  <sup>ième</sup> itération

 $W_{ij}$  : poids reliant la j <sup>ième</sup> composante du vecteur d'entrée au i<sup>ième</sup> neurone Si  $d_i = O_i$  (k), les poids ne sont pas modifiés.

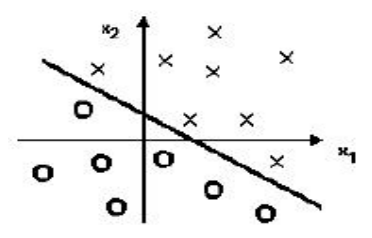

#### **b. Le réseau ADALINE**

En 1960 Widrow a développé l'ADALINE (ADAptive LINear Element), qui est un réseau à une seule couche, de même structure que le perceptron de Rosemblatt avec une fonction d'activation linéaire et une règle d'apprentissage des moindres carrés aussi connue comme la règle Delta.

Le réseau ADALINE trouve son application en classification de problème linéairement séparable ou l'approximation linéaire de fonctions

#### **III.3.4.2 Limites des réseaux à une seule couche**

Les réseaux à une seule couche ont ouvert la voie à beaucoup d'applications. Ces réseaux peuvent par exemple représenter les fonctions : AND, ET, OR mais ils sont incapables de représenter la fonction XOR, ces limitations ont été mises en évidence par Minsky et Papert en 1969 [7].

La figure suivante montre l'incapacité du réseau à couche unique de reproduire la fonction XOR

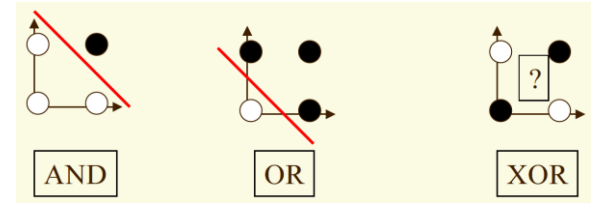

**Figure III.9.** Représentation géométrique du problème XOR

Ce problème pourra être résolu avec l'apparition des réseaux multicouches.

#### **III.3.4.3 Réseaux Multicouches**

Les problèmes rencontrés avec les réseaux à couche unique, ont poussé les chercheurs à développer d'autres réseaux, à savoir le réseau de Kohonen en 1981, le réseau d'Hopfield 1982 et le perceptron multicouches. Ce dernier avait un problème majeur qui été l'impossibilité de faire l'apprentissage des couches cachées jusqu'à 1985 avec l'introduction de l'algorithme de rétro-propagation [7, 8].

#### **a. Réseau de Kohonen**

Les réseaux de type auto organisateur (auto adaptative) de Kohonen, appelé aussi SOM « Self Organised Maps » sont des réseaux compétitifs et dynamiques, dans le sens où ils ont tendance à élire un neurone vainqueur et à le favoriser, d'une part, et à créer ou détruire des neurones, d'autre part. Le processus, l'apprentissage n'est donc plus supervisé on parle d'apprentissage non supervisé ou bien compétitif.

Voici un exemple de réseau avec un espace d'entrée à deux dimensions et 5 neurones concurrents.

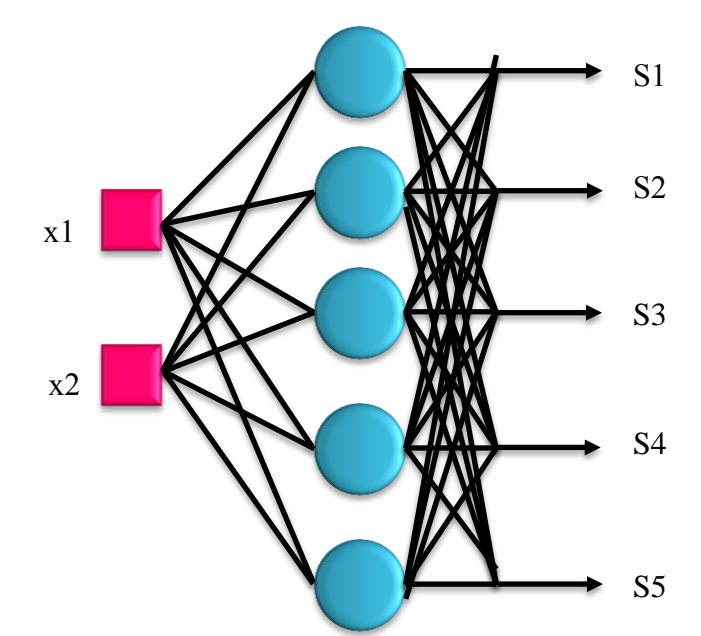

**Figure III.10.** Structure d'un réseau de Kohonen à 2 entrées et 5 neurones concurrents

#### **b. Réseau d'Hopfield**

Les réseaux d'Hopfield sont donc des réseaux récurrents et entièrement connectés. Dans ce type de réseau, chaque neurone est connecté à chaque autre neurone et il n'ya aucune différentiation entre les neurones d'entrée et de sortie. Ils fonctionnent comme une mémoire associative non linéaire.

L'application principale des réseaux de Hopfield est l'entrepôt de connaissances mais aussi la résolution de problèmes d'optimisation. Le mode d'apprentissage utilisé ici est le mode non supervisé [7].

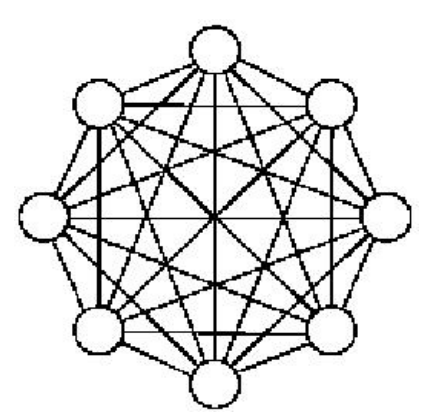

**Figure III.11.** Structure d'un réseau de Hopfield

#### **c. Perceptron Multi Couches**

Le perceptron Multi Couches PMC ou MLP (Multi Layer Perceptron) en anglais est une extension du perceptron monocouche, avec une ou plusieurs couches cachées entre l'entrée et la sortie. L'idée principale est de grouper des neurones dans une couche. En place ensuite bout à bout plusieurs couches et on connecte complètement les neurones de deux couches adjacentes (Figure III.19). Les entrées des neurones de la deuxième couche sont donc en fait les sorties des neurones de la première couche. Les neurones de la première couche sont reliés au monde extérieur et reçoivent tous le même vecteur d'entrée. Ils calculent alors leur sorties qui sont transmises aux neurones de la deuxième couche, etc. Les sorties des neurones de la dernière couche forment la sortie du réseau.

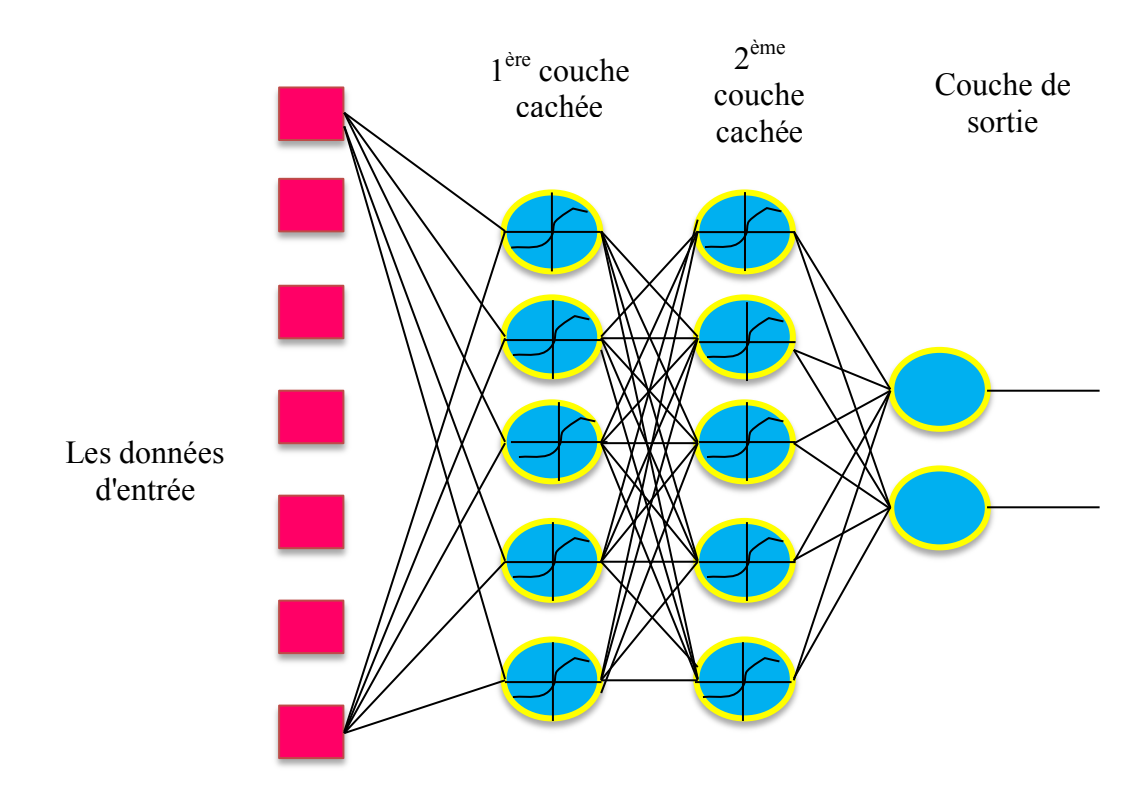

**Figure III.12.** Architecture du perceptron multicouche

Une fois l'architecture du réseau est définie (nombre de couches, de neurones par couche, leur inter connectivité), le réseau passe par une phase d'apprentissage. Pour cela, il utilise un nombre suffisamment conséquent de paires entrée/cible, appelée base d'apprentissage.

Son fonctionnement, est basé sur un apprentissage supervisé, c'est-à-dire qu'à chaque nouvelle entrée, le réseau modifie les poids et les biais de façon à ajuster toutes les sorties (valeurs calculées) aux cibles (valeurs des données) et à minimiser les écarts quadratiques entre ces valeurs de sortie simulées et ces valeurs cibles.

L'efficacité de l'apprentissage dépend, en effet, d'un grand nombre de paramètres que doit fixer l'utilisateur: le pas du gradient, l'architecture du réseau, le nombre de couches, le nombre de neurones par couche, l'initialisation des poids...etc.

#### **III.3.5 Fonctions d'activation**

La fonction d'activation définit le potentiel de sortie d'un neurone en termes de niveaux d'activité de ses entrées. Il existe plusieurs fonctions d'activations, les plus utilisées sont :

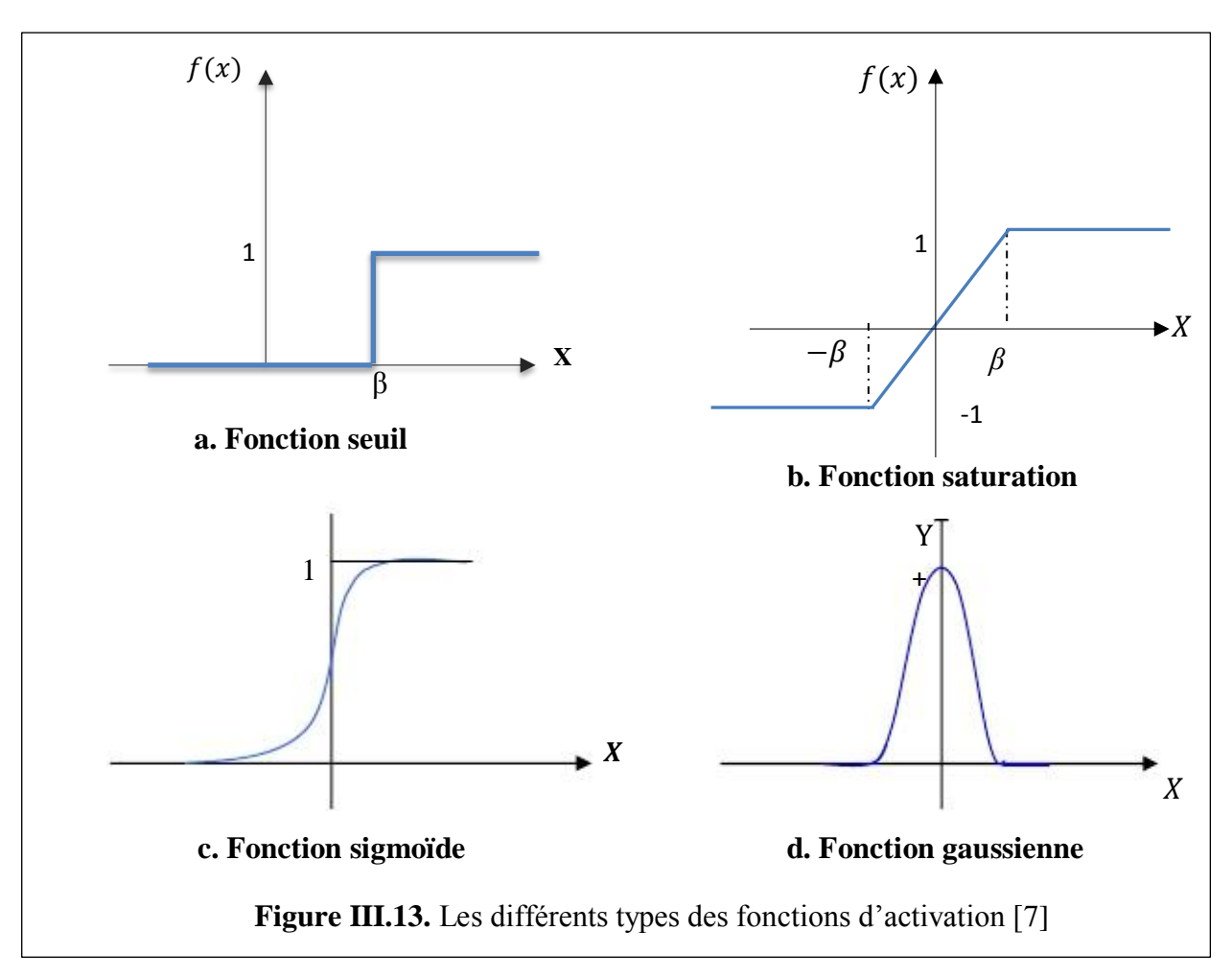

# **III.3.6 Composition d'un réseau de neurones**

Un RNA est constitué généralement de trois couches :

♦ **Une couche d'entrée** : Elle est constituée de l'ensemble des neurones du réseau qui reçoivent les données du problème. Sa taille est donc déterminée directement par le nombre de variables d'entrée.

**♦ Une couche de sortie** : Elle est constituée de l'ensemble des neurones de sortie du réseau. C'est cette couche-là qui fournit les résultats du problème.

♦ **Une ou plusieurs couches cachées** : Ce sont les couches qui se trouvent entre la couche d'entrée et la couche de sortie. Elles définissent l'activité interne du réseau.

En général, les fonctions d'activations sont non linaires sur ces couches.

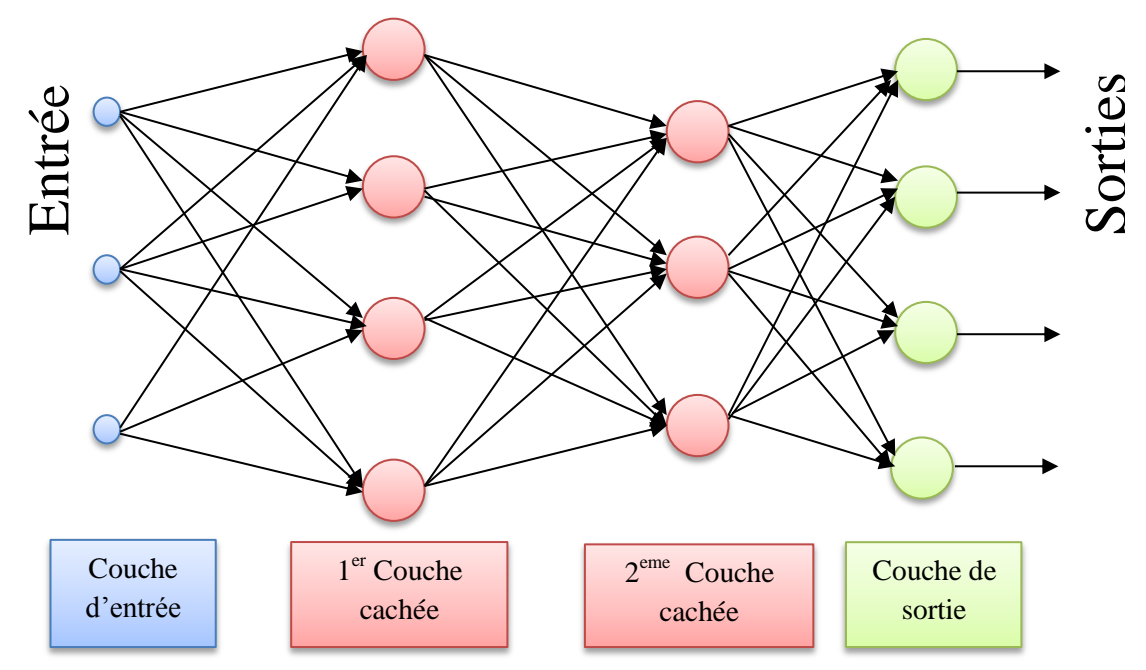

**Figure III.14.** Architecture d'un réseau de neurones

# **III.3.7 Architecture des réseaux de neurones**

Suivant la logique d'interconnexion choisie, les réseaux de neurones se distinguent en deux grandes familles: les réseaux non bouclés (statiques) et les réseaux bouclés (dynamiques)[7].

### **Réseau de neurones non bouclé (feed-forword)**

Un réseau de neurones non bouclé est représenté graphiquement par un ensemble de neurones connectés entre eux. L'information circulant des entrées vers les sorties sans retour en arrière. C'est à dire si l'on se déplace dans le réseau à partir d'un neurone quelconque en suivant les connexions, on ne peut pas revenir au neurone de départ. Les réseaux de neurones non bouclés sont des outils statiques, utilisés principalement pour effectuer des tâches l'approximation de fonctions non linéaires, de modélisation de processus statiques non linéaires.

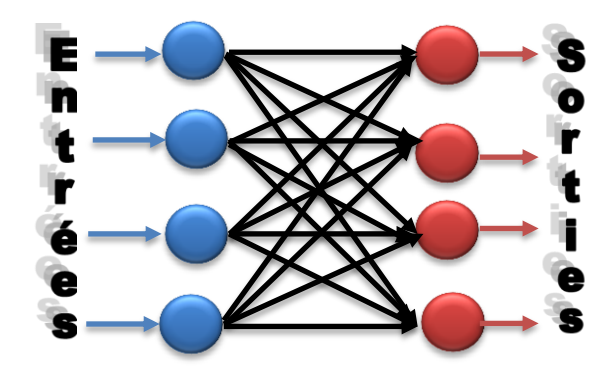

**Figure III.15.** Réseau non bouclé à connexions Totales

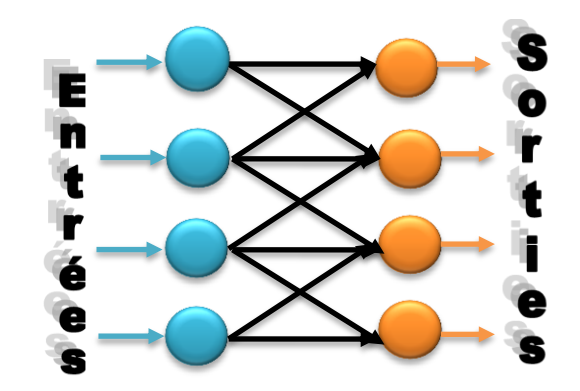

**Figure III.16.** Réseau non bouclé à connexion partielle

#### **Réseau de neurones bouclé (feed-back)**

Ce sont des réseaux qui ont un ou plusieurs rebouclages internes, leurs sorties à un instant t dépendront des entrées aux mêmes instants, et aux instants antérieurs. Ces connexions récurrentes ramènent l'information en arrière par rapport au sens de propagation. Les rebouclages rajoutent donc un effet de mémorisation du passé. Ces réseaux de neurones bouclés constituent un système dynamique "à temps discret", régi par une (ou plusieurs) équation(s) aux différences non linéaires, résultant de la composition des fonctions réalisées par chacun des neurones et des retards associés à chacune des connexions. Ils sont utilisés pour effectuer des tâches de modélisation et d'adaptation de systèmes dynamiques, de commande de processus, ou de filtrage

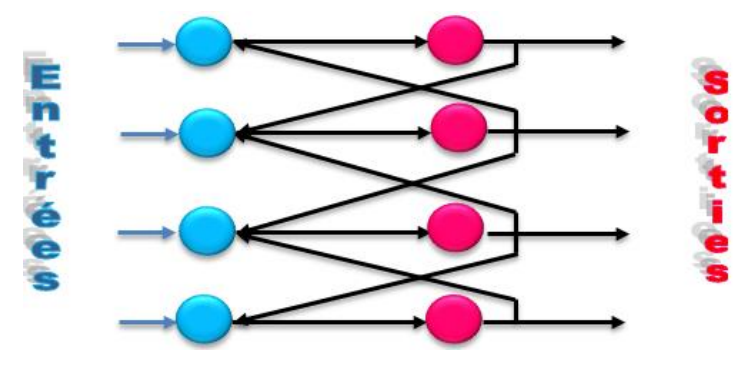

**Figure III.17.** Structure d'un réseau de neurones dont les connexions sont récurrentes (bouclées).

#### **III.3.8 Apprentissage d'un réseau de neurones**

Une fois l'architecture choisie, elle doit subir une phase d'apprentissage qui correspond à la phase du développement du réseau durant laquelle il réalise des modifications des poids de connexions du réseau, généralement par des algorithmes spécifiques, afin d'obtenir des valeurs optimales de ces poids. A la fin de cette opération, le réseau converge vers un fonctionnement adapté au problème qu'on désire résoudre, tout en fournissant, au préalable, des exemples d'apprentissage. Ces derniers doivent être suffisamment représentatifs ; autrement dit ; il faudra qu'ils couvrent aussi complètement que possible le domaine de fonctionnement désiré pour le réseau [7, 10].

#### **Différents types d'apprentissage :**

Il existe essentiellement deux types d'apprentissage non supervisé et l'apprentissage supervisé [10].

#### **Apprentissage supervisé**

Dans ce type d'apprentissage, on cherche à imposer au réseau un fonctionnement donné en forçant à partir des entrées qui lui sont présentées, les sorties du réseau à prendre des valeurs données en modifiant les poids synaptiques. Le réseau se comporte alors comme un filtre dont les paramètres de transfert sont ajustés à partir des couples entrée/sortie présentés. L'adaptation des paramètres du réseau s'effectue à partir d'un algorithme d'optimisation, l'initialisation des poids synaptiques étant le plus souvent aléatoire.

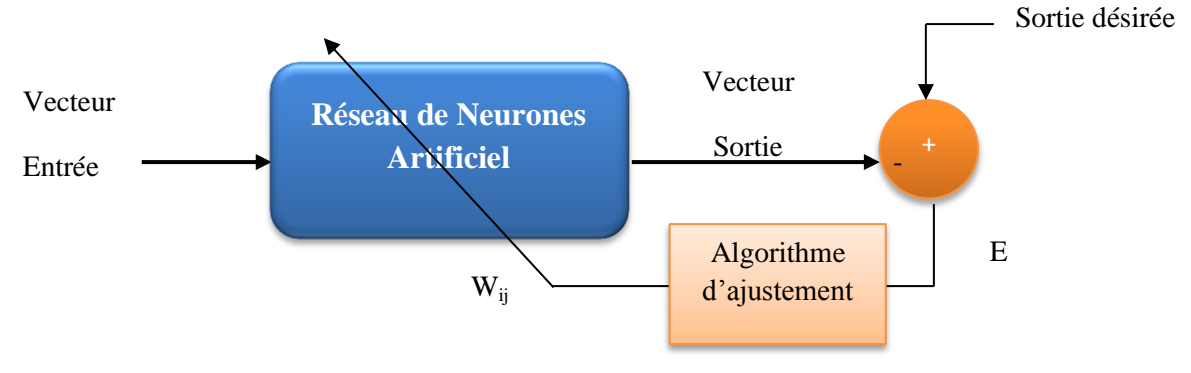

**Figure III.18.** Apprentissage supervisé

#### **Apprentissage non supervisé**

Dans ce cas, des exemples ou (prototypes) ou (patrons) sont présentés au réseau qu'on laisse s'auto-organiser au moyen de lois locales qui régissent l'évolution des poids synaptiques. Ce mode d'apprentissage est aussi appelé << apprentissage par compétition >>.

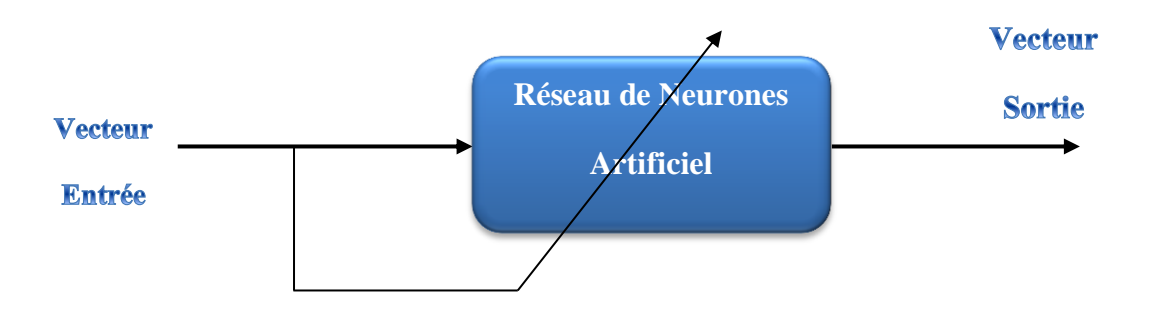

#### **III.3.9 Algorithmes d'apprentissage du perceptron multicouche**

Il existe plusieurs algorithmes d'apprentissage du PMC, parmi les plus utilisés sont :

#### **L'algorithme de la rétro propagation du gradient**

L'algorithme de la rétro propagation du gradient est un algorithme itératif conçu pour minimiser un critère quadratique d'erreur entre la sortie obtenue d'un réseau multicouche et la sortie désirée. Cette minimisation est réalisée par une configuration des poids adéquate. L'erreur est la différence entre la valeur désirée pour le neurone de sortie et sa valeur calculée par propagation. En effet, l'algorithme nécessite une fonction continue, non-linéaire et différentiable comme fonction de transfert du neurone.

- L'algorithme du rétro propagation du gradient de l'erreur se résume aux étapes suivantes :
- 1) Initialisation des poids de connexions à des valeurs aléatoires de faible grandeur;
- 2) Présentation d'un couple (entrée, sortie désirée) de la base d'apprentissage ;
- 3) Présentation de la forme d'entrée sur la couche d'entrée du réseau ;
- 4) Calcul par propagation de la sortie;
- 5) Calcul des différents signaux d'erreur des différentes couches ;
- 6) Mise à jour des matrices de connexions ;
- 7) Tant que l'erreur est trop importante, retourner à l'étape 2

$$
E_m = \frac{1}{N} \sum_{k=1}^{N} e(k)^2 = \frac{1}{N} \sum_{k=1}^{N} (t(k) - a(k))^2
$$
 (III.9)

Avec :

 $E_m$ : représente l'erreur quadratique commise au niveau de la couche de sortie du réseau ;

: le nombre d'exemple dans la base d'apprentissage ;

 $e(k)$ : l'erreur quadratique commise à la sortie du réseau ;

 $t(k)$  : le vecteur cible (sortie désirée) ;

 $a(k)$  : le vecteur de sortie élaboré par le réseau ;

Le mécanisme de recherche des poids optimaux du réseau est basé sur la minimisation de l'erreur  $E$  dans l'espace des poids synaptiques du réseau de neurones. Ce qui conduit à l'équation de mise à jour du j<sup>ieme</sup> poids et du i<sup>ieme</sup> neurone suivante :

$$
W_{ij}(t+1) = W_{ij}(t) + \eta \left(\frac{\partial E_m}{\partial W_{ij}(t)}\right)
$$
\n(III.10)

Avec  $\eta$  : le taux d'apprentissage ;

 $W_{ij}(t + 1)$ : nouveau poids ;

 $W_{ij}(t)$ : ancien poids ;

#### **L'algorithme de Levenberg-Marquardt**

C'est un algorithme itératif de minimisation, qui appartient à la classe des méthodes quasi-Newtoniennes, il obéit à la formule suivante de mise à jour des paramètres :

$$
W^{k+1} = W^k - [H(W^k) + \mu_{k+1}I]^{-1} \nabla E(W^k)
$$
\n(III.11)

Où :

 $H(W^k)$ : est la matrice Hessienne d'une fonction de coût appelé  $E$ ;

: est la matrice identité ;

 $\mu_{k+1}$ : est un scalaire appelé pas.

*Application des Réseaux de Neurones pour la Caractérisation Géométrique d'un Défaut 3D par Courants de Foucault* 69

Pour de petites valeurs du pas  $\mu_{k+1}$ , cette méthode s'approche de celle de Newton, tandis que pour de grandes valeurs du pas, la méthode tend vers celle du gradient simple. En choisissant judicieusement la valeur du pas au cours de l'algorithme, il est donc possible de s'affranchir de la mise en oeuvre préalable d'une méthode de gradient simple pour s'approcher du minimum.

Le calcul de l'inverse de la matrice  $H(W^k) + \mu_{k+1}I$ peut s'effectuer par des méthodes d'inversion directe. Néanmoins, compte tenu de la fonction de coût des moindres carrés E, il est préférable de mettre en oeuvre une méthode d'inversion itérative.

### **III.3.10 Quelques aspects pratiques**

La détermination et le choix du réseau optimal pour un processus donné sont des problèmes ouverts, malgré l'existence de quelques travaux, qui permettent pour une vaste classe de réseaux, de déterminer l'architecture optimale [7].

#### **fixer le nombre de couches cachées**

Mis à part les couches d'entrée et de sortie, l'analyste doit décider du nombre de couches intermédiaires ou cachées. Sans couche cachée, le réseau n'offre que de faibles possibilités d'adaptation; avec une couche cachée, il est capable, avec un nombre suffisant de neurones, d'approximer toute fonction continue.

#### **déterminer le nombre de neurones par couches cachées**

Actuellement, il n'existe pas une loi qui nous dicte exactement le nombre de neurones nécessaires au niveau des couches cachées. Donc on ne sait pas comment construire le réseau, ni combien de neurones sont dans la couche cachée, ni combien de liens synaptiques. En effet, si le réseau possède un très grand nombre de poids et de neurones, le réseau est trop souple et si ce nombre est trop petit, le réseau est trop rigide et présente des mauvaises performances.

Pour résoudre ces problèmes, plusieurs techniques ont été proposée, la plus intéressante est d'ajuster la taille du réseau (nombre de couches cachées, nombre de neurones par chaque couche, et nombre de poids) pendant la phase d'apprentissage, afin que sa complexité soit adaptée au problème à résoudre.

#### **Test d'arrêt**

La détermination du critère d'arrêt est cruciale dans la mesure où la convergence peut passer par des minima locaux. En effet, le test d'arrêt est la mesure des performances du réseau pour savoir si la convergence du réseau est atteinte. D'une façon générale, on cherche à arrêter l'algorithme si l'erreur E est minimale c'est-à-dire si le gradient de l'erreur est proche de zéro. Généralement, le test d'arrêt est effectué en découpant la base de données en deux parties, une base d'apprentissage (BA) et une base de test (BT), et en alternant des étapes d'apprentissage sur la (BA) et de mesure de performances sur la (BT) jusqu'à atteindre des résultats satisfaisant.

#### **Taux d'apprentissage**

Ce paramètre détermine la vitesse de convergence. Si la valeur de démarrage de  $\eta$  est grande, alors on aura un apprentissage très rapide mais au prix de la création des oscillations dans l'erreur totale qui empêcheront l'algorithme de converger vers un minimum désiré. Le réseau devient instable. Dans la plupart des cas si la fonction d'erreur possède plusieurs minimums locaux, le réseau subira un blocage dans l'un d'eux. Toutes ces conditions nous obligent à commencer l'apprentissage avec une petite valeur de  $\eta$ , si on veut attendre un minimum globale même si l'apprentissage est long.

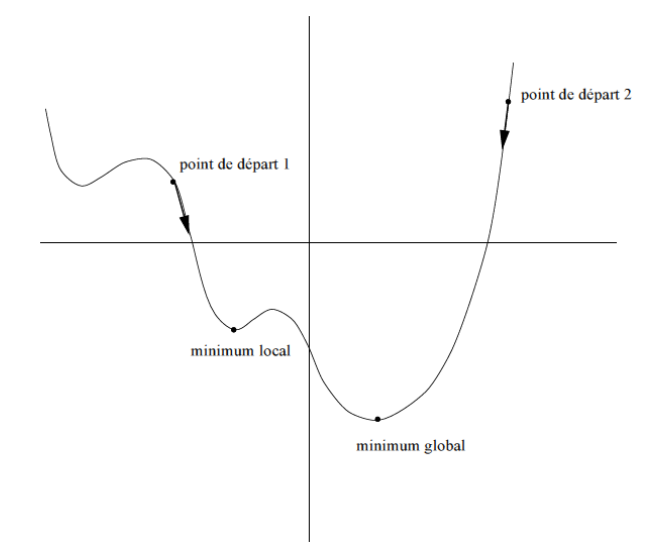

**Figure III.20.** Algorithme de la rétropropagation

#### **Seuil de tolérance**

Ce paramètre critique détermine la précision de la réponse du réseau. Théoriquement, l'algorithme doit se terminer dès que le minimum de l'erreur commise par le réseau sera atteint, correspondant à un gradient nul, ce qui n'est jamais rencontré en pratique. C'est pourquoi on fixe à priori ce seuil afin d'arrêter l'apprentissage.

#### **III.4 Conclusion**

Après avoir donné dans ce chapitre une présentation détaillé de la procedure d'inversion par réseaux de neurones. Nous appliquons cette stratégie dans le prochain chapitre pour la reconstruction d'un défaut de forme parallélipipéde apparaissant à la surface d'une plaque conductrice.

# Chapitre IV

# CARACTERISATION GEOMETRIQUE D'UN DEFAUT PARALLELEPIPEDE EN UTILISANT LES RN

*Application des Réseaux de Neurones pour la Caractérisation Géométrique d'un Défaut 3D par Courants de Foucault*

# **IV.1 Introduction**

Ce chapitre est consacré à l'Evaluation Non Destructive (END) par Courants de Foucault qui consiste à estimer la profondeur d'un défaut fin en utilisant les réseaux de neurones artificiels (RNA). Dans un premiers temps, nous exploitons le modèle EF développé dans le chapitre II pour construire une base de données. Car cette dernière servira principalement à l'apprentissage du RNA. Nous notons, que cette étape est primordiale, car elle consiste à choisir une configuration optimale du RN (poids et biais). Enfin, cette étape sera suivie par un test permettant d'évaluer la robustesse du RNA apprenti.

# **IV.2 Description du problème**

Dans cette section, nous considérons le problème de l'END comme étant une estimation de la profondeur d'un défaut surfacique de forme parallélépipède comme le montre la figure IV.1. en effet, le défaut est caractérisé par une largeur Wd, une profondeur Dd et une longueur Ld.

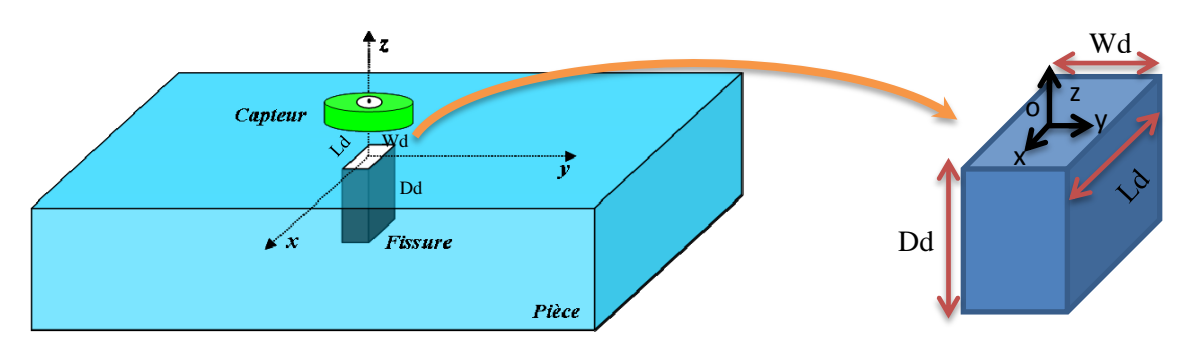

**Figure IV.1.** Géométrie du dispositif

Dans les applications industrielles, plusieurs objectif sont visés par les systèmes de CND-CF. parfois on cherche à identifier à la fois tous les paramètres caractéristiques du défaut, et parfois, étant donné l'accessibilité à quelques paramètres, nous limitons la procédure d'identification à l'un des paramètres. Dans notre cas, le paramètre qui peut affecter l'intégrité du matériau c'est la profondeur. Car dans le cas des défauts surfaciques fins la longueur et la largeur sont facilement identifiables tandis que la profondeur reste inaccessible et nécessite d'être identifiée en examinant la perturbation que provoque le défaut sur la réponse du capteur (impédance).

Par conséquent, pour identifier ce paramètre important à partir des mesures pratiques (ou des calculs par des modèles directes) nous faisons varier cette grandeur (Dd) entre deux valeur extrêmes Dd<sub>min</sub> et Dd<sub>max</sub> et nous calculons les variations de l'impédance correspondantes. Cela va nous permettre de construire ce qu'on appelle une base de données qui servira ensuite pour l'apprentissage du RNA.

#### **IV.3 Choix de la configuration du réseau de neurones**

#### **IV.3.1Le choix du type de réseau de neurones**

Comme nous l'avons mentionné dans la partie descriptive, on distingue plusieurs types de RNA. Pour notre étude nous avons opté pour le Perceptron MultiCouches (PMC). En effet les techniques à base de PMC ont démontré ces dernières années leur efficacité en termes d'erreurs de corrélation.

Au cours de notre étude, nous nous servirons d'un PMC contenant seulement une seule couche cachée ayant des neurones à fonction d'activation type tangente sigmoïde et une couche de sortie contenant un seul neurone à fonction d'activation linéaire.

#### **IV.3.2Le choix de la stratégie d'apprentissage**

L'apprentissage est un aspect très important des RN, ainsi l'apprentissage supervisé a été choisi dans notre cas. Notons que dans l'apprentissage, les exemples sont constitués de couples de valeurs du type : (variation d'impédance, profondeur du défaut). À partir de ce principe, le réseau doit alors s'accommoder en calculant ses poids dans le but que sa sortie (profondeur Ddestimée) corresponde bien à la consigne (profondeur Dd de la base de données). Nous avons choisi également le mode 'batch training' qui veut dire par paquets. De cette manière, les poids synaptiques ne seront ajustés qu'après présentation de tous les exemples de la base d'apprentissage.

Actuellement plusieurs algorithmes d'apprentissage sont développés. En ce qui concerne notre méthode, l'algorithme de Levenberg-Marquardt a été choisi qui une méthode du second ordre, car cet algorithme converge plus rapidement en comparaison aux méthodes du premier ordre dans le cas des RN à apprentissage par paquets.

#### **IV.3.3Le choix de la fonction coût**

La fonction coût choisie est l'erreur quadratique moyenne, MSE en anglais (Mean Square Error), indiquant l'écart entre la sortie du réseau (Dd<sub>estimée</sub>) et la consigne, elle est définie par :

$$
MSE = \frac{1}{N} \sum_{k=1}^{N} e(k)^{2} = \frac{1}{N} \sum_{k=1}^{N} (t(k) - a(k))^{2}
$$
 (IV.1)

Avec :

: le nombre d'exemples dans la base d'apprentissage ;

- $e(k)$ : l'erreur quadratique commise à la sortie du réseau ;
- $t(k)$ : le vecteur cible (consigne);
- $a(k)$  : le vecteur de sortie estimé par le réseau ;

# **IV.3.4Elaboration de la base de données pour l'apprentissage**

L'élaboration de la base de données est une étape importante qui précède l'étape de la construction et l'optimisation des RN.

La base de données qu'on a utilisé pour l'apprentissage a été construite à partir des résultats de la simulation par EF-3D. En effet, elle est constituée de 25 couples (entrées, sorties), dont les entrées sont les variations d'impédance du capteur obtenues pour 25 valeurs de profondeurs présentant la sortie. Nous tenons à signaler que de plus le nombre d'éléments dans un intervalle de recherche est important, de plus le réseau est plus performent. Cependant, le temps qui sera pris par procédure d'apprentissage devient important.

# **IV.4 Application et exploitation des réseaux de neurones**

# **IV.4.1Construction de la base de données**

Comme nous l'avons signalé dans les sections précédentes, pour construire la base de données nous reprenons la configuration traitée dans le chapitre II (figure IV.1). En effet, nous faisons varier la profondeur du défaut dans un intervalle limité par les valeurs extrêmes de la profondeur et nous calculons à chaque fois la variation d'impédance correspondante. Dans notre cas, la valeur minimale de la profondeur  $(Dd_{min})$  est de 0.5 mm. Etant donné que la valeur maximale  $(Dd_{max})$  est de 2.9 mm.

Par ailleurs, on a montré que pour une bonne discrimination de la profondeur, les basses fréquences sont les plus privilégiées, car le capteur reste sensible à la variation de la profondeur dans une large plage. Pour cette raison, on a opté à utiliser la fréquence 100 kHz.

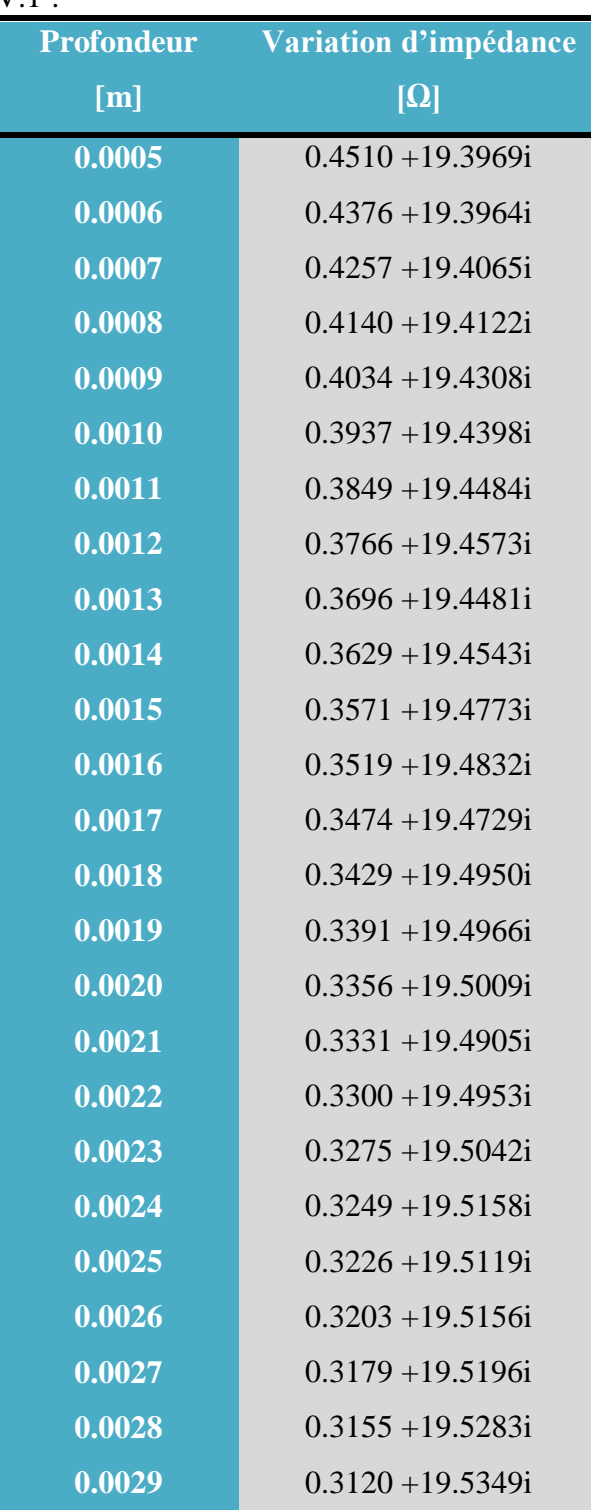

En faisons varier la profondeur Dd de 0.05 m à 2.9 m, nous avons obtenu la base des données montrée sur le tableau IV.1 :

**Tableau IV.1**. Base de données [Dd] et  $[\Delta z]$ 

Après avoir construit la base de données, nous procédons à la programmation du réseau de neurones décrit précédemment sous Matlab. Car ce dernier possède des fonctions prédéfinies facile à programmer.

# **IV.4.2Apprentissage**

Dans cette étape, nous exploitons la table de données établie pour construire une configuration optimale du RN. Celle-ci peut être obtenue après un processus itératif qui consiste à modifier les poids et les biais tant que l'EQM n'a pas atteint le minimum imposé et le nombre d'itération (epoch) est inférieur à la consigne.

Le réseau utilisé contient une couche d'entrée, une couche cachée et une couche de sortie (figure IV.2)

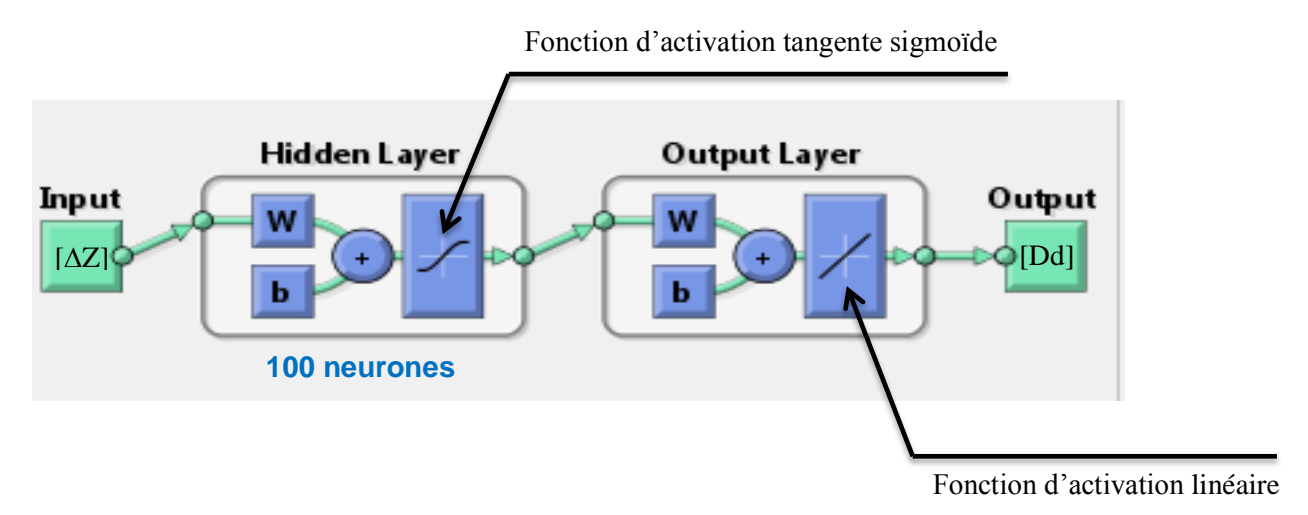

**Figure IV.2** Architecture du réseau de neurones utilisé

Il est à noter qu'à l'heure actuelle, il n'y a pas de règle rigoureuse concernant le choix du nombre de neurones. Mais, la meilleur manière est apparu d'augmenter le nombre de neurones jusqu'à ce que la performance souhaitée est atteinte.

Les critères d'arrêt de l'apprentissage que nous avons imposé sont les suivantes :

- epochs =200000
- $goal = 1e-20$

# **IV.4.3Évaluation des différentes profondeurs du défaut**

Afin d'évaluer les différentes profondeurs des défauts allant de 0.05 m à 2.9 mm, on exécute plusieurs fois le programme implémenté tant que les performances souhaitées ne sont pas atteinte pour un nombre de neurones introduit. En réalité, chaque exécution correspond à une nouvelle configuration des poids et des bias du RN (figure IV.3).

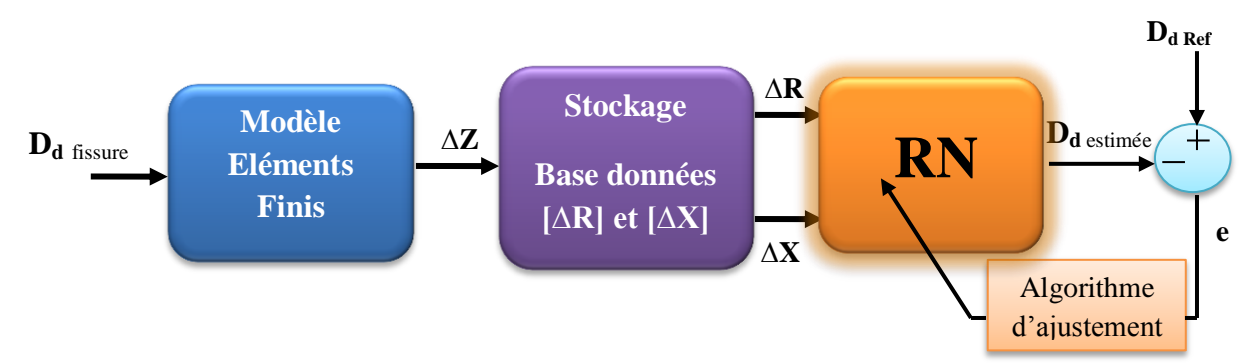

**Figure IV.3** Procédure d'inversion par RN avec deux entrées et une seule sortie

À la fin, le réseau privilégié contient 100 neurones dans la couche cachée. La figure (IV.4) illustre l'évolution de la sortie estimée (Ddestimé) par le RN et la consigne (réelle).

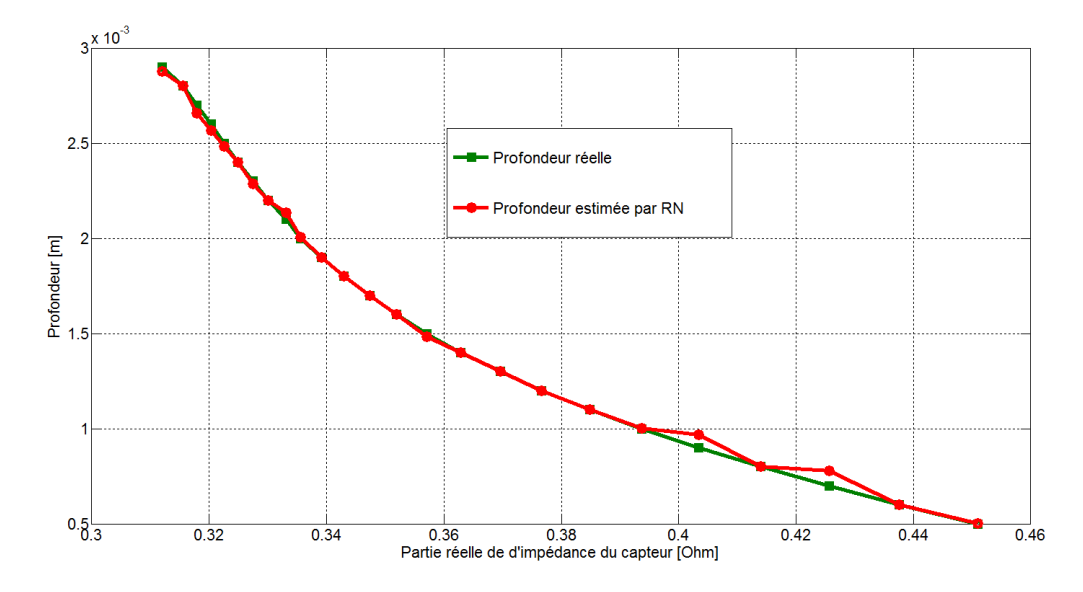

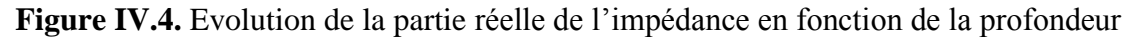

On voit bien à travers cette figure qu'après la convergence, la profondeur estimée par le RN suit presque exactement la profondeur réelle dans tout l'intervalle de l'apprentissage.

Nous savons préalablement que le réseau de neurones n'est en réalité qu'une méthode d'approximation (interpolation). En effet, les erreurs commises sur les individus de la population peuvent être regroupés en une seule grandeur appelées erreur quadratique moyenne.

La figure (IV.5) représente la fonction coût qui fait référence à l'erreur quadratique moyenne (EQM) donnée par l'expression (IV.1). Pour notre cas, l'EQM due à l'approximation est acceptable au-dessous de 10<sup>-20</sup>. Pour cette raison, le processus itératif s'est arrêté à la 9<sup>ème</sup> itération.

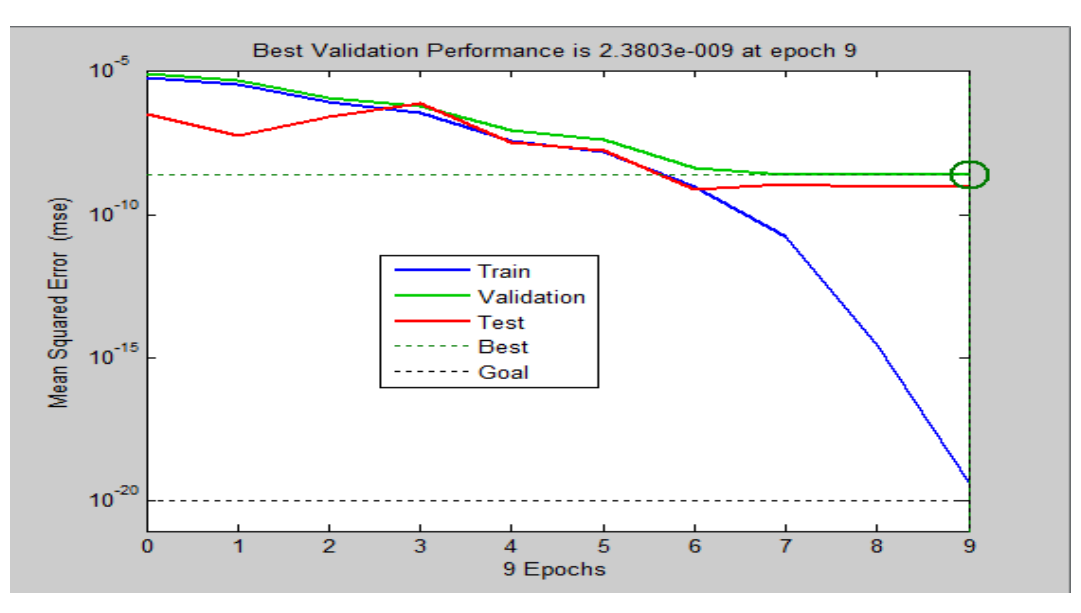

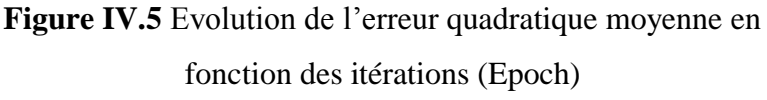

La figure IV.6 représente la régression linéaire entre la sortie désirée et la sortie du réseau.

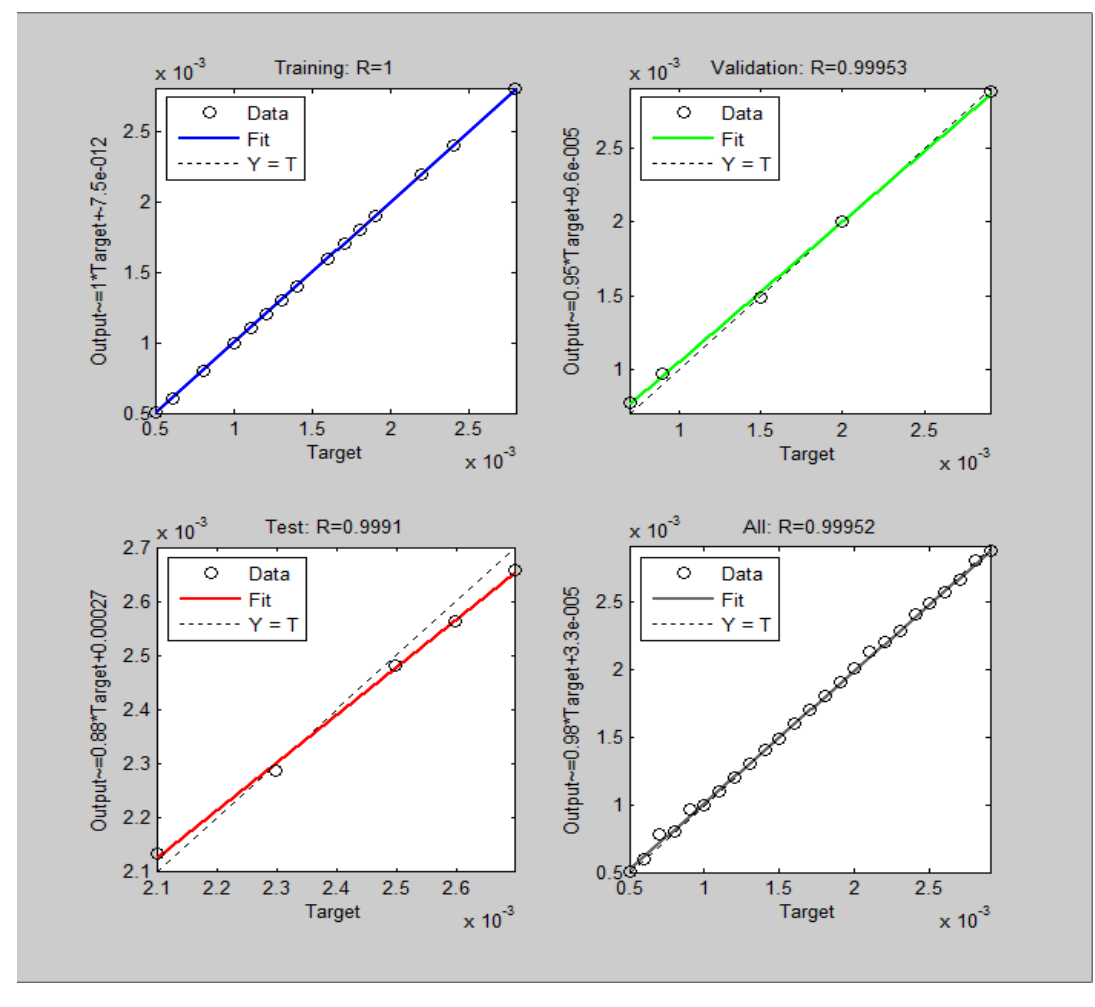

**Figure IV.6** Concordance entre la sortie estimée et la référence

En se référant aux résultats montrés sur cette figure, on peut confirmer qu'il y a une très bonne corrélation entre ces valeurs.

# **IV.4.4Test du réseau de neurones :**

Après l'étape de l'apprentissage, nous procédons au test de robustesse du RN optimisé sur un échantillon de défauts appartenant à l'intervalle de recherche (Dd∈ [Dd<sub>min</sub>, Dd<sub>max</sub>]).

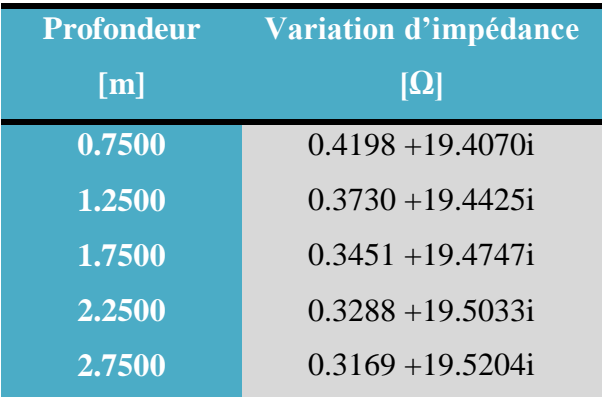

**Tableau IV.2** Échantillon de défauts pour le test ([Dd],  $[\Delta z]$ ).

Pour ce faire, nous injectons le vecteur  $[\Delta Z]$  à l'entrée du RNA apprenti et nous comparons les profondeurs estimées et celles utilisées pour le test (figure IV.7).

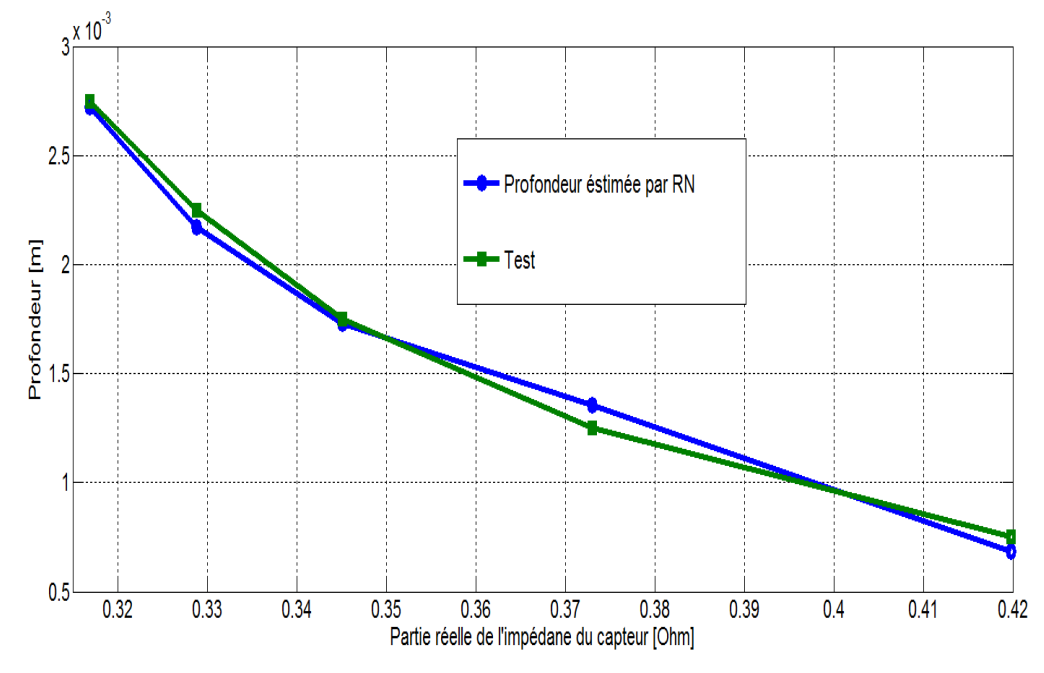

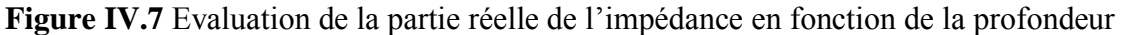

A travers cette figure, nous constatons que les valeurs obtenues par le RN optimisé suivent largement les valeurs de références (Test). En effet, cela justifie la fiabilité et la robustesse de la configuration du RNA choisi.

# **IV.5 Conclusion**

Dans ce chapitre, l'objectif était de reconstituer la forme géométrique d'un défaut surfacique de forme parallélépipède à partir des signaux mesurés au niveau du capteur, cela a pu être accompli en construisant un réseau de neurones fiable de type PMC.

Pour récapituler, l'inversion par réseau de neurones passe par plusieurs étapes à savoir :

- La construction d'une base de données bien élaborée
- Faire un choix judicieux des paramètres de configuration des RNA.
- Apprentissage et test

Dans ce travail, nous avons suivi soigneusement les étapes précédentes ce qui nous a permis de développer un outil d'inversion dont les performances sont démontrées par les tests de robustesse. En effet, pour rendre cette méthode plus générale, d'autres paramètres caractéristiques du défaut doivent être inclus. D'autre part, un signal obtenu par un balayage complet doit substituer celui obtenu pour une position du capteur.

# Conclusion Générale

*Application des Réseaux de Neurones pour la Caractérisation Géométrique d'un Défaut 3D par Courants de Foucault*

#### **Conclusion Générale**

Le contrôle non destructif est devenu un domaine exigent en partie dans le cas des problèmes inverses pour trouver des solutions convenables. Pour ce faire, les réseaux de neurones artificiels (RNA) sont les mieux placés pour aboutir à une Évaluation Non Destructive (END) des défauts traités en ce mémoire.

Nous avons entamé notre travail par donner les objectifs du Contrôle Non Destructif (CND). Puis on a évoqué les principales méthodes utilisées dans ce domaine en s'attardant un peu plus sur la méthode qui utilise les courants de Foucault (CF). En effet, nous avons donné ses avantages et inconvénients et les phénomènes physiques qui régissent le fonctionnement de cette technique. Par ailleurs, nous avons élaboré une modélisation mathématique des phénomènes électriques intervenant dans ces systèmes en partant des équations de Maxwell. Après avoir abouti au système d'équation aux dérivées partielles, nous avons utilisé la méthode EF dans le but de résoudre mathématiquement le système d'équation.

Les tâches précédentes ont été accompli avec succès sous l'environnement COMSOL Multiphysics 3.3 et Matlab. Le premier est utiliser pour faciliter la conception du système à étudier et l'autre pour exploiter son espace de programmation riche pour calculer les grandeurs utiles telles que l'impédance totale du capteur, énergie totale du système.

Donc le couplage Comsol-Matlab va servir à construire facilement une base de données et l'exploitation des outils d'optimisation disponible sous Matlab.

Pour résoudre le problème inverse qui consiste à déterminer la profondeur d'un défaut fin en connaissant la perturbation qu'il engendre sur l'impédance du capteur, Nous avons opté à utiliser les réseaux de neurones artificiels. Car, ces dernières sont apparues très adéquats pour le cas où les problèmes directs sont pas réversible (ce qui est le cas de la majorité des problèmes de CND-CF).

Pour mener à bien la procédure d'inversion par RN, nous avons construit une base de données constitué des profondeurs de défauts et les variations de l'impédance qui leurs correspondent à partir du code EF-3D développé. Ensuite, la base de données obtenue est exploitée pour l'apprentissage du RN en modifiant les paramètres tels que le nombre de neurones, poids et bias jusqu'à ce que la sortie est atteinte.

Positivement, le test de robustesse sur un échantillon appartenant à l'intervalle de recherche a

montrer la performance et l'applicabilité de cette technique pour l'identification des paramètres du défaut en connaissant la perturbation qu'il induit au niveau du capteur.

En perspective, ce travail peut être complété en tenant compte du signal issu d'un balayage complet. D'autre part, dans ce travail, la largeur du défaut est supposée connue ; donc n'est pas introduite dans la procédure d'identification ce qui n'est pas le cas dans une inspection réelle en industrie. Donc, introduire à la fois la profondeur et la largeur du défaut dans la caractérisation sera beaucoup plus pratique.

# Références Bibliographiques

*Application des Réseaux de Neurones pour la Caractérisation Géométrique d'un Défaut 3D par Courants de Foucault*

#### **Références Bibliographiques**

[01] J. Dumont-Fillon. ''Contrôle Non Destructif (CND) ''. Techniques de l'Ingénieur, traité Mesures et Contrôle. France, 1996.

[02] Y. Choua, ''Application de la méthode des Eléments Finis pour la Modélisation de Configurations de Contrôle non Destructif par Courants de Foucault''. Thèse de Doctorat, Université de Paris Sud 11, France, 2010.

[03] T. Bouchala, ''Modélisation Semi-Analytiquedes Courants de Foucault. Application au Contrôle Non Destructif par des Capteurs à Noyau de Ferrite''. Mémoire de Magister, Université Elhadj Lakhder de Batna, Algérie, 2008.

[04] Charles J. Hellier.''Handbook of Nondestructive Testing''. McGraw-Hill Professional; 1 edition (March 14, 2001).

[05] L. Santandrea, Y. Le Bihan, "Using COMSOL-Multiphysics in an Eddy Current Non-Destructive Testing Context''. Article scientifique, Laboratoire de Genie Electrique de Paris, CNRS, Supelec, Université Paris-Sud 11, UPMC, France, 2010.

[06] B. Helifa, ''Contribution A La Simulation Du Cnd Par Courants De Foucault En Vue De La Caracterisation Des Fissures Debouchantes''. Thèse de Doctorat, Université de Nantes, France, 2012.

[07] N. Oukacine, ''Utilisation des réseaux de neurones pour la reconstitution de défauts enévaluation non destructive ''. Mémoire de Magister, Université Mouloud Mammeri de Tiziouzou, Algérie , 2012.

[08] J-C Prévotet , ''Tutorial on Neural Networks''. Présentation power point, University of Paris VI, France, 2002.

[09] M. Chikh, ''Modelisation Hydrologique Par L'approche Connexionniste : Cas Du Bassin De L'oued Sebdou (Tafna- Nord Ouest Algerien) ''. Mémoire De Magister, Université Abou Bekr Belkaid de Tlemcen, Algérie, 2011.

[10] P. Borne,M. Benrejeb,J. Haggège, ''Les réseaux de neurones: présentation et applications''. Editions Technip, Paris, 2007.

[11] C. Ravat, ''Conception de multicapteurs à courants de Foucault et inversion des signaux associés pour le contrôle non destructif '', Thèse de Doctorat, Université de Paris-Sud 11, France, 2008.

*Résumé :* Dans ce travail, nous avons présenté les différentes méthodes de contrôle non destructif en particulier celle qui utilise les courants induits. Ensuite, les étapes de modélisation par éléments finis du système de contrôle non destructif par courants de Foucault sont expliquées. Afin de réaliser la reconstruction du profil du défaut tout en connaissant l'impédance du capteur, nous avons utilisé la méthode des réseaux de neurones. Après l'étape d'apprentissage, le profil estimé par le RNA apparait être en grande partie similaire à celui du défaut de référence.

*Mots clés : Courants de Foucault, Élément Finis, Réseaux de Neurones, Défaut.*

**تطبيق الشبكات العصبية االصطناعية لتحديد الخصائص الهندسية للعيوب الثالثية األبعاد باستعمال الد َّو فوكو( التيارات امية )تيارات**

**ملخص** – في هذا العمل، قدمنا مختلف طرق االختبار الغير اتالفي باألخص تلك التي تستخدم التيارات الدَّوامية. ثم، شرحنا خطوات نمذجة االختبار باستخدام التيارات الدَّوامية بطريقة العناصر المنتهية. لتحقيق إعادة تشكيل مظهر العيب، علما بمقاومة أجهزة االستشعار، استخدمنا طريقة الشبكات العصبية االصطناعية. عقب خطوة التدريب، تم الحصول على مظهر العيب الذي يثبت تماثال إلى حد مع مظهر العيب الفعلي.

**الكلمات المفتاحية:** التيارات الدَّوامية، العناصر المنتهية، الشبكات العصبية االصطناعية، عيب.

*Application of Neural Networks for* **3***D defect Geometric Characterization by Eddy Current*

*Abstract –* In this work, we have presented different nondestructive testing methods especially the one using eddy currents. Then, the steps of finite element modeling of eddy currents nondestructive testing are explained. In order to achieve the reconstruction of defect profile while knowing the sensor impedance, we have used neural networks method. After the training step, the estimated profile is found to be largely similar to that of the actual one.

*Key words: Eddy Currents, Finite element, Neural Networks, Defect.*

UNIVERSITE KASDI MERBAH OUARGLA – B.P. 511, 30 000, Ouargla. Algérie